# Sybase\*

Active Messaging Users Guide

**Adaptive Server<sup>®</sup> Enterprise** 15.5

#### DOCUMENT ID: DC01120-01-1550-01

LAST REVISED: October 2009

Copyright © 2009 by Sybase, Inc. All rights reserved.

This publication pertains to Sybase software and to any subsequent release until otherwise indicated in new editions or technical notes. Information in this document is subject to change without notice. The software described herein is furnished under a license agreement, and it may be used or copied only in accordance with the terms of that agreement.

To order additional documents, U.S. and Canadian customers should call Customer Fulfillment at (800) 685-8225, fax (617) 229-9845.

Customers in other countries with a U.S. license agreement may contact Customer Fulfillment via the above fax number. All other international customers should contact their Sybase subsidiary or local distributor. Upgrades are provided only at regularly scheduled software release dates. No part of this publication may be reproduced, transmitted, or translated in any form or by any means, electronic, mechanical, manual, optical, or otherwise, without the prior written permission of Sybase, Inc.

Sybase trademarks can be viewed at the Sybase trademarks page at http://www.sybase.com/detail?id=1011207. Sybase and the marks listed are trademarks of Sybase, Inc. ® indicates registration in the United States of America.

Java and all Java-based marks are trademarks or registered trademarks of Sun Microsystems, Inc. in the U.S. and other countries.

Unicode and the Unicode Logo are registered trademarks of Unicode, Inc.

IBM and Tivoli are registered trademarks of International Business Machines Corporation in the United States, other countries, or both.

All other company and product names mentioned may be trademarks of the respective companies with which they are associated.

Use, duplication, or disclosure by the government is subject to the restrictions set forth in subparagraph (c)(1)(ii) of DFARS 52.227-7013 for the DOD and as set forth in FAR 52.227-19(a)-(d) for civilian agencies.

Sybase, Inc., One Sybase Drive, Dublin, CA 94568.

# **Contents**

| About This Book |                                                    |    |  |
|-----------------|----------------------------------------------------|----|--|
| CHAPTER 1       | Introduction                                       | 1  |  |
|                 | Active Messaging concepts                          | 1  |  |
|                 | Automatic decisions in real time                   |    |  |
|                 | Messaging models                                   |    |  |
|                 | JMS                                                |    |  |
|                 | WebSphere MQ messaging models                      | 4  |  |
|                 | Message format                                     | 4  |  |
|                 | JMS message properties                             | 5  |  |
|                 | MQ message topics                                  |    |  |
|                 | Message selectors                                  | 5  |  |
| CHAPTER 2       | Understanding Active Messaging                     | 7  |  |
|                 | Sending and receiving messages from a queue        |    |  |
|                 | Publishing and consuming messages from a JMS topic | 8  |  |
|                 | Working with message properties                    |    |  |
|                 | Previewing the messaging interface                 | 9  |  |
|                 | MQ overview                                        |    |  |
|                 | Securing channels with SSL                         | 14 |  |
|                 | MQ publish/subscribe                               | 16 |  |
|                 | Syntax for topics                                  | 19 |  |
|                 | Publisher and subscriber identities                | 20 |  |
|                 | MQ publish/subscribe examples                      | 21 |  |
|                 | Working with MQ cluster queue objects              | 27 |  |
|                 | Working with remote queue objects                  |    |  |
|                 | Working with text messaging                        | 30 |  |
|                 | Text messages and JMS                              |    |  |
|                 | Text messages and MQ                               |    |  |
|                 | Adaptive Server Cluster Edition support            |    |  |
|                 | Login redirection                                  |    |  |
|                 | Extended high availability                         |    |  |
|                 | Internationalization support                       | 34 |  |

|           | Transactional message behavior                                        | 35  |
|-----------|-----------------------------------------------------------------------|-----|
|           | Transactional messaging set option                                    | 35  |
|           | MQ security                                                           | 36  |
|           | Connecting to the MQ queue manager                                    |     |
|           | Installing MQ client on Adaptive Server host machines                 |     |
|           | MQ authorizations                                                     |     |
|           | Querying MQ information                                               | 39  |
| CHAPTER 3 | SQL Reference                                                         | 41  |
|           | Message-related global variables                                      |     |
|           | <msgheader> and <msgproperties> documents</msgproperties></msgheader> |     |
|           | Adaptive Server-specific message properties                           |     |
|           | Keywords                                                              | 51  |
|           | Stored procedures                                                     |     |
|           | Built-in functions                                                    | 52  |
|           | Syntax segments                                                       |     |
|           | sp_configure 'enable real time messaging'                             |     |
|           | sp_engine                                                             |     |
|           | sp_msgadmin                                                           |     |
|           | msgconsume                                                            |     |
|           | msgpropcount                                                          | 77  |
|           | msgproplist                                                           |     |
|           | msgpropname                                                           | 80  |
|           | msgproptype                                                           | 81  |
|           | msgpropvalue                                                          | 83  |
|           | msgpublish                                                            | 84  |
|           | msgrecv                                                               | 88  |
|           | msgsend                                                               | 103 |
|           | msgsubscribe                                                          | 139 |
|           | msgunsubscribe                                                        | 141 |
|           | endpoint                                                              | 144 |
|           | option_string                                                         | 148 |
|           | sizespec                                                              | 149 |
|           | timespec                                                              | 150 |
| CHAPTER 4 | Samples                                                               | 153 |
|           | Sybase directories                                                    |     |
|           | Using code samples with SQL                                           |     |
|           | Using code samples with Java/JDBC                                     |     |
| Glossary  |                                                                       | 155 |
| Index     |                                                                       | 159 |

### **About This Book**

#### Audience

This book describes how to use Active Messaging to capture transactions (data changes) in an Enterprise Edition or Cluster Edition Adaptive Server® Enterprise database and deliver them as events to external applications in real time. These data changes—or events—are delivered to applications through a Java Messaging Service message bus such as EAServer Java Messaging Service (JMS), Tibco Enterprise Message System (EMS) or IBM WebSphere MQ.

#### How to use this book

This book helps you configure and use active messaging in Adaptive Server database applications.

- Chapter 1, "Introduction," discusses messaging concepts, models, and formats.
- Chapter 2, "Understanding Active Messaging," is an overview of Active Messaging that is specific to Adaptive Server.
- Chapter 3, "SQL Reference," documents the SQL stored procedures, functions, and global variables for managing and administering real-time messaging, and the general format of option strings.
- Chapter 4, "Samples," provides code samples that illustrate messaging functionality.

#### Related documents

The Adaptive Server Enterprise documentation set consists of:

- The release bulletin for your platform contains last-minute information that was too late to be included in the books.
  - A more recent version of the release bulletin may be available. To check for critical product or document information that was added after the release of the product CD, use the Sybase<sup>®</sup> Product Manuals Web site.
- The installation guide for your platform describes installation, upgrading, and some configuration procedures for all Adaptive Server and related Sybase products.
- New Feature Summary describes the new features in Adaptive Server, the system changes added to support those features, and changes that may affect your existing applications.

- Active Messaging Users Guide describes how to use the Active
  Messaging feature to capture transactions (data changes) in an Adaptive
  Server Enterprise database, and deliver them as events to external
  applications in real time.
- Component Integration Services Users Guide explains how to use Component Integration Services to connect remote Sybase and non-Sybase databases.
- The *Configuration Guide* for your platform provides instructions for performing specific configuration tasks.
- Glossary defines technical terms used in the Adaptive Server documentation.
- *Historical Server Users Guide* describes how to use Historical Server to obtain performance information from Adaptive Server.
- Java in Adaptive Server Enterprise describes how to install and use Java classes as datatypes, functions, and stored procedures in the Adaptive Server database.
- *Job Scheduler Users Guide* provides instructions on how to install and configure, and create and schedule jobs on a local or remote Adaptive Server using the command line or a graphical user interface (GUI).
- *Migration Technology Guide* describes strategies and tools for migrating to a different version of Adaptive Server.
- Monitor Client Library Programmers Guide describes how to write Monitor Client Library applications that access Adaptive Server performance data.
- *Monitor Server Users Guide* describes how to use Monitor Server to obtain performance statistics from Adaptive Server.
- *Monitoring Tables Diagram* illustrates monitor tables and their entity relationships in a poster format. Full-size available only in print version; a compact version is available in PDF format.
- *Performance and Tuning Series* is a series of books that explain how to tune Adaptive Server for maximum performance:
  - Basics contains the basics for understanding and investigating performance questions in Adaptive Server.
  - Improving Performance with Statistical Analysis describes how Adaptive Server stores and displays statistics, and how to use the set statistics command to analyze server statistics.

- Locking and Concurrency Control describes how to use locking schemes to improve performance, and how to select indexes to minimize concurrency.
- Monitoring Adaptive Server with sp\_sysmon discusses how to use sp\_sysmon to monitor performance.
- Monitoring Tables describes how to query Adaptive Server monitoring tables for statistical and diagnostic information.
- *Physical Database Tuning* describes how to manage physical data placement, space allocated for data, and the temporary databases.
- Query Processing and Abstract Plans explains how the optimizer processes queries, and how to use abstract plans to change some of the optimizer plans.
- Quick Reference Guide provides a comprehensive listing of the names and syntax for commands, functions, system procedures, extended system procedures, datatypes, and utilities in a pocket-sized book (regular size when viewed in PDF format).
- Reference Manual is a series of books that contains detailed Transact-SQL® information:
  - Building Blocks discusses datatypes, functions, global variables, expressions, identifiers and wildcards, and reserved words.
  - Commands documents commands.
  - *Procedures* describes system procedures, catalog stored procedures, system extended stored procedures, and dbcc stored procedures.
  - Tables discusses system tables, monitor tables, and dbcc tables.
- System Administration Guide
  - Volume 1 provides an introduction to the basics of system
    administration, including a description of configuration parameters,
    resource issues, character sets, sort orders, and instructions for
    diagnosing system problems. The second part of Volume 1 is an indepth discussion about security administration.

- Volume 2 includes instructions and guidelines for managing physical resources, mirroring devices, configuring memory and data caches, managing multiprocessor servers and user databases, mounting and unmounting databases, creating and using segments, using the reorg command, and checking database consistency. The second half of Volume 2 describes how to back up and restore system and user databases.
- System Tables Diagram illustrates system tables and their entity relationships in a poster format. Full-size available only in print version; a compact version is available in PDF format.
- Transact-SQL Users Guide documents Transact-SQL, the Sybaseenhanced version of the relational database language. This guide serves as a textbook for beginning users of the database management system, and also contains detailed descriptions of the pubs2 and pubs3 sample databases.
- Troubleshooting Series
  - Troubleshooting: Error Messages Advanced Resolutions contains troubleshooting procedures for problems you may encounter. The problems discussed here are the ones the Sybase Technical Support staff hear about most often.
  - Troubleshooting and Error Messages Guide contains detailed instructions on how to resolve the most frequently occurring Adaptive Server error messages.
- *Encrypted Columns Users Guide* describes how to configure and use encrypted columns with Adaptive Server.
- *In-Memory Database Users Guide* describes how to configure and use in-memory databases.
- Using Adaptive Server Distributed Transaction Management Features explains how to configure, use, and troubleshoot Adaptive Server DTM features in distributed transaction processing environments.
- Using Backup Server with IBM® Tivoli® Storage Manager describes how to set up and use the IBM Tivoli Storage Manager to create Adaptive Server backups.
- Using Sybase Failover in a High Availability System provides instructions for using Sybase Failover to configure an Adaptive Server as a companion server in a high availability system.

- Unified Agent and Agent Management Console describes the Unified Agent, which provides runtime services to manage, monitor, and control distributed Sybase resources.
- *Utility Guide* documents the Adaptive Server utility programs, such as isql and bcp, which are executed at the operating system level.
- Web Services Users Guide explains how to configure, use, and troubleshoot Web services for Adaptive Server.
- XA Interface Integration Guide for CICS, Encina, and TUXEDO –
  provides instructions for using the Sybase DTM XA interface with
  X/Open XA transaction managers.
- XML Services in Adaptive Server Enterprise describes the Sybase native XML processor and the Sybase Java-based XML support, introduces XML in the database, and documents the query and mapping functions that are available in XML services.

# Messaging-related documents

- Java Message Service by Java Technologies at http://java.sun.com/products/jms.
- Tibco Enterprise Message Service by TIBCO Software at http://www.tibco.com.
- IBM WebSphere MQ by IBM at http://www-306.ibm.com/software/integration/wmg/.

# Other sources of information

Use the Sybase Getting Started CD, the SyBooks<sup>TM</sup> CD, and the Sybase Product Manuals Web site to learn more about your product:

- The Getting Started CD contains release bulletins and installation guides in PDF format, and may also contain other documents or updated information not included on the SyBooks CD. It is included with your software. To read or print documents on the Getting Started CD, you need Adobe Acrobat Reader, which you can download at no charge from the Adobe Web site using a link provided on the CD.
- The SyBooks CD contains product manuals and is included with your software. The Eclipse-based SyBooks browser allows you to access the manuals in an easy-to-use, HTML-based format.

Some documentation may be provided in PDF format, which you can access through the PDF directory on the SyBooks CD. To read or print the PDF files, you need Adobe Acrobat Reader.

Refer to the *SyBooks Installation Guide* on the Getting Started CD, or the *README.txt* file on the SyBooks CD for instructions on installing and starting SyBooks.

 The Sybase Product Manuals Web site is an online version of the SyBooks CD that you can access using a standard Web browser. In addition to product manuals, you will find links to EBFs/Maintenance, Technical Documents, Case Management, Solved Cases, newsgroups, and the Sybase Developer Network.

To access the Sybase Product Manuals Web site, go to Product Manuals at http://www.sybase.com/support/manuals/.

# Sybase certifications on the Web

Technical documentation at the Sybase Web site is updated frequently.

#### **❖** Finding the latest information on product certifications

- 1 Point your Web browser to Technical Documents at http://www.sybase.com/support/techdocs/.
- 2 Click Certification Report.
- 3 In the Certification Report filter select a product, platform, and timeframe and then click Go.
- 4 Click a Certification Report title to display the report.

#### Finding the latest information on component certifications

- 1 Point your Web browser to Availability and Certification Reports at http://certification.sybase.com/.
- 2 Either select the product family and product under Search by Base Product; or select the platform and product under Search by Platform.
- 3 Select Search to display the availability and certification report for the selection.

#### Creating a personalized view of the Sybase Web site (including support pages)

Set up a MySybase profile. MySybase is a free service that allows you to create a personalized view of Sybase Web pages.

- 1 Point your Web browser to Technical Documents at http://www.sybase.com/support/techdocs/.
- 2 Click MySybase and create a MySybase profile.

# Sybase EBFs and software maintenance

#### Finding the latest information on EBFs and software maintenance

- 1 Point your Web browser to the Sybase Support Page at http://www.sybase.com/support.
- 2 Select EBFs/Maintenance. If prompted, enter your MySybase user name and password.
- 3 Select a product.
- 4 Specify a time frame and click Go. A list of EBF/Maintenance releases is displayed.

Padlock icons indicate that you do not have download authorization for certain EBF/Maintenance releases because you are not registered as a Technical Support Contact. If you have not registered, but have valid information provided by your Sybase representative or through your support contract, click Edit Roles to add the "Technical Support Contact" role to your MySybase profile.

5 Click the Info icon to display the EBF/Maintenance report, or click the product description to download the software.

#### Conventions

In the regular text of this document, the names of files and directories appear in *italics*, for example:

Windows: %SYBASE%\bin

• UNIX platforms: \$SYBASE

**Note** Substitute your Sybase installation drive and directory for \$SYBASE in UNIX, and %SYBASE% in Windows.

Table 1 details the typographic (font and syntax) conventions in this document.

Table 1: Font and syntax conventions for this document

| Element                                                                                                    | Example                             |
|----------------------------------------------------------------------------------------------------|-------------------------------------|
| Command names, command option names, database names, datatypes, utility names, utility flags, and other keywords are Helvetica. | dsedit                              |
| Variables, or words that stand for values that you fill in,                                                                     | select column_name                  |
| are in italics.                                                                                                    | from table_name                     |
|                                                                                                    | where search_conditions             |
| Parentheses must be typed as part of the command.                                                                               | compute row_aggregate (column_name) |

| Element                                                                                                    | Example                                                                                                    |  |
|----------------------------------------------------------------------------------------------------|----------------------------------------------------------------------------------------------------|--|
| Curly braces indicate that at least one of the enclosed options is required by the command (see comma).                                                                                                    | {cheese, sauce}  Note Do not type the curly braces.                                                                                                    |  |
| <i>Brackets</i> mean that choosing one or more of the enclosed options is optional.                                                                                                    | [anchovies, pineapple, bell_peppers]  Note Do not type the brackets.                                                                                                    |  |
| The <i>vertical bar</i> means you may select only one of the options shown.                                                                                                    | {cash   check   credit}  Note Do not type the curly braces.                                                                                                    |  |
| The <i>comma</i> means you may choose as many of the options shown as you like; separate multiple choices in a command with commas.                                                                                  | [extra_cheese, avocados, sour_cream]  Note Do not type the brackets.                                                                                                    |  |
| An <i>ellipsis</i> () means that you can <i>repeat</i> the unit that the ellipsis follows as many times as you like.                                                                                                 | <ul> <li>buy thing = price [cash   check   credit] [, thing = price [cash   check   credit] ]</li> <li>You must buy at least one thing (item) and give its price.</li> <li>You may choose a method of payment: one of the options enclosed in square brackets.</li> <li>You may choose also to buy additional items: as many of them as you like. For each item you buy, provide its name, its price, and (optionally) a method of payment.</li> </ul> |  |
| Syntax statements, which display the utility's syntax including all its options, appear as shown here, either in san serif font for flags and options (-v), or italics for user-supplied values ( <i>username</i> ). | charset<br>[-Ppassword]<br>[-Sserver]<br>[-linterface]<br>sort_order  charset                                                                                                    |  |
| Examples that illustrate computer output appear in Courier, as shown:                                                                                                    | pub_id pub_name city state 0736 New Age Books Boston MA 0877 Binnet & Hardley Washington DC (2 rows affected)                                                                                                    |  |

# Accessibility features

This document is available in an HTML version that is specialized for accessibility. You can navigate the HTML with an adaptive technology such as a screen reader, or view it with a screen enlarger.

Adaptive Server HTML documentation has been tested for compliance with U.S. government Section 508 Accessibility requirements. Documents that comply with Section 508 generally also meet non-U.S. accessibility guidelines, such as the World Wide Web Consortium (W3C) guidelines for Web sites.

**Note** You might need to configure your accessibility tool for optimal use. Some screen readers pronounce text based on its case; for example, they pronounce ALL UPPERCASE TEXT as initials, and MixedCase Text as words. You might find it helpful to configure your tool to announce syntax conventions. Consult the documentation for your tool.

For information about how Sybase supports accessibility, see Sybase Accessibility at http://www.sybase.com/accessibility. The Sybase Accessibility site includes links to information on Section 508 and W3C standards.

If you need help

Each Sybase installation that has purchased a support contract has one or more designated people who are authorized to contact Sybase Technical Support. If you cannot resolve a problem using the manuals or online help, please have the designated person contact Sybase Technical Support or the Sybase subsidiary in your area.

### CHAPTER 1 Introduction

Although this book assumes that you have a basic knowledge of messaging systems in database management, this chapter introduces some basic message concepts and models, and explains some of the terms used throughout the document.

Most of the discussion concerns aspects of messaging that are specific to Adaptive Server. This functionality is referred to in this document as real-time messaging services.

| Topic                            | Page |
|----------------------------------|------|
| Active Messaging concepts        | 1    |
| Automatic decisions in real time | 2    |
| Messaging models                 | 3    |
| Message format                   |      |
| Message selectors                |      |

# **Active Messaging concepts**

Messaging is the exchange of information by two or more software applications. A message is a self-contained package of information.

Many Adaptive Server customers use messaging and queuing, or publish-and-subscribe systems in their own application environments. These applications are called message-oriented middleware. Often, the same application combines database operations with messaging operations. Active Messaging simplifies the development of such applications, using Adaptive Server with Tibco Enterprise Message Service (EMS), EAServer Java Messaging System (JMS), IBM WebSphere MQ (MQ), and SonicMQ from Sonic Software.

**Note** EMS is the Tibco implementation of a Java Messaging Service (JMS). Unless specified, JMS refers generically to Tibco EMS, EAServer JMS, and SonicMQ JMS in this documentation.

Messaging systems allow senders and receivers to be detached. A messaging system can be asynchronous, in that an application can send messages without requiring receiving applications to be running.

JMS and MQ are APIs that define how clients communicate with message providers. The message sender and the message receiver both act as clients to the message provider.

Messaging systems are provided by message providers. The messaging provider can implement architecture that centralizes or decentralizes the storage of messages, or that is a hybrid of the two.

Active Messaging performs messaging operations within SQL statements, using built-in functions.

It also provides a way to capture transactions (data changes) in an Adaptive Server database and deliver them as events to external applications using either:

- A JMS message bus, provided by Tibco, EAServer, and Sonic Software, or
- The Message Queue Interface (MQI), provided by WebSphere MQ

### Automatic decisions in real time

In managing a database, you must sometimes allow for automated decisions in real time, in response to specific events. Real time means that the database can make decisions regarding events when events occur, rather than simply queuing the events. An event, such as a change in a record, must be evaluated with other changes, and the most efficient response chosen. This means that effective decision-support systems need:

Low latency, enabling real-time enterprise

- An automated system that describes events and the data relating to them
- A technology to reduce the cost of applications that deliver low latency

These business needs are addressed by Active Messaging using the Tibco or EAServer JMS message bus, or IBM WebSphere MQ.

### Messaging models

This section describes the messaging models for JMS and MQ.

#### **JMS**

JMS defines two messaging models:

- Publish-and-subscribe (topics)
- Point-to-point (queues)

Publish-and-subscribe (topics)

The publish-and-subscribe (pub/sub) model is a one-to-many model. The application sending the message is called the "message producer," and the applications receiving the message are called "message consumers." Message consumers establish subscriptions to register an interest in messages sent to a topic. A topic is the destination of this message model.

There are two types of subscriptions you can establish in the pub/sub model:

- **Durable** retains messages for the message consumer even when the message consumer application is not connected. The message provider, rather than Adaptive Server, retains the message.
- **Nondurable** retains messages only when consumer applications are connected to the message provider.

Point-to-point (queues)

The point-to-point model is a one-to-one model, in that any message sent, by an application called a "message sender," can be read only by one receiving application, called a "message receiver." The destination of a point-to-point message is a queue. A queue may contain more than one active message receiver, but the messaging provider ensures that the message is delivered to only one message receiver.

### WebSphere MQ messaging models

All MQ messaging models are point-to-point, that is, messages are always sent to, or received from a queue that is managed by a queue manager.

MQ pub/sub is a publish-and-subscribe model built on MQ queues; the messages are not different types of objects. Interaction with MQ pub/sub uses MQ queues.

All messages are sent to the MQ pub/sub **broker**'s broker command queue. This includes registration of a publisher or subscriber, and control messages such as deleting a message, or requesting an update for a message.

A publisher sends a publication to a stream queue. The MQ pub/sub broker distributes the message to all subscribers that have interest in the message. The publisher describes the message using topics, which are subjects that describe the contents of the message.

Subscribers register interest in messages that are sent to a named stream queue by specifying one or more topics of interest. When such messages are sent to the stream queue, the MQ pub/sub broker copies the message to the local queue that the subscriber specified when the subscriber was registered.

### **Message format**

The message format for both MQ and JMS consists of:

- Message header contains fixed-size portions and variable-sized portions
  of information specified by the standard. Most of this information is
  automatically assigned by the message provider.
- Message body is the application data that client applications exchange.

JMS defines structured message types, such as stream and map, and unstructured message types, such as text, byte, and object.

In MQ, the message body can contain both text and binary data.

### JMS message properties

In Tibco, EAServer, and Sonic MQ message properties are user-defined properties that you can include with the message. Message properties have types that define application-specific information that message consumers can use later, to select the messages that interest them. Message property types are Java native types int, float, or String (class).

### MQ message topics

The MQ, the pub/sub model allows "topics," which are the subjects of messages. Topics are included in the message in the rules and formatting (RF) header. Unlike JMS, MQ topics are not name-value pairs—which consist of a name and its accompanying value—but are free-form strings that describe the MQ pub/sub message.

### Message selectors

JMS message selectors for Tibco and EAServer provide a way for message consumers to filter the message stream and select the messages that interest them. These filters apply criteria that reference message properties and their values. The message selector is a SQL-92 where clause.

MQ message selection uses only the message ID and message correlation ID as message selectors. A message reader can selectively choose to read a particular message by specifying a message ID or message correlation ID.

# CHAPTER 2 Understanding Active Messaging

This chapter is an overview of Active Messaging specific to Adaptive Server, which allows you to use Adaptive Server as a client of the message provider. You can use Transact-SQL to send messages to or retrieve messages from the messaging provider.

| Topic                                                 | Page |
|-------------------------------------------------------|------|
| Sending and receiving messages from a queue           |      |
| Publishing and consuming messages from a JMS topic    | 8    |
| Working with message properties                       | 9    |
| Previewing the messaging interface                    | 9    |
| MQ overview                                           | 11   |
| Securing channels with SSL                            | 14   |
| MQ publish/subscribe                                  | 16   |
| Working with MQ cluster queue objects                 | 27   |
| Working with remote queue objects                     | 29   |
| Working with text messaging                           | 30   |
| Adaptive Server Cluster Edition support               | 32   |
| Internationalization support                          |      |
| Transactional message behavior                        |      |
| MQ security                                           | 36   |
| Installing MQ client on Adaptive Server host machines |      |
| MQ authorizations                                     | 38   |
| Querying MQ information                               | 39   |

### Sending and receiving messages from a queue

Using the built-in functions msgsend and msgrecv, Transact-SQL applications can send messages to a queue, or read messages from a queue in JMS and MQ.

You can use application logic to construct a message body or payload, or the body may be constructed from character or binary data directly from relational tables.

You can construct the values of message properties (header or user properties) from relational data or from application logic, and include the constructed message properties in the message you are sending.

Messages read from the JMS or MQ queue can be processed by the application logic, or directly inserted into relational tables. To filter out only messages of interest when executing the read operation, specify a message selector.

Message properties in read messages can be individually processed by the application logic. For more information about message properties, see msgsend on page 103.

# Publishing and consuming messages from a JMS topic

Using the built-in functions msgpublish and msgconsume, Transact-SQL applications can publish messages to, or consume messages from, a JMS topic.

First, you must register a subscription, using sp\_msgadmin 'register'. Registering a subscription creates a name that msgpublish, msgconsume, msgsubscribe, and msgunsubscribe functions can reference. Register a subscription as **durable** or **nondurable**, and you specify a message selector to control the messages that come in, ensuring that only messages of interest are read.

Use msgsubscribe to tell the JMS provider to hold messages until the application logic is ready to process them. Use msgunsubscribe to tell the JMS provider that the application is no longer interested in messages on this subscription. Use msgunsubscribe to delete durable subscriptions from the JMS provider.

Message properties in read messages can be individually processed by the application logic.

See Chapter 3, "SQL Reference" for syntax, parameter, and usage information for sp\_msgadmin and functions.

# Working with message properties

When a message is read, the message header and user properties can be processed by Transact-SQL application logic, using built-in SQL functions. These functions return:

- The name of the n<sup>th</sup> property
- The value of a named property
- The type of a named property
- The number of properties
- A list of the properties

These built-in functions allow application logic to make processing decisions during runtime, based on the value of the message properties:

- msgproplist
- msgpropname
- msgpropvalue
- msgproptype
- msgpropcount

# Previewing the messaging interface

These examples provide a brief preview of the Transact-SQL messaging interface.

#### Examples

**Example 1** (JMS) Sends a message to a queue:

**Example 2** (JMS) Reads a message from a queue, with and without a filter:

```
select msgrecv('tibco_jms:tcp://my_jms_host:7222?queue=queue.sample')
select msgrecv
    ('eas_jms:iiop://my_eas:7222?queue=queue.sample'
    message selector 'city=''Detroit''')
```

```
sp msgadmin register, subscription, sub1,
     'eas jms:iiop://my eas:7222?topic=topic.sample'
select msgpublish
     ('hello world', 'sub1' message property 'city=Boston')
                     Example 4 (JMS) Consumes a message from a topic:
select msqconsume('sub1')
                     Example 5 (JMS) Illustrates working with properties:
select msqconsume('sub1')
declare @pcount integer
declare @curr integer
declare @pname varchar(100)
select @curr=1
select @pcount = msgpropcount()
while(@curr<=@pcount)</pre>
begin
      select @pname=msqpropname(@curr)
      select msqproptype(@pname)
      select msgpropvalue(@pname)
      select @curr=@curr+1
end
                     Example 6 (MQ) sends a message to a queue:
select msgsend('hello world',
       'ibm mq:channel1/tcp/host1(1234)?qmgr=QM,queue=DEFAULT.QUEUE'
       message header 'priority=2')
                     Example 7 (MQ) Reads a message from a queue:
select msgrecv(
       'ibm mq:channel1/tcp/host1(1234)?qmgr=QM,queue=DEFAULT.QUEUE'
       option 'timeout=30ss')
                     Example 8 (MQ) Registers a publisher and publishes a message about fish:
select msgsend(NULL,
    'ibm mq:channel1/tcp/host1(1234)?qmgr=QM,queue=SYSTEM.BROKER.CONTROL.QUEU
E''
    option 'rfhCommand=registerPublisher'
        message header 'topics=fish'
```

**Example 3** (JMS) Publishes a message to a topic:

```
+ ',streamName=ANIMALS.STREAM')
select msgsend('something about a fish',
    'ibm_mq:channel1/tcp/host1(1234)?qmgr=QM,queue=ANIMALS.STREAM'
    message header 'topics=fish')

Example 9 (MQ) Registers a subscriber, reads a message, and processes the message properties:

select msgsend(NULL,
    'ibm_mq:channel1/tcp/host1(1234)?qmgr=QM,queue=SYSTEM.BROKER.CONTROL.QUE
UE'

option 'rfhCommand=registerSubscriber'
    + ',topics=fish'
    + ',streamName=ANIMALS.STREAM'
    + ',queueName=MY_ANIMALS.QUEUE')

select msgrecv(
    'ibm mq:channel1/tcp/host1(1234)?qmgr=QM,queue=MY_ANIMALS.QUEUE'
```

### **MQ** overview

option 'timeout=30ss')

select msgpropvalue('MPQScompcode', @@msgproperties)

IBM WebSphere MQ allows different applications to communicate asynchronously through queues across different operating systems, different processors, and different application systems.

WebSphere MQ includes the **Message Queue Interface** (MQI), a common low-level **application program interface** (API). Applications use MQI to read and write messages to the queues.

A queue manager is a system program that provides queuing services, and owns and manages the set of resources that are used by WebSphere MQ. These resources include queues, channels, process definitions, and so on.

A queue is a data structure used to store messages. There are several types of queue objects available in WebSphere MQ:

 Local queue object – identifies a local queue belonging to the queue manager to which the application is connected. All queues are local queues in that each queue belongs to a queue manager, and for that queue manager, the queue is a local queue.

- Remote queue object identifies a queue belonging to another queue manager that is a different queue manager from the one to which the application is connected. This queue must be defined as a local queue to the queue manager to which the remote queue object belongs.
- Alias queue object is not a queue, but an object pointer to a local or remote queue.
- Model queue object defines a set of queue attributes that is used as a template to create a dynamic queue.

All types of queue objects can be sent in messages, but messages can be read only from local queue objects.

In addition to the queue object types that are available in WebSphere MQ, there are some other concepts about queues as well:

- Remote queue definitions are definitions for queues that are owned by another queue manager, and not queues themselves.
  - Remote queue definitions enable an application to put a message to a remote queue without having to specify the name of the remote queue or the remote queue manager, or the name of the transmission queue.
- Predefined queues are created by an administrator using the appropriate MQ Series commands (MQSC) or WebSphere MQ programmable command format (PCF) commands. Predefined queues are permanent, existing independently of the applications that use them, and persisting through WebSphere MQ restarts.
- Dynamic queues are created when an application issues an MQOPEN request specifying the name of a model queue. The queue created is based on a template queue definition, which is called a model queue. The attributes of dynamic queues are inherited from the model queue from which they are created.
- Cluster queue objects are hosted by a cluster queue manager and are made available to other queue managers in the cluster.

A channel is a logical communication link between a WebSphere MQ client and a WebSphere MQ server, or between two WebSphere MQ servers. There are two categories of channel in WebSphere MQ:

 Message channels – are one-way links that connect two queue managers via message channel agents.  MQI channels – connect a WebSphere MQ client to a queue manager on a server machine, and are established when you issue an MQCONN or MQCONNX call. An MQ channel is a two-way link used to transfer only MQI calls and responses.

There are two channel types for MQI channel definitions:

- Client-connection channel connects to the WebSphere MQ client.
- Server-connection channel connects to the server running the queue manager, which communicates with the WebSphere MQ application that is running in an WebSphere MQ client environment.

The MQ channel supports the industry-standard Secure Sockets Layer (SSL) protocol. See your WebSphere MQ documentation from IBM for information on whether SSL is available on your platform in version 5.3 or 6.0 of MQ.

A process definition defines a process that executes when incoming messages cause a trigger event.

A WebSphere MQ message consist of two parts:

- Message header message control information that contains a fixed-sized portion and a variable-sized portion.
- Message body application data that contains any type of data (text or binary).

When you use rfhCommand to publish a publication, if the message payload returned by msgrecv is set to:

- MQRHRF the RF header is included in the message body.
- MQRHRH the RF header is not included.

You can obtain the name-value pairs in the RF header by querying @@msgproperties.

If the message body contains characters, code-set conversions are available either through MQ native services, or through user exit handlers. The format of the message body is defined by a field in the message header. MQ does not enumerate all possible message body formats, although some formats are provided in samples. Applications can enter any name of the format. For instance, "MQSTR" contains string data and "MQRHRF" contains topics for MQ pub/sub.

WebSphere MQ message types include:

Datagram – no reply is expected.

- Request a reply is expected.
- Reply reply to a request message.
- Report contains status information from the queue manager or another application.

When messages are sent, various message header properties can be set, such as expiration, persistence, priority, correlation ID, and reply queue.

Message grouping enables you to organize a group of messages into a logically named group. Within a group, each logical message can further be divided into segments. A group is identified by a name, each logical message within a group is identified by a sequence number (starting with 1), and each segment of a logical message is identified by the offset of the message data with respect to the logical message. Segmented messages are not supported by MQ pub/sub, and an attempt to send a segmented message results in an error.

In a queue, messages appear in the physical order in which they were sent to the queue. This means that messages of different groups may be interspersed, and, within a group, the sequence numbers of the messages may be out of order (the latter can occur if two applications are sending messages with the same group ID and partitioned sequence numbers).

When messages are received, the read mode can be either:

- Destructive message is removed, or
- Nondestructive the message is retained. This is known as "browsing," and allows applications to peruse one or more messages before deciding to remove a particular message from the queue.

Receivers can select particular messages by specifying message header properties such as correlation ID or message ID.

When messages are read—as either destructive or nondestructive—the order in which they are returned can be physical or logical. The order is defined by the queue definition. The queue can be defined as being in priority order or first-in, first-out order.

# Securing channels with SSL

To send and receive messages through SSL:

- 1 Create a key repository for the connected queue manager that contains queue manager's private key, and the digital certificate for Adaptive Server.
- 2 Create a key repository for Adaptive Server that contains the digital certificate for that Adaptive Server, as well as for the connected queue managers.
- 3 Create an SSL-enabled server connection channel on the connected queue manager.
- 4 Configure your key repository for Adaptive Server by using the sp\_msgadmin 'config', 'ibmmq\_keystore' stored procedure described in sp\_msgadmin on page 62 in Chapter 3, "SQL Reference."

Example

This scenario shows how WebSphere MQ communicates both with and without SSL in Active Messaging.

There are two server connection channels on queue manager "BACH"; the first, "CH1", is a normal connection, while "CH2" is configured to require SSL. The SSL cipher specification for the channel is NULL\_MD5.

1 Send a message to the queue manager without enabling SSL:

```
select msgsend('a', "ibm mq:CH1/tcp/host1(7654)?qmgr=BACH,queue=Q1')
```

- 2 Next, send a message to the queue manager using the SSL protocol:
  - a Set up the key repositories for the queue manager and Adaptive Server seperately. The key database file for Adaptive Server is /var/mqm/clients/ssl/ASE.kdb. See your WebSphere MQ documentation from IBM for instructions on how to set up key repositories.
  - b Configure the key repository for Adaptive Server with:

```
sp msqadmin 'confiq', 'ibmmq keystore', '/var/mqm/clients/ssl/ASE'
```

c Send the message through SSL:

```
select msgsend('e', 'ibm_mq:CH2(ssl:sslciph=NULL_MD5)
    /tcp/host1(7654)?qmgr=BACH,queue=Q1')
```

### MQ publish/subscribe

WebSphere MQ publish/subscribe is used on MQ queues that employ a broker process to perform subscription resolution. In its simplest form:

- A publisher is the application that is sending the message.
- A subscriber is the application that is receiving the message.
- The following queues are involved:
  - Control queue where publishers and subscribers send directives such as subscriber registration and cancellation to the pub/sub broker.
  - Stream queue where the publisher sends its messages directly. The
    pub/sub broker reads the messages from the stream queue and
    distributes them to the appropriate subscriber's queue.
  - Subscriber queue where the subscriber reads its messages directly.

**Note** More queues may be involved, depending on the type of publications.

- The pub/sub broker responds to MQRFH messages sent to the control queue. These command messages control how the pub/sub broker processes messages that arrive on the stream queue. For instance, a subscriber can register an interest in a particular topic.
- The publisher sends messages directly to the stream queue.
- The pub/sub broker reads messages from the stream queue and determines
  the subscriber queue to which to copy the message. This depends on topics
  that the subscribers have registered interest in.
- The subscriber reads messages directly from the subscriber queue.

Subscribers register "subscriptions," which means it is interested in one or more "topics."

#### Example

This example, which shows the MQ pub/sub process, uses these variables:

```
declare @BROKER
                  varchar(100)
declare @STREAM
                  varchar(100)
declare @SUBQ
                  varchar(100)
declare @OM
                  varchar(100)
                 = 'ibm mg:channel1/tcp/host1(9876)?gmgr=QM'
select @QM
select @BROKER
                  = 'SYSTEM.BROKER.CONTROL.OUEUE'
select @STREAM
                 = 'ANIMALS'
select @SUBQ
                  = 'MY ANIMALS'
```

Publisher registers to send publications to ANIMALS with topics on fish:

```
select msgsend(NULL,
     @QM + ',queue=' + @BROKER
     option 'rfhCommand=registerPublisher'
     message header 'topics=fish,streamName=' + @STREAM)
```

2 Subscriber registers to receive publications published to ANIMALS with topics on fish. The subscriber receives the publications on MY ANIMALS:

3 Publisher publishes publication to ANIMALS about fish. The MQ pub/sub broker automatically forwards the publication to MY\_ANIMALS:

```
select msgsend('something about fish',
          @QM + ',queue=' + @STREAM
          option 'rfhCommand=publish'
          message header 'topics=fish')
```

4 Subscriber reads the forwarded message from MY ANIMALS:

```
select msgrecv(@QM + ',queue=' + @SUBQ option 'timeout=30ss')
```

Figure 2-1 shows the flow of the sample MQ pub/sub process.

Publisher

Stream queue Subscriber queue ANIMALS MY\_ANIMALS

Control queue SYSTEM.BROKER.CONTROL.QUEUE

Figure 2-1: The MQ publication/subscription process

A message can have one or more topics. The WebSphere MQ pub/sub model recommends that topics use a hierarchical naming convention as in the examples show below. Subscribers can specify wildcards (such as \* and ?) when specifying topics of interest.

These are examples of topics:

Sport/Soccer Sport/Tennis

These are examples of how subscribers can specify topics of interest:

```
Sport/* - Any topic about sports.
*/Soccer - Any topics about soccer.
*/Soccer/Trades - Any topics about soccer where a 'trade' is involved.
```

A retained publication is a type of publication where the MQ pub/sub broker maintains a copy of a message even after it has delivered it to all subscribers. Normally, a publication is deleted after a copy has been delivered to all subscribers. A retained publication allows a subscriber to asynchronously request the retained publication instead of relying on it being delivered by the MQ pub/sub broker. These types of messages normally contain state information, and are also referred to as state publications.

### **Syntax for topics**

- A topic is generally in the form "topic/subtopic," for example, "sport/baseball."
- You can specify a wildcard, such as "\*" or "?" within a topic.
- When specifying multiple topics, separate the topics with a colon. For instance, "topic1:topic2:topic3:", and so on.
- If a topic contains spaces or commas, place the entire topic list in quotes. Since topics can appear in message header or message property clauses as strings, if the option string is passed as a quoted scalar value, the enclosed quotes must be escaped by doubling them. Furthermore, if the topic also contains embedded double quotes, the embedded double quotes must be escaped by quadruple quotes. For example:

```
-- Topic has embedded spaces, we need to quote with escaped quotes
select msgsend(NULL,
    'ibm mq:channel1/tcp/host1(5678)?qmgr=QM1,queue=SAMPLE.STREAM'
   option 'msgType=datagram, rfhCommand=publish'
   message property 'topics=''Sport/Football/Hometown Bulldogs''')
-- Topic has embedded spaces, we can quote with double quotes
select msgsend(NULL,
    'ibm mq:channel1/tcp/host1(5678)?qmqr=QM1,queue=SAMPLE.STREAM'
   option 'msgType=datagram, rfhCommand=publish'
   message property 'topics="Sport/Football/Hometown Bulldogs"')
-- Topic has embedded spaces and embedded double quotes, the inner
-- double quotes need to be escaped.
set quoted identifier off
select msgsend(NULL,
    'ibm mq:channel1/tcp/host1(5678)?qmgr=QM1,queue=SAMPLE.STREAM'
   option 'msqType=datagram,rfhCommand=publish'
   message property 'topics="quoted ""topic"" here"')
-- Topic has embedded spaces and embedded double quotes, double the
-- quotes around the topic, and quadruple the embedded quotes.
select msgsend(NULL,
    'ibm mq:channel1/tcp/host1(5678)?qmgr=QM1,queue=SAMPLE.STREAM'
   option 'msgType=datagram,rfhCommand=publish'
   message property "topics=""quoted """"topic""" here""")
```

• When topics have embedded spaces or quotes, the topic is quoted in the MQRF header. If the topic has embedded quotes, the quotes are escaped before being put into the MQRF header.

In this example, there is one topic placed in the MQRF header as ""Sport/Football/Hometown Bulldogs":

```
select msgsend(NULL,
    'ibm mg:channel1/tcp/host1(5678)?gmgr=QM1,gueue=SAMPLE.STREAM'
    option 'msgType=datagram, rfhCommand=publish'
    message property 'topics=''Sport/Football/Hometown Bulldogs''')
                  In this example, there is one topic placed in the MQRF header as
                  "Books/""Recipes Of Spain""".
select msgsend(NULL,
    'ibm mq:channel1/tcp/host1(5678)?qmqr=QM1,queue=SAMPLE.STREAM'
    option 'msqType=datagram,rfhCommand=publish'
    message property 'topics=''Books/''Recipes Of Spain"''')
                  You can escape topic names by using "::"; any single, nonescaped trailing
                  ":" is ignored.
                  In the following example, there are three topics, "baseball",
                  "baseball/anytown", and "baseball/scores".
select msgsend(NULL,
   'ibm mq:channel1/tcp/host1(5678)?qmqr=QM1,queue=SAMPLE.STREAM'
   option 'msqType=datagram,rfhCommand=publish'
   message property 'topics=baseball:baseball/anytown:baseball/scores')
                  In this example, there are three topics, "subject1", "subject:2", and
                  "subject3". A double colon ("::") is used to escape the embedded ":".
select msgsend(NULL,
```

### Publisher and subscriber identities

By default, a publisher or subscriber identity consists of:

'ibm mg:channel1/tcp/host1(5678)?gmgr=QM1,gueue=SAMPLE.STREAM'

message property 'topics=subject1:subject::2:subject3')

- A queue name.
- A queue manager name.

option 'msqType=datagram,rfhCommand=publish'

A correlation identifier (optional). You can use the correlation identifier to
distinguish between different publishers or subscribers using the same
queue. Each publisher and subscriber can be assigned a different
correlation identifier allowing several applications to share a queueor
allowing a single application to differentiate publications originating from
different subscriptions.

### MQ publish/subscribe examples

Publisher example

The Adaptive Server session is a publisher. It publishes on "topicA" and "topicB"; publications on "topicB" are published as retained publications. The retained publication is deleted.

```
-- @QM has the queue manager endpoint
declare @QM
                      varchar(100)
-- @BROKER has the broker queue name
declare @BROKER
                     varchar(100)
-- @STREAM has the stream queue name
declare @STREAM
                     varchar(100)
-- @CORRELID has the generated correlation id
declare @CORRELID varchar(100)
-- Put Queue manager name, broker and stream queue names into variables
select @QM = 'ibm mq:chan1/tcp/localhost(5678)?qmgr=QM1'
select @BROKER
                = 'SYSTEM.BROKER.CONTROL.QUEUE'
select @STREAM = 'O1.STREAM'
-- Register the publisher, only for topicA
select msgsend(NULL, @QM + ',queue=' + @BROKER
       option 'rfhCommand=registerPublisher'
       message header 'correlationAsId=generate'
                       + ',topics=topicA'
                       + ',streamName=' + @STREAM)
0x414d51204652414e4349532e514d202041a3ebfb20014801
-- Save the generated correlation id
select @CORRELID = @@msgcorrelation
-- Send two publications on topicA
select msgsend('topicA, publication 1', @QM + ',queue=' + @STREAM
       option 'rfhCommand=publish'
       message header 'correlationAsId=yes'
                       + ',correlationId=' + @CORRELID
```

```
+ ',topics=topicA')
0x414d51204652414e4349532e514d202041a3ebfb20014803
select msgsend('topicA, publication 2', @QM + ',queue=' + @STREAM
        option 'rfhCommand=publish'
        message header 'correlationAsId=yes'
                        + ',correlationId=' + @CORRELID
                       + ',topics=topicA')
0x414d51204652414e4349532e514d202041a3ebfb20014805
-- Add another topic for this publisher
select msgsend(NULL, @QM + ',queue=' + @BROKER
        option 'rfhCommand=registerPublisher'
        message header 'correlationAsId=yes'
                        + ',correlationId=' + @CORRELID
                        + ',topics=topicB'
                       + ',streamName=' + @STREAM)
0x414d51204652414e4349532e514d202041a3ebfb20014807
-- Publish a retained message on topicB
select msgsend('topicB, retained publication 1', @QM + ',queue=' + @STREAM
        option 'rfhCommand=publish'
        message header 'correlationAsId=yes'
                       + ',correlationId=' + @CORRELID
                        + ',topics=topicB'
                       + ',retainPub=yes')
0x414d51204652414e4349532e514d202041a3ebfb20014809
-- Publish a second retained publication on topicB
-- This one will replace the current retained publication on topicB.
select msgsend('topicB, retained publication 2', @QM + ',queue=' + @STREAM
        option 'rfhCommand=publish'
        message header ',correlationAsId=Yes'
                       + ',correlationId' + @CORRELID
                       + ',topics=topicB'
                       + ',retainPub=yes')
0x414d51204652414e4349532e514d202041a3ebfb2001480b
-- Delete the retained publication on topicB
select msgsend(NULL, @QM + ',queue=' + @STREAM
        option 'rfhCommand=deletePublication'
```

Subscriber example

In this example, the Adaptive Server session subscribes to "topicA" and "topicB"; publications on "topicB" are published as retained publications. This subscriber processes retained publications by requesting an update from the pub/sub broker.

```
-- @QM has the queue manager endpoint
declare @QM
                    varchar(100)
-- @BROKER has the broker queue name
declare @BROKER varchar(100)
-- @SUBQUEUE has the subscriber queue name
declare @SUBQUEUE varchar(100)
-- @STREAM has the stream queue name
declare @STREAM varchar(100)
-- @CORRELID has the generated correlation id
declare @CORRELID varchar(100)
-- Put broker and subscriber queue names into variables
select @QM = 'ibm mq:chan1/tcp/localhost(5678)?qmgr=QM1'
select @BROKER = 'SYSTEM.BROKER.CONTROL.OUEUE'
select @SUBQUEUE = 'Q1.SUBSCRIBER'
select @STREAM = 'Q1.STREAM'
-- Register the subscriber, only for topicA
select msgsend(NULL, @QM + ',queue=' + @BROKER
       option 'rfhCommand=registerSubscriber'
       message header 'correlationAsId=generate'
                       + ',topics=topicA'
                       + ',streamName=' + @STREAM
                       + ',queueName=' + @SUBQUEUE)
0x414d51204652414e4349532e514d202041a3ebfb20014801
```

```
-- Save the generated correlation id
select @CORRELID = @@msgcorrelation
-- Add another topic for this subscriber
-- we will explicitly request update for publications on this topic.
select msgsend(NULL, @QM + ',queue=' + @BROKER
       option 'rfhCommand=registerSubscriber'
       message header 'CorrelationAsId=yes'
                     + ',correlationId=' + @CORRELID
                     + ',topics=topicB'
                     + ',streamName=' + @STREAM
                     + ', queueName=' + @SUBQUEUE
                     + ',pubOnReqOnly=yes')
0x414d51204652414e4349532e514d202041a3ebfb20014803
-- The publisher now publishes messages in the following order:
-- topicA, topicB (*), topicA, topicB (*)
-- ( '*' denotes a retained publication )
-- Get the first message on the subscriber queue, it will be on topicA.
select msqrecv(@QM + ',queue=' + @SUBQUEUE option 'timeout=30ss')
______
publication on topicA
-- Get the second message on the subscriber queue, it will be on topicA.
select msgrecv(@QM + ',queue=' + @SUBQUEUE option 'timeout=30ss')
______
publication on topicA
-- Request the broker to now send retained publications on topicB
select msgsend(NULL, @QM + ',queue=' + @BROKER
       option 'rfhCommand=requestUpdate'
       message header 'CorrelationAsId=yes'
                     + ',correlationId=' + @CORRELID
                     + ',topics=topicB'
                     + ',streamName=' + @STREAM
                     + ',queueName=' + @SUBQUEUE)
0x414d51204652414e4349532e514d202041a3ebfb20014805
-- Get the next message on the subscriber queue, it will be on topicB.
select msqrecv(@QM + ',queue=' + @SUBQUEUE option 'timeout=30ss')
______
publication on topicB
```

# Broker response example

This example shows you how to use request/response messaging to check the response from the pub/sub broker. A subscription is registered by user1, and the pub/sub broker response is checked. The same subscription is then registered again by user2, with a different subscription name, which causes an error response from the pub/sub broker.

#### Queries executed by user1:

```
-- @QM has the queue manager endpoint
declare @QM
                    varchar(100)
-- @BROKER has the broker queue name
declare @BROKER
                    varchar(100)
-- @SUBQUEUE has the subscriber queue name
declare @SUBQUEUE varchar(100)
-- @REPLY has the reply queue name
declare @REPLY
                varchar(100)
-- Put broker, subscriber and reply queue names into variables
            = 'ibm mq:chan1/tcp/localhost(5678)?qmqr=QM1'
select @OM
select @BROKER = 'SYSTEM.BROKER.CONTROL.QUEUE'
select @SUBQUEUE = 'Q1.SUBSCRIBER'
select @REPLY = 'Q1.REPLY'
-- Register the subscriber.
select msgsend(NULL, @QM + ',queue=' + @BROKER
       option 'rfhCommand=registerSubscriber, msqType=request'
       message header 'correlationAsId=generate'
                       + ',topics=topicA'
                       + ',streamName=Q1.STREAM'
```

```
+ ',queueName=Q1.SUBSCRIBER'
                    + ',replyToQueue=Q1.REPLY')
______
0x414d51204652414e4349532e514d202041a3ebfb20014801
-- Read the response
select msqrecv(@QM + ',queue=' + @REPLY option 'timeout=30ss')
______
NULL
-- Check @@msgproperties
select @@msgproperties
______
<?xml version="1.0" encoding="UTF-8" standalone="yes" ?>
<msgproperties
      MQPSReasonText="'MQRC NONE'"
      MQPSReason="0"
      MQPSCompCode="0">
</msqproperties>
-- Check MQPSCompCode
if (msgpropvalue('MQPSCompCode', @@msgproperties) != "0")
      print "registerSubscriber failed"
end
              Queries executed by user2:
-- @QM has the queue manager endpoint
declare @QM
                       varchar(100)
-- @BROKER has the broker queue name
declare @BROKER
                        varchar(100)
-- @SUBQUEUE has the subscriber queue name
declare @SUBQUEUE varchar(100)
-- @REPLY has the reply queue name
declare @REPLY
                        varchar(100)
-- Put broker, subscriber and reply queue names into variables
select @OM=
                       'ibm mq:chan1/tcp/localhost(5678)?qmgr=QM1'
select @BROKER=
                       'SYSTEM.BROKER.CONTROL.QUEUE'
select @SUBQUEUE=
                       'Q1.SUBSCRIBER'
select @REPLY=
                       'Q1.REPLY'
-- Register the subscriber
select msgsend(NULL, @QM + ',queue=' + @BROKER
     option 'rfhCommand=registerSubscriber, msqType=request'
```

```
message header 'correlationAsId=generate'
                            + ',topics=topicA'
                            + ',streamName=O1.STREAM'
                            + ',queueName=Q1.SUBSCRIBER'
                            + ',replyToQueue=Q1.REPLY')
0x414d51204652414e4349532e514d202041a3ebfb20014801
-- Read the response
select msqrecv(@QM + ',queue=' + @REPLY option 'timeout=30ss')
NULL
-- Check @@msqproperties
select @@msgproperties
<?xml version="1.0" encoding="UTF-8" standalone="yes" ?>
<msgproperties
       MQPSUserId="'user2 '"
       MQPSReasonText="' MQRCCF DUPLICATE IDENTITY'"
       MOPSReason="3078"
       MQPSCompCode="2"
</msqproperties>
-- Check MQPSCompCode
if (msgpropvalue('MQPSCompCode', @@msgproperties) != "0")
print "registerSubscriber failed"
end
```

# Working with MQ cluster queue objects

Active Messaging allows you to use Adaptive Server as a client to communicate with the WebSphere MQ cluster feature. You can use msgsend to send messages to all the cluster queues on any cluster that is connected to a queue manager.

**Note** The msgrecv function does not support remote queue connections.

A cluster can have more than one queue manager hosting an instance of the same queue. For example, two queue managers, named MASTER\_MQ1 and SLAVE\_MQ1, both host cluster queue CQ1. Both queue managers then join cluster INV\_CQ1, resulting in two instances of the CQ1 cluster queue in the cluster INV\_CQ1.

To specify your remote queue manager, use remote\_qmgr in your *endpoint* syntax segment. Ignore this remote\_qmgr option if you are sending a message to the cluster queue that holds multiple instances, and you do not care which instance the destination is or do not need to balance the workload between cluster queue instances. In such cases, WebSphere MQ balances the workload on its own:

- If there is a instance on the connected queue manager, WebSphere MQ automatically chooses it.
- If there is no instance on the connected queue manager, WebSphere MQ determines which instance is suitable.

If you prefer not to use the default algorithm, define a cluster workload exit. An exit is a feature of WebSphere MQ that is similar to a trigger in a database. For more information on exits and how to define them, see your IBM WebSphere MQ documentation.

By using clusters with multiple instances of the same queue, you can route a message to any queue manager that hosts a copy of the correct queue. However, this adversely affects users who have multiple messages that need to maintain their sequential integrity. For example, a customer sends the following messages to a vendor:

- 1 "Send 100 widgets," sent at 9:00 a.m.
- 2 "Send 50 widgets," sent at 9:30 a.m.
- 3 "Cancel the first request," sent at 10:00 a.m.

In this example, the messages must maintain the correct sequence for the vendor to know that the final quantity the customer wishes to purchase is 50 widgets (that is, 100 + 50 - 100 = 50). If message 2 were to arrive before message 1, the vendor would erroneously believe the customer wished to purchase 100 widgets.

Users can adress this issue by putting these messages in the same instance by specifying clustQBinding, an *option\_string* type in the msgsend function. The options for clustQBinding are bind, nobind, and default. For a full description of these options as well as examples, see the reference pages for msgsend on page 103.

# Working with remote queue objects

You can send messages to remote queue objects by using the msgsend remote\_qmgr option to specify the names of your remote queue managers when:

- The local queue manager and the remote queue manager are in a single cluster, and the local queue manager stores the cluster queue manager definition of the remote queue manager.
- There is a transmit queue on the local queue manager, and the name of the transmit queue is the same as the one on the remote queue manager.
- There is a queue manager alias on the local queue manager, and the name
  of the queue manager alias is the same as the one on the remote queue
  manager.

**Note** Adaptive Server sets the remote queue manager as the target queue manager, and sets the queue as the target queue. As soon as Adaptive Server sends a message to the related transmit queue, Adaptive Server returns with successful status, even though it has not yet sent a message to the target queue.

For more information on how WebSphere MQ transfers messages between queue managers, see your IBM documentation.

After a message is placed in the transmit queue, the local queue manager looks for the remote queue manager definition in its own subnet. If the local queue manager is:

- The full repository of the cluster the local queue manager should contain a definition for the remote cluster queue manager.
- A partial repository the local queue manager might not know where the remote definition is, in which case WebSphere MQ returns an error. When this happens, however, the local queue manager does not then ask for the location of the remote queue manager.

If the local queue manager finds the remote queue manager definition, the local queue manager sends a message to the remote queue manager thorough the cluster transmit queue, after which the remote queue manager sents a message to the target queue. This way, the operation succeeds even though the target queue is not a cluster queue.

For other circumstances, the channel of the related transmit queue receives messages and sends them to the queue manager that the channel connects to. If no such channel exists or the channel has not been started, the transmit queue stores the messages until the channel is started.

# Working with text messaging

Both JMS and WebSphere MQ can handle byte messages and text messages.

### Text messages and JMS

When sending or receiving messages in JMS, Active Messaging automatically detects the datatype of the message payload and handles it appropriately as either a byte or text message. When sending messages, JMS recognizes char, varchar, univarchar, text, and unitext as valid text message types.

#### Examples

#### **Example 1** Sends a text message to the JMS messaging bus:

```
declare @msg varchar(1024)
   select @msg = 'abcd'
   select msgsend(@msg,
        'tibco_jms:tcp://my_jms:7222?queue=sample,user=admin')
```

#### **Example 2** Receives a text message from JMS messaging bus:

```
select msgrecv('tibco_jms:tcp://my_jms:7222?
   queue=sample,user=admin', returns varchar(1024))
```

#### **Example 3** Sends a byte message to JMS messaging bus:

```
declare @msg varbinary(1024)
    select @msg = 'abcd'
    select msgsend(@msg,
         'tibco_jms:tcp://my_jms:7222?queue=sample,user=admin')
```

#### **Example 4** Receives a byte message from JMS messaging bus:

```
select msgrecv('tibco_jms:tcp://my_jms:7222?
    queue=sample,user=admin', returns varbinary(1024))
```

### Text messages and MQ

When receiving messages in WebSphere MQ, MQ regards the message as a text message only if the "formatName" message property is set to "MQSTR". Otherwise, MQ handles the message as a byte message.

#### Examples

**Example 1** Sends a text message to WebSphere MQ.

```
declare @msg varchar(1024)
    select @msq = 'abc'
    select msgsend(@msg,'ibm mq:channel1/TCP/host1(7654)?
    qmgr=QM,queue=Q1,alter user=yes',message property "formatName=MQSTR")
                     Example 2 Receives a text message from WebSphere MQ:
select msgrecv('ibm mq:channel1/TCP/host1(7654)?
    qmqr=QM, queue=Q1, alter user=yes',
    option 'bufferLength=20000k, timeout=60000',
    returns varchar(1024))
                     Exampe 3 Sends a byte message to WebSphere MQ:
declare @msq varbinary(1024)
    select @msq = 'abc'
    select msgsend(@msg,'ibm mg:channel1/TCP/host1(7654)?
        qmqr=QM, queue=Q1, alter user=yes')
                     Example 4 Receives a byte message from WebSphere MQ:
select msgrecv('ibm mg:channel1/TCP/host1(7654)?
    qmgr=QM, queue=Q1, alter user=yes',
```

**Example 5** You can send a byte payload as a text message in WebSphere MQ as long as the payload is UTF8-encoded. In this example, text message "abc" is based on byte payload 0x616263 because the UTF8 encoding of text "abc" is 0x616263:

```
declare @msg varbinary(1024)
    select @msg = 0x616263
    select msgsend(@msg,'ibm_mq:channel1/TCP/host1(7654)?
    qmgr=QM,queue=Q1,alter_user=yes',
    message property "formatName=MQSTR")
```

option 'bufferLength=20000k, timeout=60000',

returns varbinary(1024))

# **Adaptive Server Cluster Edition support**

Active Messaging supports the following client technologies of the Adaptive Server Cluster Edition:

- "Login redirection" on page 32 the ability of an instance to redirect an
  incoming client connection to another instance prior to acknowledging the
  login. Login redirection occurs during the login sequence. The client
  application does not receive notification that it was redirected.
- "Extended high availability" on page 33 in an extended failover configuration, Adaptive Server provides a list of failover addresses to "high-availability-aware" clients when they connect. This allows high-availability-aware clients or applications to fail over multiple times if the instance to which they are connected fails.

These clients are not required to have a HAFAILOVER entry in their interfaces file or directory services. However, if they do have an HAFAILOVER entry in their interfaces file or directory services, the clients continue to use this entry until Adaptive Server sends them a list of failover addresses or servers to connect to. The clients always use the latest list Adaptive Server provides.

**Note** The Active Messaging feature does not support connection migration, which occurs when an existing client is transferred from one instance of a cluster to another.

## Login redirection

Login redirection is used by the Adaptive Server workload manager to send incoming connections to specific instances based on the logical cluster configuration and the cluster's current workload.

Login redirection occurs at login time when an instance tells a client to log in to another instance because of load considerations.

You need not perform any additional configuration for client redirection; it occurs automatically.

This example includes the instances "ase1" and "ase2" on nodes "blade1" and "blade2" running in the cluster "mycluster."

```
asel query tcp ether bladel 19786
```

```
ase2
query tcp ether blade2 19786

mycluster
query tcp ether blade1 19786
query tcp ether blade2 19786
```

For example, if Active Messaging is enabled on "ase1" and "ase2," and an application server tries to connect to "ase1" but "ase1" is unavailable, this login redirects to the "ase2" instance to perform the messaging operation.

See the Clusters Users Guide.

## **Extended high availability**

Adaptive Server provides a list of failover addresses to "HA-aware" clients when they connect. This allows high-availability-aware clients or applications to fail over multiple times, whenever the instance to which it is connected becomes unavailable. If the instance has not sent a failover list to the client, the client uses the HAFAILOVER entry information in the interfaces file.

This example allows an HA-aware client to fail over if there is a network failure during login before the instance sends the extended high-availability list:

```
ase1
query tcp ether blade1 19786
ase2
query tcp ether blade2 19786
mycluster
query tcp ether blade1 19786
query tcp ether blade2 19786
hafailover mycluster
```

The HAFAILOVER entry should use the cluster alias as the server name since a client application tries each query line until it establishes a connection to an instance in the cluster. See the *Clusters Users Guide* for information on how to enable extended high-availability in a cluster environment.

Extended failover requires Open Client 15.0 ESD #3 or later. The client libraries in the Cluster Edition contain ESD #8.

Open Client uses the CS\_PROP\_EXTENDEDFAILOVER property for extended failover. See the *Client-Library/C Reference Manual*.

# Internationalization support

Adaptive Server version 15.0.2 ESD #1 and later supports internationalization between Adaptive Server and the messaging bus for both sending and receiving messages, such as when:

- The sender's server character set is configured to use GB18030 (simplified Chinese) the sender can send a Chinese message to the messaging bus.
- The receiver's server character set is configured to use Big5 (traditional Chinese) – the receiver can receive the Chinese message from the messaging bus.

#### Examples

**Example 1** Sets the current character set, then sends a Chinese word to messaging bus in one Adaptive Server using the GB18030 character set:

**Example 2** Receives the Chinese message from messaging bus in another Adaptive Server, which is running the Big5 character set:

The output, "0xa4a4a4e5," is the binary representation of the word "CHINESE" in the Chinese language in the Big5 character set.

# Transactional message behavior

By default, all messaging operations—msgsend, msgrecv, msgpublish, msgconsume, msgsubscribe, and msgunsubscribe—roll back if the database transaction rolls back. However, a failed messaging operation using msgsend or msgrecv does not affect the parent database transaction.

- If a process included in a transaction executes msgsend or msgpublish, the
  resulting message is invisible on the message bus until the process
  commits the transaction. This is unlike executing a SQL update or insert—
  process that executes SQL update and insert commands in a transaction
  sees the effect of these commands immediately, before they are
  committed.
- A process executing msgsend or msgpublish in a transaction to send a message cannot read that message using msgrecv or msgconsume until it commits the transaction.

## Transactional messaging set option

Transactional behavior is controlled by the set transactional messaging command, which provides three modes of operation, allowing you to select preferred behavior when you use messaging functions in a transaction:

```
set transactional messaging [ none | simple | full]
```

 none – provides that messaging operations and database operations do not affect each other. In this example, msgsend is executed and the message is sent to the message bus, whether insert succeeds or fails:

```
begin tran
   msgsend (...)
   insert (...)
rollback
```

• *simple* (the default setting) – causes database operations to affect messaging operations, but messaging operations do not affect the database transaction. In this example, insert is not aborted if msgsend fails:

```
begin tran
   insert (...)
   msgsend (...)
commit
```

In this example, msgsend is rolled back:

```
begin tran
   insert (...)
   msgsend (...)
rollback
```

full – provides full transactional behavior. In this mode, messaging
operations and database operations affect each other. If the messaging
operation fails, the transaction rolls back. If database transactions fail,
messaging operations roll back.

```
begin tran
    select @message=msgrecv(Q1,...)
    insert t2 values (@message,...)
    select msgsend ( t2.status,...)
commit tran
```

 When transactional messaging is set to full or simple, uncommitted transactions that send or publish messages cannot be read within the same transaction.

Transact-SQL applications can specify a preferred mode, depending on their application requirements.

**Note** You cannot use set transactional messaging inside a transaction.

# **MQ** security

This section discusses security and MQ.

### Connecting to the MQ queue manager

You cannot specify a user name and password with the MQ endpoint as you can using JMS. All connections to the MQ queue manager are made as the user that the Adaptive Server process is running as. After making the connection to the MQ queue manager, Adaptive Server then attempts to open the queue as the Adaptive Server login that is performing the operation. For this reason, the user must:

- Have a user account on the machine on which the MQ queue manager is running. Without such an account, the user must use the msgsend function's alter\_user=yes option to perform messaging operations. See Table 3-11 on page 113 in the msgsend reference pages.
- Have the MQ authorizations listed in Table 2-2 on page 38.

**Note** The Adaptive Server messaging\_role is still required to execute Real Time Data Services built-in functions.

In addition, the 'register, login' and 'default, login' functions of sp\_msgadmin do not allow you to register Adaptive Server logins, or to create default Adaptive Server logins if the endpoint specified is a queue manager. See sp\_msgadmin on page 62.

# Installing MQ client on Adaptive Server host machines

You must install the MQ client software on the Adaptive Server host machine.

Adaptive Server dynamically loads the MQ client shared libraries. Table 2-1 shows where to install the shared libraries.

| Platform      | Directory      | Library name            |
|---------------|----------------|-------------------------|
| Solaris 32    | /opt/mqm/lib   | libmqmcs.so, libmqic.so |
| Solaris 64    | /opt/mqm/lib64 | libmqmcs.so, libmqic.so |
| Solaris AMD64 | /opt/mqm/lib64 | libmqmcs.so, libmqic.so |
| Linux 32      | /opt/mqm/lib   | libmqic_r.so            |
| Linux AMD64   | /opt/mqm/lib64 | libmqic_r.so            |
| HPPA 64       | /opt/mqm/lib64 | libmqic.sl              |
| HPIA 64       | /opt/mqm/lib64 | libmqic.so              |

Table 2-1: MQ client shared libraries and directories

| Platform   | Directory                                 | Library name          |
|------------|-------------------------------------------|-----------------------|
| AIX 64     | /usr/mqm/lib64                            | libmqic_r.a(mqic_r.o) |
| Windows 32 | $c:\Program\ Files\IBM\Websphere\ MQ\bin$ | MQIC32.DLL            |

- HP, HPIA, Linux, Linux AMD, Solaris, and Solaris AMD Adaptive Server loads the library from /opt/mqm/lib so you do not need to set your LD\_LIBRARY\_PATH for MQ.
- IBM set \$LIBPATH to include /usr/mqm/lib64 before you start Adaptive Server.
- Windows set %PATH% to include the library before you start Adaptive Server.

## **MQ** authorizations

MQ configuration requires the following UNIX user account and user group (principle/group) authorizations:

Table 2-2: MQ principle/groups and their authorizations

| MQ principle/group                                                        | MQ authorization                                       |
|---------------------------------------------------------------------------|--------------------------------------------------------|
| OS login that is running the data server executable                       | connect, altusr, inq, and setid on queue manager       |
| OS login of alternate user while executing any messaging operation        | inq on queue                                           |
| OS login of alternate user while executing the messaging read operation   | get on queue                                           |
| OS login of alternate user while executing the messaging browse operation | browse on queue                                        |
| OS login of alternate user while executing the messaging send operation   | put on queue                                           |
| OS login of alternate user dynamic queue specified as the replyToQueue    | crt, dlt on queue manager, and get, inq on Model Queue |

**Note** When a message is sent to a remote queue, WebSphere MQ checks the user authentication on the transmit queue.

If you specify alter\_user=yes in msgsend, the alternate user is the operating system login that is running Adaptive Server. If you do not specify alter\_user, the alternate user is the Adaptive Server login that is performing the MQ operation.

# **Querying MQ information**

If you are running Adaptive Server version 15.0.2 ESD #1 or later, you can query Adaptive Server for the following information about MQ objects on a specified queue manager by using the show option of the sp\_msgadmin stored procedure:

- The name of the queue manager
- All queues and their queue types belonging to the queue manager
- All channels and their types belonging to the queue manager

#### Preparing WebSphere MQ to use sp\_msgadmin 'show'

- 1 In WebSphere MQ, start the queue manager that you want to make inquiries on.
- 2 Ensure that an MQ listener is running for the queue manager.
- 3 Start the command server of the queue manager.
- 4 Ensure that you have a queue called SYSTEM.ADMIN.COMMAND.QUEUE in the queue manager.

For information on how to perform these steps, see the documentation provided for WebSphere MQ at the IBM Publication Center at http://www.elink.ibmlink.ibm.com/publications/servlet/pbi.wss.

# CHAPTER 3 SQL Reference

This chapter describes global variables, stored procedures, functions, and syntax segments that you can use to manage and administer Active Messaging.

| Topic                                                                 | Page |
|-----------------------------------------------------------------------|------|
| Message-related global variables                                      | 42   |
| <msgheader> and <msgproperties> documents</msgproperties></msgheader> | 49   |
| Adaptive Server-specific message properties                           | 50   |
| Keywords                                                              | 51   |
| Stored procedures                                                     | 52   |
| Built-in functions                                                    | 52   |
| Syntax segments                                                       | 53   |
| sp_configure 'enable real time messaging'                             | 54   |
| sp_engine                                                             | 58   |
| sp_msgadmin                                                           | 62   |
| msgconsume                                                            | 74   |
| msgpropcount                                                          | 77   |
| msgproplist                                                           | 78   |
| msgpropname                                                           | 80   |
| msgproptype                                                           | 81   |
| msgpropvalue                                                          | 83   |
| msgpublish                                                            | 84   |
| msgrecv                                                               | 88   |
| msgsend                                                               | 103  |
| msgsubscribe                                                          | 139  |
| msgunsubscribe                                                        | 141  |
| endpoint                                                              | 144  |
| option_string                                                         | 148  |
| sizespec                                                              | 149  |
| timespec                                                              | 150  |

## Message-related global variables

These global variables provide application programs with access to message information from the most recent message sent or received.

#### @@msgcorrelation

Contains correlation from last message sent or read.

- (MQ) MQ does not verify whether @@msgcorrelation consists of printable characters. Application programs should not rely on @@msgcorrelation being in the current server character set, and should use @@msgcorrelation only as a selector for subsequent messages. If @@msgcorrelation is to be returned to the application, convert it to a varbinary datatype.
- (JMS) @@msgcorrelation contains the correlation ID from the the most recent message sent or received.

#### @@msgheader

Contains message header information from the most recent message received. This variable's format is in XML. For details about this format, see "<msgheader> and <msgproperties> documents" on page 49.

Functions that set @@msgheader include msgrecv and msgconsume.

Table 3-1shows the valid field names for the @@msgheader global variable, and their descriptions for MQ. Table 3-2 on page 44 lists @@msgheader fields and descriptions for JMS.

Table 3-1: MQ @@msgheader fields and descriptions

| Property name    | Description                                                                                                    |
|------------------|----------------------------------------------------------------------------------------------------|
| ApplIdentityData | Application data relating to identity.                                                                                              |
| ApplOriginData   | Application data relating to origin.                                                                                                |
| CodedCharSetId   | Numeric-coded character set identifier.                                                                                             |
| Correlld         | Correlation identifier.                                                                                                    |
| Encoding         | Encoding of binary data in the message. Bit mask of flags in the Encoding field.                                                    |
| DecimalEncoding  | This is the encoding for decimal numbers in the message payload, and is a synthesized property derived from the Encoding field. If: |
|                  | BigEndian – decimal numbers are big-endian.                                                                                         |
|                  | LittleEndian – decimal numbers are little-endian.                                                                                   |
|                  | • Undefined – decimal numbers are not defined as either big-endian or little-endian.                                                |
| Feedback         | Feedback status.                                                                                                    |

| Property name              | Description                                                                                                    |
|----------------------------|----------------------------------------------------------------------------------------------------|
| FloatEncoding              | This is the encoding for floating point numbers in the payload, and is a synthesized property derived from the Encoding field. If:                     |
|                            | BigEndian – floating point numbers are big-endian.                                                                                                    |
|                            | LittleEndian – floating point numbers are little-endian.                                                                                               |
|                            | Undefined – floating point numbers are not defined as either big-endian or little-endian.                                                              |
| Format                     | Format name of message data, can be an MQ-defined format name or an application-defined format name.                                                   |
| GroupId                    | Group identifier.                                                                                                    |
| IntegerEncoding            | Encoding for integers in the payload, and is a synthesized property that is derived from the Encoding field. If:                                       |
|                            | BigEndian – integers are big-endian.                                                                                                    |
|                            | LittleEndian – integers are little-endian.                                                                                                    |
|                            | Undefined – the endianness of integers is undefined.                                                                                                   |
| LastMsgInGroup             | If:                                                                                                    |
|                            | • true – message is the last message of a group.                                                                                                    |
|                            | • false – message is not the last message of a group.                                                                                                  |
| Msgld                      | Message identifier.                                                                                                    |
| MsgInGroup                 | If:                                                                                                    |
|                            | • true – message is part of a group.                                                                                                    |
|                            | false – message is not part of a group.                                                                                                    |
| MsgSeqNumber               | Message sequence number.                                                                                                    |
| MessageType                | Message type in the form of a decimal number, unless:                                                                                                  |
|                            | request – the message is a request message.                                                                                                    |
|                            | reply – the message is a reply message.                                                                                                    |
|                            | datagram – the message is a datagram message.                                                                                                    |
|                            | report – the message is a report message.                                                                                                    |
| NegativeActionNotification | This is a synthesized property, derived from the Report field. The receiving application should generate a negative-action notification (NAN) report.  |
|                            | yes – receiving application should generate a NAN report message, and send it to<br>the destinations specified in the ReplyToQ and ReplyToQMgr fields. |
|                            | • no – receiving application should not generate a NAN report message.                                                                                 |
| Persistence                | The persistence of the message. If:                                                                                                    |
|                            | • persistent – the message is a persistent message.                                                                                                    |
|                            | • non-persistent – the message is a nonpersistent message.                                                                                             |

| Property name                                                                                                    | Description                                                                                                    |
|----------------------------------------------------------------------------------------------------|----------------------------------------------------------------------------------------------------|
| PositiveActionNotification                                                                                                    | This is a synthesized property derived from the Report field. The receiving application should generate a positive-action notification (PAN) report. If: |
|                                                                                                    | • yes – receiving application should generate a PAN report message, and send it to the destinations specified in the ReplyToQ and ReplyToQMgr fields.    |
|                                                                                                    | • no – receiving application should not generate a PAN report message.                                                                                   |
| PutApplName                                                                                                    | This is the name of the application that puts the message in the queue.                                                                                  |
| PutApplType                                                                                                    | This is the type of application that puts the message in the queue.                                                                                      |
| PutDate                                                                                                    | This is the date when the message was put in the queue.                                                                                                  |
| PutTime                                                                                                    | This is the time when the message was put in the queue.                                                                                                  |
| ReplyCorrelationId A synthesized property, derived from the Report field. Denotes what to us correlation ID of the report message. |                                                                                                    |
|                                                                                                    | • msgld – the correlation ID of the report message should be set to the message ID of the received message.                                              |
|                                                                                                    | • correlationId – the correlation ID of the report message should be set to the correlation ID of the received message.                                  |
| ReplyMsgld                                                                                                    | A synthesized property, derived from the Report field. Denotes what to use as the message ID of the report message.                                      |
|                                                                                                    | • new – use a new message ID as the message ID of the report message.                                                                                    |
|                                                                                                    | • original – use the message ID received as the message ID of the report message.                                                                        |
| ReplyToQ                                                                                                    | Name of reply queue.                                                                                                    |
| ReplyToQMgr                                                                                                    | Name of the reply queue manager.                                                                                                    |
| Report                                                                                                    | Report options from the message. This is a bitmap of MQRO * flags.                                                                                       |
| Userldentifier                                                                                                    | User identifier.                                                                                                    |

Table 3-2: JMS @@msgheader fields and descriptions

| Property name | Description                                                                    |
|---------------|--------------------------------------------------------------------------------|
| correlation   | Correlation ID from the message                                                |
| destination   | The name of the destination from the message                                   |
| encoding      | The encoding name of the message                                               |
| messageid     | The message ID from the message                                                |
| mode          | Delivery mode of the message:                                                  |
|               | persistent                                                                     |
|               | non-persistent                                                                 |
| priority      | The message priority                                                           |
| redelivered   | The redelivery status from the message                                         |
| replyto       | The replyto name from the message                                              |
| timestamp     | The message timestamp                                                          |
| ttl           | A time-to-live value from the message that indicates how long a message exists |

| Property name | Description      |
|---------------|------------------|
| type          | The message type |

#### @@msgid

Contains the ID of the most recent message sent or received.

MQ does not verify that the @@msgid consists of printable characters. Application programs should not rely on @@msgid being in the current server character set, and should only use @@msgid as a selector for subsequent messages. If @@msgid is returning to the application, it should be converted to a varbinary datatype.

Functions that set the variable are:

- (JMS) msgsend, msgpublish, msgrecv, msgconsume
- (MQ) msgsend, msgrecv

#### @@msgproperties

Contains message properties information from the most recent message received. This variable's format is in XML. For details about this format, see "<msgheader> and <msgproperties> documents" on page 49.

- (JMS) the @@msgproperties are the user properties from the message.
- (MQ) if:
  - The message contains one or more MQRF headers, the name-value pairs in the MQRF headers are inserted into @@msgproperties.
  - Since the name-value pairs in the MQRF header can have nonunique names, the names are made unique by appending a "\_ddd," where ddd is an integer extension for uniqueness. For instance, a MQRF header with these topics:

```
MQPSTopic */baseball
MQPSTopic */baseball/world series
MQPSTopic */sports
```

Results in these properties in @@msgproperties:

```
MQPSTopic */baseball
MQPSTopic_1 */baseball/world series
MQPSTopic 2 */sports
```

Functions that set @@msqproperties include:

- (JMS) msgrecv, msgconsume
- (MQ) msgrecv

The value pairs that are extracted from the RF header if they are present include:

| MQPSCommand  | MQPSIntData  | MQPSReason     | MQPSSubIdentity |
|--------------|--------------|----------------|-----------------|
| MQPSCompCode | MQPSParmId   | MQPSReasonText | MQPSSubName     |
| MQPSCorrelld | MQPSPubOpts  | MQPSRegOpts    | MQPSSubUserData |
| MQPSDelOpts  | MQPSPubTime  | MQPSSeqNum     | MQPSSubUserData |
| MQPSErrorld  | MQPSQMgrName | MQPSStreamName | MQPSTopic       |
| MQPSErrorPos | MQPSQName    | MQPSStringData | MQPSUserId      |

Unrecognized names are ignored. If the value is quoted (") in the RF header, the surrounding quotes are removed. In a quoted value, if there are escaped quotes ("") within the value, double quotes are replaced by a single quote.

@@msgreplyqmgr

MQ only – contains the ReplyToQmgr name of the last message read.

@@msgreplytoinfo

Contains the name (*provider\_url*, *queue\_name*, *topic\_name*, *user\_name*) of the topic or queue name used for both sending and replying messages directly. Can be a permanent or temporary destination.

Functions that set @@msgreplytoinfo include:

- (JMS) msgconsume, msgpublish, msgrecv, msgsend
- (MO) msgrecv, msgsend

JMS only – the password is not included in the value of @@msgreplytoinfo. To use this destination as an argument in a subsequent msgsend or msgrecv call, add password=<your password>.

MQ only – can contain the syntax for *remote\_qmgr*; @@*msgreplytoinfo* shows request/reply messaging showing support for the cluster queue manager using @@*msgcorrelation*:

For example, one Adaptive Server connects to the MASTER\_MSCAI queue manager, and sends a message to Q1, located on the SLAVE\_MSCAI remote queue manager, with the replyToQueue property specified as MASTERQ. Once you send msgsend, its value becomes the value of @@msgreplytoinfo:

```
select msgsend('d','ibm_mq:CH1/tcp/host1(1105)?
qmgr=MASTER,remote_qmgr=SLAVE,queue=Q1,alter_user=yes',
    message property 'replyToQueue=MASTERQ')
go
select @@msgreplytoinfo
go
IBM_MQ:CH1/tcp/host1(1105)?qmgr=MASTER,queue=MASTERQ
```

The other Adaptive Server connects to the queue manager SLAVE, and receives the previously sent message from Q1. The @@msgreplytoinfo global variable then includes the syntax for remote\_qmg, so that the reply queue in this case is the remote queue.

```
select msgrecv('ibm_mq:CH2/tcp/host2(4810)?
qmgr=SLAVE,queue=Q1,alter_user=yes', option 'timeout=100')
go
select @@msgreplytoinfo
go
```

ibm\_mq:CH2/tcp/host2(4810)?qmgr=SLAVE,remote\_qmgr=MASTER,queue=MASTERQ

**Note** When using a @@msgreplytoinfo that contains the syntax remote\_qmgr to send a reply message, msgrecv, whether the reply message reaches the correct remote queue manager or not, depends on how you have configured your WebSphere MQ. See "Working with remote queue objects" on page 29.

#### @@msgschema

JMS only – contains the schema of the message or a null value. Contains the value of the Adaptive Server property ase\_message\_body\_schema. See the description of the schema option in msgsend and msgpublish.

Functions that set @@msgchema include: msgsend, msgpublish.

#### @@msgstatus

Contains either the integer error code of the service provider exception, or zero, if the last operation did not raise an exception.

Functions that set @@msgstatus include: msgsend, msgpublish, msgrecv, msgconsume.

#### @@msgstatusinfo

Contains either the error message of the service provider exception, or zero, if the last msgsend, msgpublish, msgrecv, or msgconsume raised an exception, or an empty string.

(MQ) contains provider error message of last messaging operation. The MQ client libraries do not provide localized error messages, so you see an error message such as:

```
MQ API call failed with reason code '%s' (%d)
```

The "%s" is substituted with the MQ mnemonic for the MQ reason code.

The "%d" is substituted with the decimal MQ reason code.

Functions that set the variable are:

• (JMS) msgsend, msgpublish, msgrecv, msgconsume.

• (MQ) msgsend, msgrecv.

@@msgtimestamp

Contains the timestamp included in the message last sent.

Functions that set the variable are: msgsend, msgpublish.

Examples

**Example 1** MQ only – shows request/reply messaging using both @@msgreplytoinfo and @@msgcorrelation:

```
Session 1 (requester)
                                           Session 2 (receiver)
  select msgsend('sender msessage',
     'ibm_mq:channel1/TCP/host1(5678)'
        + '?qmqr=OM1'
        + ',queue=Q100',
     option 'msgType=request',
     message property
        'correlationId=0x123456'
       + 'replyToQueue=Q200')
                                             select msgrecv(
                                                'ibm mq:channel1/TCP/host1(5678)'
                                                     + '?qmgr=QM1'
                                                     + ',queue=Q100')
                                             select msgsend('receiver reply',
                                                     @@msgreplytoinfo,
                                                     option 'msgType=reply'
                                                      message property
                                                             'correlationId='
                                                              + @@msgcorrelation)
  select msgrecv(
      'ibm mg:channel1/TCP/host1(5678)'
            + '?qmqr=QM1'
            + ',queue=Q200'
       option 'timeout=30ss',
            + 'correlationID=0x123456')
```

#### In this example:

- 1 Session 1 sends the request message to Q100, and expects the reply message on Q200. It sets the correlation to 0x123456.
- 2 Session 2 reads a message from Q100, sends a reply message to Q200, and specifies the correlation to 0x123456. The reply queue is obtained from the message that was just read.
- 3 Session 1 reads the reply message from Q200, wanting only message with correlation 0x123456.

Usage

- These global variables are char datatypes, of length 16384.
- You can remove trailing blanks using rtrim.

## <msgheader> and <msgproperties> documents

Description

The global variables @@msgheader and @@msgproperties are set with XML <msgheader> and <msgproperties> documents that contain the header and properties of the returned message. This section specifies the format of those documents.

The general format of a *<msgheader>* and *<msgproperties>* document for properties named PROPERTY\_1, PROPERTY\_2, and so on has the form described by the DTD templates in the following syntax section.

Syntax

```
<!DOCTYPE msgheader [
<!ELEMENT msgheader EMPTY>
<!ATTLIST property_1 CDATA>
<!ATTLIST property_2 CDATA>
etc.
<!DOCTYPE msgproperties [
<!ELEMENT msgproperties EMPTY>
<!ATTLIST property_1 CDATA>
<!ATTLIST property_2 CDATA>
```

Examples

These examples show <msgheader> or <msgproperties> documents for two select statements:

```
<?xml version='1.0' encoding='UTF-8' standalone='yes' ?>
<msgheader
    type='&apos;null&apos;'
    timestamp='1080092021000'
    replyto='&apos;queue.sample&apos;'
    redelivered='false'
    priority='4'
    messageid='&apos;ID:E4JMS-SERVER.73018656B39:1&apos;'
    ttl='0'
    destination='&apos;queue.sample&apos;'
    mode='2'
    correlation='&apos;null&apos;'
    encoding='&apos;null&apos;'
    </msgheader>
```

#### Usage

- A <msgheader> or <msgproperties> document for a specified message
  contains one attribute for each property of the message header or the
  message properties. The name of the attribute is the name of the property,
  and the value of the attribute is the string value of the property.
- The values of attributes in <msgheader> or <msgproperties> documents are replaced with XML entities. msgpropvalue and msgpropname implicitly replace XML entities with attribute values.
- A <msgheader> or <msgproperties> document generated by msgrecv or msgconsume has an XML declaration that specifies the character set of the properties.

# Adaptive Server-specific message properties

(JMS only) to help with debugging, monitoring, and so forth, predefined properties specific to Adaptive Server are included in the properties portion of the JMS message. These properties typically handle messages that either originate from another Adaptive Server, or that may be useful in debugging.

Many of these message properties are included only if you are running diagserver, or when certain trace flags are turned on. All properties beginning with "ASE\_" are reserved; you cannot set them using msgsend or msgpublish. Table 3-3 describes these message properties.

Table 3-3: Adaptive Server-specific messages for JMS

| Property         | Description                          | When to use |
|------------------|--------------------------------------|-------------|
| ASE_RTMS_CHARSET | Character set encoding of sent data. | Always      |

| Property           | Description                                                                                                    | When to use             |
|--------------------|----------------------------------------------------------------------------------------------------|-------------------------|
| ASE_MSGBODY_SCHEMA | The schema describing the message body or a null value. This schema is non-null only if the user sends the message schema as part of msgsend. | Always                  |
|                    | If ASE_MSGBODY_FORMAT is xml, this property contains the XML schema describing the payload.                                                   |                         |
|                    | This schema is not truncated, even if its value exceeds 16K.                                                                                  |                         |
| ASE_MSGBODY_FORMAT | The format of the message body: xml, string (in server character set), binary, and unicode (unichar in network order).                        | Always                  |
| ASE_ORIGIN         | Name of the originating Adaptive Server.                                                                                                    | Present with diagserver |
| ASE_RTMS_VERSION   | Version of Adaptive Server using Active Messaging.                                                                                            | Always                  |
| ASE_SPID           | SPID that sent the message.                                                                                                    | Present with diagserver |
| ASE_TIMESTAMP      | The timestamp of Adaptive Server showing the time the message was sent.                                                                       | Present with diagserver |
| ASE_VERSION        | Version of Adaptive Server that published the message.                                                                                        | Always                  |
| ASE_VERSIONSTRING  | Version string of the Adaptive Server. Provides information about platform, build type, and so on. Useful for debugging.                      | Present with diagserver |

 $\mbox{\bf Note}\,$  These properties are shown for informational purposes only. They may change in the future.

# Keywords

Table 3-4 shows the keywords specific to ASE Active Messaging, and the functions in which these keywords can be legally used.

Table 3-4: Double and triple keywords in ASE Active Messaging

| JMS or MQ | Keywords         | Legal commands and functions using keywords |
|-----------|------------------|---------------------------------------------|
| Both      | message header   | select msgsend( ,,, message header,,,)      |
|           |                  | select msgpublish( ,,,message header,,,)    |
| Both      | message property | select msgsend( ,,, message property,,,)    |
|           |                  | select msgpublish( ,,,message property,,,)  |
| JMS       | message selector | select msgrecv(,,,message selector,,,)      |
|           |                  | select msgconsume(,,,message selector,,,)   |

| JMS or MQ | Keywords                       | Legal commands and functions using keywords |
|-----------|--------------------------------|---------------------------------------------|
| JMS       | with retain                    | select msgunsubscribe(,,,with retain,,,)    |
| JMS       | with remove                    | select msgunsubscribe(,,,with remove,,,)    |
| Both      | transactional messaging none   | set transactional messaging none            |
| Both      | transactional messaging simple | set transactional messaging simple          |
| Both      | transactional messaging full   | set transactional messaging full            |

## **Stored procedures**

The stored procedures you use with ASE Active Messaging are:

- sp\_configure 'enable real time messaging' on page 54
- sp\_engine on page 58
- sp\_msgadmin on page 62

sp\_msgadmin and its options do not configure or administer the underlying message provider. For instance, you must still create, delete, and access queues and topics at the messaging-provider level.

**Note** sp\_addexeclass does not accept  $MQ\ Q$  engines for the anyengine and lastonline parameters.

### **Built-in functions**

The section in this chapter on built-in functions describes the SQL functions for administering Active Messaging, and the general format of option strings. See Table 3-3 on page 50 for Adaptive Server-specific message properties. The SQL functions in this chapter:

- Send and receive messages to queues
- Publish, subscribe, and consume messages relating to message topics
- Handle message properties

The functions listed in this chapter, and their page numbers, are:

- msgconsume on page 74
- msgpropcount on page 77
- msgproplist on page 78
- msgpropname on page 80
- msgproptype on page 81
- msgpropvalue on page 83
- msgpublish on page 84
- msgrecv on page 88
- msgsend on page 103
- msgsubscribe on page 139

# Syntax segments

The section in this chapter on syntax segments describes the portions of SQL syntax and constraints used in administering real-time messaging.

The syntax segments listed in this chapter, and their page numbers, are:

- endpoint on page 144
- option\_string on page 148
- sizespec on page 149
- timespec on page 150

# sp\_configure 'enable real time messaging'

Description Enables or disables real-time messaging, or displays the current messaging

configuration.

Syntax sp\_configure "enable real time messaging"

[, enable\_or\_disable]

[, rtm\_provider | drop instance]

[, instance\_name]

#### **Parameters**

#### enable\_or\_disable

specifies whether or not to enable or disable the "real time messaging" option. Valid values are:

- 1 enables real-time messaging.
- 0 disables real-time messaging.

If omitted, the current "real time messaging" configuration is returned.

#### rtm provider

specifies the type of active messaging provider you are enabling or disabling. Use this parameter when specifying JVMs and cluster servers. Valid values are:

- eas\_jms enables or disables "real time messaging" for EAServer only.
- ibm\_mq enables or disables "real time messaging" for IBM MQ only.
- sonicmq\_jms enables or disables "real time messaging" for SonicMQ JMS only.
- tibco\_jms enables or disables "real time messaging" for Tibco JMS only.

#### drop instance

removes the messaging-related configuration option for one instance.

#### instance\_name

is the name of the instance you specify when creating a cluster server environment. If you do not specify this option, the current real-time messaging configuration specifies the cluster-wide option.

#### Examples

**Example 1** Enables real-time messaging for all providers :

sp\_configure "enable real time messaging",1

You can then disable this with:

sp configure "enable real time messaging", 0

**Example 2** Enables real-time messaging for MQ only:

sp\_configure "enable real time messaging", 1 ,ibm\_mq
You can then disable this with:

sp configure "enable real time messaging", 0, ibm mg

Usage

Using this stored procedure does not overwrite your previous setting. For example, if you enable tibco\_jms, then run this stored procedure to enable MQ, both MQ and tibco\_jms become enabled. Disabling tibco\_jms does not affect MQ, which continues to be enabled.

The *enable\_or\_disable* parameter works only if the following are installed and set up correctly:

- The appropriate LD\_LIBRARY\_PATH for your platform
- The provider DLL libraries
- SYBASE licenses
- The SYBASE interface libraries from the product CD

See the *Adaptive Server Installation Guide* for details about paths and file names.

Using sp\_configure in a cluster environment

The Cluster Edition allows you to configure multiple Adaptive Servers to run as a shared-disk cluster. Multiple machines connect to a shared set of disks and a high-speed private interconnection (for example, a gigabit Ethernet), allowing Adaptive Server to scale using multiple physical and logical hosts.

In the cluster system used in the following examples, clients connect to a shared-disk cluster named "mycluster," which includes the "ase1," "ase2," "ase3," and "ase4" instances running on machines "blade1," "blade2," "blade3," and "blade4," respectively. In these examples, a single instance resides on each node.

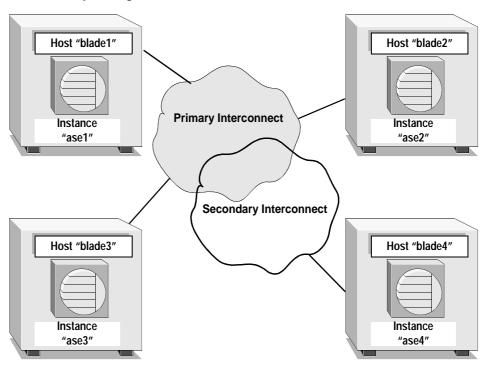

Figure 3-1: The cluster environment described in the examples for sp\_configure.

Example 1 Enables real-time messaging for all Active Messaging providers on all instances in the cluster:

sp configure "enable real time messaging", 1

Example 2 Disables the IBM MQ-only instance "ase1," if the client is logged in to "ase1":

sp configure "enable real time messaging", 0, "ibm mq", "ase1"

The value of the instance-specific configuration option generated for "ase1" is 26. The configuration value of "real time" is byte, with the different bit representing different real-time features:

- 0x1 all are enabled.
- 0x2 tibco\_jms is enabled.
- 0x4 ibm\_mq is enabled.
- 0x8 eas\_jms is enabled.

• 0x10 – sonicmq\_ims is enabled.

Example 3 Displays the instance-specific enable real time messaging configuration option status on the instance "ase1". The value is 26:

sp configure "enable real time messaging", null, null, ase1

Example 4 Drops the instance-specific enable real time messaging configuration option on the instance "ase1". After you run this procedure, "ase1" begins to use the cluster-wide enable real time messaging configuration option, and the status becomes 1.

sp configure "enable real time messaging", 0, "drop instance", "ase1"

When you run drop instance, the new configuration value is the same as the running value.

Example 5 Displays the cluster-wide enable real time messaging configuration option status. Its value is 1:

sp\_configure "enable real time messaging"

## sp\_engine

Description

Enables you to bring a Q engine online or take it offline.

Syntax

sp\_engine "online | offline | can\_offline | shutdown | q\_online | q\_offline | q\_can\_offline | q\_shutdown" , [ engine\_id]

**Parameters** 

#### can\_offline

returns information on whether an engine can be brought offline. If the engine cannot be brought offline, you see the spids of the Adaptive Server sessions that prevent the engine from being offline. You cannot use this parameter to specify a Q engine.

#### engine\_id

is the ID of the engine.

The type of the engine that you specify must match the command (online, q\_online, and so on). For example, you cannot specify a non-Q engine with q\_offline, and you cannot specify a Q engine with offline.

This parameter is required for offline, q\_offline, can\_offline, q\_can\_offline, shutdown, and q\_shutdown.

This parameter is not required for online, q\_online.

#### online

brings an engine online. The value of sp\_configure "max online Q engines" must be greater than the current number of Q engines online. You must use quotes, because online is a reserved keyword. You cannot use this parameter to specify a Q engine.

#### offline

brings an engine offline. You can also use *engine\_id* to specify an engine to bring offline. You cannot use this parameter to specify a Q engine.

#### q\_can\_offline

returns information on whether a Q engine can be brought offline. If the engine cannot be brought offline, you see the spids of the Adaptive Server sessions that prevent the engine from being offline. You must use *engine\_id* to specify whether a Q engine can be taken offline.

#### q\_offline

brings a Q engine offline. You must use *engine\_id* to specify an engine to bring offline.

#### g online

brings the next Q engine online.

### q\_shutdown

forces a Q engine offline. If there are any tasks with an affinity to this engine, they are killed after a five-minute wait. You must use quotes, as shutdown is a reserved keyword. You must use <code>engine\_id</code> to specify whether the Q engine can shut down.

#### shutdown

forces an engine offline. If there are any tasks with an affinity to this engine, they are killed after a five-minute wait. You must use quotes, as shutdown is a reserved keyword. You cannot use this parameter to specify a Q engine.

# Examples

# **Example 1** Manually brings a Q engine online:

```
sp_engine 'q_online'
go
(return status=0)

02:00000:00000:2005/06/08 12:52:21.09 kernel Network and device connection limit is
1014.
02:00000:00000:2005/06/08 12:52:21.24 server Initialized Unilib version 7.2.
02:00000:00000:2005/06/08 12:52:21.24 kernel Q engine 2, os pid 20025 online
02:00000:00000:2005/06/08 12:52:21.33 kernel LDAP dynamic libraries successfully
loaded.
02:00000:00000:2005/06/08 12:52:21.38 kernel IBM MQ dynamic libraries successfully
loaded.
```

# **Example 2** Takes a Q engine offline:

```
1> select engine, status from sysengines
2> qo
engine status
 _____
     0 online
     1 online q
     2 online q
(3 rows affected)
1> sp_engine 'q_offline', 1
2> qo
(return status = 0)
00:00000:00000:2005/06/08 12:55:54.25 kernel engine
2, os pid 20025 offline
1> select engine, status from sysengines
2> go
engine status
     0 online
```

```
1 online_q
(2 rows affected)
```

# **Example 3** Checks to see whether you can take a Q engine offline:

# **Example 4** Shuts down a Q engine:

Usage

- online, offline, can\_offline, and shutdown affect only non-Q engines. You see an error if you specify a Q engine using these parameters.
- q\_online, q\_offline, q\_can\_offline, and q\_shutdown affect only Q engines.
   You see an error if you specify a non-Q engine using these parameters.
- You cannot shut down or take engine 0 offline.

• You can determine the status of an engine, and which engines are currently online using this query:

```
select engine, status from sysengines
where status = "online"
```

- You can bring engines online only if max online Q engines is greater than
  the current number of engines with an online status, and if enough CPU is
  available to support any additional engines.
- An engine offline can fail or might not immediately take effect if there are server processes with an affinity to that engine.
- In a cluster environment, sp\_engine works only for the engines of the local instance.

Permissions

You must be a system administrator to bring engines online or take them offline.

# sp\_msgadmin

```
Description
                           Configures and administers messaging-related information.
Syntax
                           sp_msgadmin 'config', ['jvmlogging', logging_level
                                     'jvmpropertyfile', filepath
                                     'jvmlogfile', filepath
                                     'jvmmaxthreads', thread_number
                                     'ivmminthreads', thread number
                                     'jvmthreadtimeout', thread_timeout
                                    | 'jvm' , jvm_parameter
                           sp_msgadmin 'default', 'login', provider_name, provider_login,
                                        provider_password
                           sp_msgadmin 'help'
                                    [, 'list' | 'register' | 'default' | 'remove']
                           sp msgadmin 'list',
                                    [| 'login'[, provider_name, [login_name]
                                    | 'provider' [, provider_name]
                                    | 'subscription' [, subscription_name]]
                           sp_msgadmin 'register',
                                    ['provider', provider_name, provider_class,
                                         messaging provider URL
                                    | 'login', provider_name, local_login, provider_login,
                                        provider_password [, role_name]
                                    | 'subscription', subscription_name, endpoint[, selector
                                        [, delivery_option [, durable_name, client_id]]]]
                           sp_msgadmin 'remove',
                                    ['provider', provider_name
                                     'login', provider name, local login [, role]
                                    | 'subscription', subscription name
                           sp_msgadmin 'show',
```

showtype, provider, options\_clause

#### **Parameters**

sp\_msgadmin 'config'

allows you to specify various configurations for either the Java Virtual Machine (JVM), or the key repository file path for Adaptive Server for using MQ SSL. The configured values take effect after you reenable ASE Active Messaging. The options for sp\_msgadmin 'config' are:

 'jvmlogging', logging\_level – allows you to configure your messaging service to display only the trace information in your code that is higher than your configured level.

*logging\_level* specifies the level using the Apache log4j logging sytem. The values for *logging\_level* are:

- 'all' returns all the trace information in the code.
- 'debug' returns JVM debug information.
- 'fatal' returns JVM fatal information.
- 'off' turns off logging.
- 'info' is the default value for *logging\_level*, and returns information-level log information.
- 'error' returns only error log information.

See the Apache log4j Web site at http://logging.apache.org/log4j/.

• 'jvmpropertyfile', *filepath* – specifies the property file that JVM uses for your configuration.

*filepath* can be any valid path for your property file, including the use of environment variables. The default value for the property file is \$\$SYBASE\_\\$SYBASE\_ASE/lib/rtms.properties.

• 'jvmlogfile', *filepath* – defines the path to the log file that JVM uses for your configuration.

The log information for JVM displays on the console and is written to a single log file. Every time your log file reaches its maximum size of 5MB, JVM automatically creates a new log file and appends a new number at the end of the file (such as *XXX.2*, *XXX.3*, and so on).

The default value for the JVM log file *filepath* is *\$SYBASE/\$SYBASE ASE/rtms.log*.

When you start a Java Active Messaging server in a cluster environment, the actual log file is a combination of the value and @@nodename. For example, if you run sp\_msgadmin for node "s1," the actual JVM log file is

### \$SYBASE/\$SYBASE ASE/jrtms s1.log:

- Has a file extension—such as \$SYBASE/\$SYBASE\_ASE/jrtms.log, where the file name of jrtms.log includes the log file extension name—the real file name for instance "ase1" is \$SYBASE/\$SYBASE\_ASE/jrtms\_ase1.log.
- Does not have an extension file name—such as \$SYBASE/\$SYBASE\_ASE/jrtms, where the file name is jrtms without a file extension—the real file name for instance "ase1" is \$SYBASE/\$SYBASE ASE/jrtms ase1.
- 'jvmmaxthreads', thread\_number specifies the maximum number of Java threads you want to run at the same time in the JVM server's thread pool.
  - The value of of *thread\_number* must be greater than the value of jymminthreads. The default value is 10.
- 'jvmminthreads', thread\_number specifies the minimum number of
  Java threads you want to run at the same time in the JVM server's thread
  pool. The value of thread\_number can be 0 or more, but must be fewer
  than the value of jvmmaxthreads. The default value is 0.
- 'jvmthreadtimeout', thread\_timeout allows a thread to be automatically destroyed after a specified period of inactivity.
  - *thread\_timeout* is the number of seconds before a thread is destroyed. The default value is 600 (10 minutes).
- 'jvm', jvm\_parameter defines the parameters you pass to Java when you start the JVM.
  - <code>jvm\_parameter</code> is the name of any valid Java parameter string. The default value is "-Xmx500m", which is a generic Java flag that specifies Java to start with 500MB of allocated RAM. For more information on the Java -Xmx flag, see the Java Web site at http://java.sun.com.
- 'ibmmq\_keystore', keystore\_name configures the key repository file
  path for Adaptive Server to be able to send and receive messages to or
  from WebSphere MQ through SSL.
  - keystore\_name is the location of the key database file in which keys and certificates are stored.

### sp\_msgadmin 'default'

specifies a default. In the case of sp\_msgadmin 'list', lists the syntax to specify the default login for a specified message provider. The options are:

• 'login' – when used with 'default' specifies a default login.

**Note** You cannot use sp\_msgadmin 'default', 'login' if endpoint is an MQ queue manager.

- provider\_name is the messaging provider you are registering, which
  can be as many as 30 characters in length.
- provider\_login is the login name of the messaging provider that local\_login maps to when connecting to the message provider.
   provider\_login is also the default login the provider uses when sending or receiving messages from the provider\_name.
- provider\_password is the password of the provider\_login.

**Note** (Cluster environment only) If you use sp\_msgadmin default to define the default login in a cluster environment, you can use the configuration over the entire cluster.

sp\_msgadmin 'help'[, 'list' | 'register' | 'default' | 'remove'] provides syntax information about sp\_msgadmin or its parameters.

# sp\_msgadmin 'list'

lists syntax information about message providers, logins, or subscriptions:

- 'login'[, provider\_name,[login\_name] lists information about a
  particular messaging provider login mapping, or about all messaging
  provider logins.
- 'provider'[, provider\_name] specifies the message provider, and lists information about a particular messaging provider or about all message providers.
- 'subscription'[, subscription\_name] lists information about a particular subscription or about all subscriptions.

### sp\_msgadmin 'register'

registers a messaging provider, login, or subscription. The options are:

- sp\_msgadmin 'register' provider registers the messaging provider, where:
  - provider\_name is the name of the messaging provider.
  - *provider\_class* is the class of the messaging provider you are adding. Valid values are:
    - EAS\_JMS
    - TIBCO\_JMS
    - IBM\_MQ
    - SONIC\_MQ
  - messaging\_provider\_URL is the URL of the messaging provider you are registering.
- sp\_msgadmin 'register' 'login' registers a login mapping, where:
  - *provider\_name* is the name of a previously registered provider, and can be as many as 30 characters in length.
  - *local\_login* is an Adaptive Server login that maps to the local login.
  - *provider\_login* is the login name of the messaging provider that *local\_login* maps to when connecting to the message provider.
  - provider\_password is the messaging provider password of the provider\_login.
  - role\_name is a SQL role name. If you specify a role\_name, the
     local\_login is ignored, and the provider\_login and provider\_password
     apply to the role\_name.

Note You cannot use  $sp_msgadmin$  'register', 'login' if endpoint is an MQ queue manager.

- sp\_admin 'register' 'subscription' registers a subscription, where:
  - *subscription\_name* is a subscription name.
  - *endpoint* is the topic to which the subscription is addressed. See *endpoint* in msgsend on page 103.

**Note** You cannot use sp\_msgadmin 'register', 'subscription' if endpoint is an MQ queue manager.

- selector is a message filter that allows a client to select messages of interest. See filters in msgreev on page 88.
- delivery\_option species whether a SQL session can consume messages that it publishes. Valid values are:
  - local the SQL session can consume messages that it publishes.
  - nonlocal the SQL session cannot consume messages that it publishes.
  - null assumes the value is local.
- durable\_name is a character string value. See client\_id.
- client\_id is the identification used by the messaging provider to identify the subscription as durable. client\_id is a character string value. If you specify either client\_id or durable\_name, you must also specify the other, which species the subscription as durable. Otherwise, the subscription is nondurable.

The *client\_id* and *durable\_name* combination identifies durable subscriptions with the message provider, and must be unique.

client\_id uniqueness extends across the messaging provider. JMS allows a particular client\_id to be connected only once at any given time. For instance, if one application already has a durable subscription using a specified client\_id, the client\_id specified by another application cannot be the same if the applications are to be connected at the same time.

A durable subscription exists even when the client is not connected. The messaging provider saves messages that arrive even while the client is not connected.

A nondurable subscription exists only while the client is connected. The messaging provider discards messages that arrive while the client is not connected.

**Note** (Cluster environment only) If you use sp\_msgadmin 'register' in a cluster environment to register provider, login, and subscription information the registration applies to the entire cluster.

### sp\_msgadmin 'remove'

removes a message provider, login, or subscription.

 'provider', provider\_name – removes a messaging provider previously defined with:

```
sp_msgadmin 'register', 'provider', provider_name provider_name is an alias referring to the messaging provider you are removing.
```

'login', provider\_name, local\_login [, role] – removes the mapping
previously created between an Adaptive Server login and a service
provider login, defined by this call:

```
sp_msgadmin 'register', 'login', local_login,...
```

#### Where:

- local\_login is an Adaptive Server login that maps to the local login.
- role is the role.
- 'subscription', *subscription\_name* removes a subscription previously created by:

```
sp_msgadmin 'register' 'subscription', subscription_name, ...
```

#### sp\_msgadmin 'show'

requires Adaptive Server version 15.0.2 ESD #1 or later, and displays the information about some MQ objects on a specified queue manager, where:

- showtype allows you to specify the WebSphere MQ process or object to display:
  - gmgr is the name of the queue manager.
  - queues is all of the queues and their types that belong to the queue manager.
  - channels is all the channels and their types that belong to the queue manager.
- *provider* specifies the messaging provider. Use the full path format described in endpoint on page 144.
- option\_string is the list of options, as shown in Table 3-5.

| rance of option_outing types and rande |                                             |                    |                                                                                                    |  |  |  |  |
|----------------------------------------|---------------------------------------------|--------------------|----------------------------------------------------------------------------------------------------|--|--|--|--|
| Types                                  | Values                                      | Default            | Description                                                                                                    |  |  |  |  |
| timeout                                | timespec between 0 and (2 <sup>31</sup> –1) | 30000 (30 seconds) | Specifies the maximum time in milliseconds that the WebSphere MQ Administration Interface should wait for each reply message.                                                                         |  |  |  |  |
| replyqueue                             | string                                      | None               | The command server returns the reply message to the queue. If you do not define the option, the command server returns the message to a dynamic queue, created by opening SYSTEM.DEFAULT.MODEL.QUEUE. |  |  |  |  |

Table 3-5: option\_string types and values

### Examples

**Example 1** (JMS) logs the level of JVM:

```
sp_msgadmin 'config', 'jvmlogging', 'info'
```

**Example 2** (JMS) specifies /usr/1.prop as the properties file:

```
sp msgadmin 'config', 'jvmpropertyfile', '/usr/1.prop'
```

**Example 3** (JMS) defines the log file path as \$\$YBASE/\$\$YBASE\_ASE/rtms.log:

```
sp_msgadmin 'config', 'jvmlogfile', '$SYBASE_$SYBASE_ASE/rtms.log'
```

**Example 4** (JMS) specifies the maximum number of threads in the JVM server's thread pool as 100:

```
sp msgadmin 'config', 'jvmmaxthreads', 100
```

**Example 5** (JMS) specifies 10 minutes as the amount of time that a thread is idle before it is automatically destroyed:

```
sp msgadmin 'config', 'jvmthreadtimeout', 600
```

**Example 6** (JMS) starts the JVM with 500MB of RAM by using the -Xmx500m flag:

```
sp msqadmin 'confiq', 'jvm', '-Xmx500m'
```

**Example 7** (JMS) registers the "eas\_1" message provider, which has a class of EAS\_JMS and a URL of iiop://localhost:7222:

**Example 8** (JMS) specifies the default login that applies to all unmapped Adaptive Server logins, when using a specified messaging provider for either sending or receiving:

```
sp msgadmin 'default', 'login', 'my eas', 'eas user', 'eas password'
```

**Note** You must first register the *provider\_name* by calling sp\_msgadmin 'register', 'provider'.

### **Example 9** (JMS) specifies the default login:

**Example 10** (JMS) lists the details for the user with a login of "loginsa":

```
sp msgadmin 'list', 'login', 'my jms provider', 'loginsa'
```

**Example 11** (JMS) registers the login "ase\_login1" using messaging provider login "jms\_user1" and messaging provider name "my\_jms\_provider":

```
sp_msgadmin 'register', 'login', 'my_jms_provider', 'ase_login1',
    'jms_user1', 'jms_user1_password'
```

**Example 12** (JMS) registers a login with the messaging provider login "jms\_user1" and a specified password used for all Adaptive Server logins that have sa\_role permissions:

```
sp_msgadmin 'register', 'login', 'my_jms_provider', null, 'jms_user1',
    'jms user1 password', 'sa role'
```

**Example 13** (JMS) registers the "my\_jms\_provider" messaging provider, which has a class of TIBCO\_JMS and an IP of 10.23.233.32:4823 as its address:

**Example 14** (JMS) registers a durable subscription named "durable\_sub1," then sp\_msgadmin 'list' displays information about the new subscription.

**Example 15** (JMS) registers "subscription\_1," a nondurable subscription.

```
sp_msgadmin 'register', 'subscription', 'subscription_1',
    'my jms provider?topic=topic.sample'
```

**Note** You must first use sp\_msgadmin register, provider to register "my\_ims\_provider".

```
Example 16 (JMS) removes the default login: sp msqadmin 'remove', 'loqin', 'my jms provider'
```

**Example 17** (JMS) removes the Adaptive Server login "ase\_login1" associated with the messaging provider "my\_ims\_provider":

```
sp msgadmin 'remove', 'login', 'my jms provider', 'ase login1'
```

**Example 18** (JMS) removes all logins for role sa\_role on "my\_jms\_provider":

```
sp_msgadmin 'remove', 'login', 'my_jms_provider', null, 'sa_role'
```

**Example 19** (MQ) configures the key repository for Adaptive Server to enable the use of SSL, where the key database file path is /var/mqm/clients/ssl/KeyringClient.kdb:

```
sp_msgadmin 'config', ibmmq_keystore,
    'var/mqm/clients/ssl/KeyrinqClient'
```

**Example 20** (MQ) registers the "mq\_provider\_1" messaging provider, which has a class of IBM MQ and a URL of chanl1/TCP/host1(5678):

**Example 21** (MQ) displays the queue manager name from machine "bigcrunch" with a listening port of 3150:

**Example 22** (MQ) displays the queue manager name. The queue manager is on machine "bigcrunch" with a listening port of 3150. The reply message is placed in the Q1 queue and the longest that Adaptive Server waits for a reply message is 20 milliseconds:

```
sp_msgadmin 'show', 'QMGR', 'ibm_mq:channel1/tcp/bigcrunch(3150)',
    'timeout=20, replyqueue=Q1'
```

**Example 23** (MQ) displays all of the queues on the queue manager. The reply message is placed in the Q1 queue and the longest that Adaptive Server waits for a reply message is 20 milliseconds:

```
sp_msgadmin 'show', 'queues', 'ibm_mq:/tcp/bigcrunch(3150)',
    'timeout=20, replyqueue=Q1'
```

|    | <br> |       |
|----|------|-------|
| Q1 |      | LOCAL |

Name

Type

| SYSTEM.MQSC.REPLY.QUEUE | MODEL  |
|-------------------------|--------|
| RQ1                     | REMOTE |
| AQ1                     | ALIAS  |

. . .

# **Example 24** (MQ) displays all of the channels on the queue manager:

```
sp_msgadmin 'show', 'channels', 'ibm_mq:/tcp/bigcrunch(3150)'
```

| Name                   | Туре                                    |
|------------------------|-----------------------------------------|
| SNCH1 SECH2 RCCH3 CHL5 | SENDER<br>SERVER<br>RECEIVER<br>SRVCONN |
| •••                    |                                         |

**Example 25** (SonicMQ) registers a subscription called "sub1" to the specified endpoint, and placed in the Q1 queue:

```
sp_msgadmin register, subscription, sub1,
    'sonicmq_jms:tcp://mysonic:7223??topic=T1,user=sonic_usr, password=sonic_pwd'
```

# Usage

You cannot use sp\_msgadmin inside a transaction.

# sp\_msgadmin 'register'

- When a login name is used to connect to the message provider, login names are resolved in the following order:
  - Explicit login names and passwords, specified in the endpoint, if provided.
  - b Explicit login mapping for the current Adaptive Server login.
  - c The default login name and password for the message provider, and the role corresponding to the Adaptive Server login.
  - d The default login name and password for the message provider, with no specific role association.
  - e Null login name and password if none of the above apply.
- You can modify the login mapping between the Adaptive Server login and the messaging provider login only by removing and reregistering it with a different set of mappings.
- MQ only if you enter an endpoint using a registered provider, using msgsubscribe, msgunsubscribe, msgpublish, and msgconsume return errors.

 See sp\_msgadmin on page 62 for usage common to the variants of sp\_msgadmin.

# sp\_msgadmin 'remove'

- Removing a messaging provider does not affect messages that are in transit (that is, messages that are in the process of being sent or received) to this message provider.
- sp\_msgadmin 'remove' does not affect any current connections to the
  message provider. This means that if a message provider, login, or default
  is removed while there is a current connection to the specified message
  provider, the connection is not affected. However, Sybase recommends
  that you do not do this.
- If you specify *role\_name*, you must specify *local\_login* as null.

# sp\_msgadmin 'config'

- sp\_msgadmin 'config' is only available for JMS.
- All sp\_msgadmin 'config' parameters are stored in the sysattributes table.
   To retrieve the values, execute:

```
1> select * from sysattributes where class = 21
```

See the *Reference Manual: Tables* for information about sysattributes.

 All the parameters available for sp\_msgadmin 'config' are dynamically configured except 'jvm'.

You must have messaging\_role to run the msgsend and msgrecv functions.

You must have messaging\_role and sso\_role permissions to issue:

- sp\_msgadmin 'default'
- sp\_msgadmim 'register'
- sp\_msgadmin 'remove'

# Any user can issue:

- sp\_msgadmim 'help'
- sp\_msgadmin 'list'

Permissions

# msgconsume

Description EAServer JMS only – provides a SQL interface to consume messages that are

published to different topics.

Syntax msgconsume\_call ::=

msgconsume (subscription\_name, option\_and\_returns)
subscription\_name:= basic\_character\_expression
option\_and\_returns ::= [option\_clause] [returns\_clause]
option\_clause::= [,] option option\_string
returns\_clause ::= [,] returns sql\_type
subscriber\_name ::= basic\_character\_expression

sql\_type ::=
 varchar(integer) | java.lang.String | text)

| varbinary(*integer*) | image

Parameters basic\_character\_expression

is a Transact-SQL query expression with datatype of char, varchar, or java.lang.String.

option\_string

is the general format of *option\_string* as specified in option\_string on page 148. The special options to use when consuming a message are described in Table 3-6:

Table 3-6: option and option\_string values for msgconsume

| <i>option</i><br>values | option_string values                    | Default | Description                                                                                                    |
|-------------------------|-----------------------------------------|---------|----------------------------------------------------------------------------------------------------|
| timeout                 | timespec between -1, $0 - (2^{31} - 1)$ | -1      | By default, msgconsume blocks the message until it reads the next message from the message bus. If timeout is not -1, msgconsume returns a null value when the timeout interval lapses without reading a message. Values are in number of milliseconds.  timeout uses the timespec option. See timespec on page 150. |
|                         |                                         |         | umeout uses the timespec option. See timespec on page 150.                                                                                                    |
| requeue                 | string                                  | None    | The name of a destination, queue, or topic on which to requeue messages that Adaptive Server cannot process. If you do not specify requeue, and the message cannot be processed, you see an error message. The endpoint specified must be on the same messaging provider as msgconsume and msgrecv.                  |

subscription\_name

is the name of the subscription from which you are consuming messages.

returns

specifies the clause that you want returned.

SQL\_type

is the datatype used in SQL statements.

If you do not specify a datatype to be returned, the default is varchar(16384). The legal SQL datatypes are:

- varchar(n)
- text
- java.lang.String
- varbinary(n)
- image
- univarchar(n)

### Examples

**Example 1** Defines a subscription on the client server, before consuming a message:

```
sp_msgadmin 'register', 'subscription', 'subscription_1',
    'my_jms_provider?topic=topic.sample,user=user1,password=pwd',
    'Supplier=12345',null,'durable1', 'client1'
```

Before consuming messages from a subscription, Sybase recommends that the subscription be subscribed:

```
select msgsubscribe('subscription_1')
declare @mymsg varchar(16384)
select @mymsg = msgconsume('subscription 1')
```

**Example 2** Declares variables and receives a message from the specified subscription:

Forwards a message:

```
select msgsend
```

(msgconsume('subscription\_1'), 'my\_jms\_provider?queue=queue.sample')

Reads a message and returns it as a varbinary:

select msqconsume('subscription 1' returns varbinary(500))

Usage

Unrecognized option names result in an error.

- msgconsume reads a message from the topic defined by the end\_point and message\_filter specified by the subscription\_name. It returns a null value if there is a timeout or error, or returns the body of the message it reads.
- Adaptive Server handles only messages of types message, text, or bytes.
   If Adaptive Server encounters a message it cannot process, and requeue is not specified, the message is left on the original queue. Subsequent reads encounter the same message, with the same effect. To prevent this behavior, specify requeue. When requeue is specified, messages that Adaptive Server cannot handle are placed on the queue specified.
  - The specified endpoint must exist on the same messaging service provider as the endpoint used in msgconsume.
- Adaptive Server issues an error message if the messaging provider issues messages of types other than message, text, or bytes, and if requeue is not specified.
- If the subscription is not subscribed, Adaptive Server subscribes it automatically while running msgconsume.
- Calling msgconsume has these results:
  - The value returned is the *message\_body* value returned by the message provider, converted to the specified returns type.
  - The values of @@msgheader and @@msgproperties are set to <msgheader> and <msgproperties> documents, which contain the properties of the message that is returned by msgconsume.
    - See "Message-related global variables" on page 42 for more information about <msgheader> and <msgproperties>.
  - You can use msgpropvalue to extract the values of a specific property from XML documents <msgheader> and <msgproperties>, and other related functions. See msgpropvalue on page 83.

Permissions

You must have messaging\_role to run msgconsume.

# msgpropcount

Description Extracts and returns the number of properties or attributes in msg\_doc from a

<msgheader> and <msgproperties> document.

Syntax msgpropcount\_call ::= msgpropcount([msq\_doc])

msg\_doc ::= basic\_character\_expression prop\_name::= basic\_character\_expression

Parameters msgpropcount\_call

makes the request to use the msgpropcount function.

msg\_doc

is the <msgheader> or <msgproperties> XML document in the form of basic\_character\_expression. If you do not specify msg\_doc, msgpropcount uses the current value of @@msgproperties.

prop\_name

is the property name from which you want to extract a value or type in the form of basic\_character\_expression.

Examples

This example assumes that a call from msgrecv returns a message with a single property named trade\_name and value of "Acme Maintenance" ("Quick & Safe"). The value of the @@msgproperties global variable is then:

The ampersand and the quotation marks surrounding the phrase Quick & Safe are replaced with the XML entities " and &, as required by XML convention.

Retrieves the number of properties from the last message retrieved:

select msgpropcount(@@msgproperties)

# msgproplist

Description Extracts and returns from a <msgheader> and <msgproperties> document a

string in the format of an option\_string with all of the property attributes of

msg\_doc.

Syntax msgproplist\_call::= msgproplist([ msg\_doc] [returns varchar | text]))

msg\_doc ::= basic\_character\_expression
prop\_name::= basic\_character\_expression

Parameters msgproplist\_call

makes the request to use the msgproplist function.

msg\_doc

is the <msgheader> or <msgproperties> XML document. A

basic\_character\_expression. If msg\_doc is not specified, the current value of

@@msgprpoperties is used.

prop\_name

is the property name from which you want to extract a value or type. A basic\_character\_expression.

returns varchar | text

specifies the format of the returning message.

Examples

This example assumes that a call from msgrecv returns a message with a single property named "trade\_name" and value of "Acme Maintenance" ("Quick & Safe"). The value of the @@msgproperties global variable is then:

The ampersand and the quotation marks surrounding the phrase Quick & Safe are replaced with the XML entities " and &, as required by XML convention.

Either of these retrieves the list of properties belonging to a message:

```
select msgproplist
select msgproplist(@@msgproperties)
```

Usage

 If the result of the msgproplist call is more than 16K, the result value contains the word "TRUNCATED". If this happens, specify returns text so that the results are not truncated. You must use other msgprop functions to iterate through the property list and obtain the names and values of the properties. • If you run msgproplist without a return length, any output over the default return value (32) is truncated. To avoid this, specify the length of your returns. For example, this statement is truncated:

```
declare @properties varchar(1000)
select @properties = msgproplist(@@msgproperties returns varchar)
```

# However, this one is not:

```
declare @properties varchar (1000)
select @properties= msgproplist(@@msgproperties returns varchar(1000))
```

# msgpropname

Description Extracts and returns the property name from a <msgheader> and

<msgproperties> document. The result is a null value if the value of the integer parameter is less than one or greater than the number of properties in msg\_doc.

Syntax msgpropname\_call ::= msgpropname(integer[ ,msg\_doc]), )

msg\_doc ::= basic\_character\_expression prop\_name::= basic\_character\_expression

Parameters integer

is the index of the value.

msgpropname\_call

makes the request to use the msgpropname function.

msg\_doc

is the <msgheader> or <msgproperties> XML document. A

basic\_character\_expression. If msg\_doc is not specified, the current value of
@@msqprpoperties is used.

prop\_name

is the property name from which you want to extract a value or type. A basic character expression.

Examples

**Example 1** Assumes that a call from msgrecv returns a message with a single property named trade\_name and value of "Acme Maintenance" ("Quick & Safe"). The value of the @@msgproperties global variable is then:

The ampersand and the quotation marks surrounding the phrase Quick & Safe are replaced with the XML entities " and &, as required by XML convention.

**Example 2** Returns a null value, because the ninth property does not exist:

```
select msgpropname(9, @@msgproperties)
```

# msgproptype

Description Extracts and returns from a <msgheader> and <msgproperties> document the

message provider's property type for the msg\_doc property with a name that equals *prop\_name*. The result is a null value if msg\_doc does not have a

property with a name is equal to prop\_name.

Syntax msgproptype\_call ::= msgproptype(prop\_name [ , msg\_doc] )

msg\_doc ::= basic\_character\_expression prop\_name::= basic\_character\_expression

Parameters msgproptype\_call

makes the request to use the msgproptype function.

msg\_doc

is the <msgheader> or <msgproperties> XML document. A

basic\_character\_expression. If msg\_doc is not specified, the current value of

@@msgprpoperties is used.

prop\_name

is the property name from which you want to extract a value or type. A

basic\_character\_expression.

Examples A message is sent with two properties, "integer\_prop," which is an integer with

value 1234, and "string prop," which is a string with the value "cat":

select msgrecv('tibco\_jms:tcp://localhost:7222?queue=queue.sample')
go

memoratuma ayampla

msgproptype example
(1 row affected)

The @@msgproperties global variable is selected to display what the properties were in the message just received:

```
select @@msgproperties
go
```

```
<?xml version="1.0" encoding="UTF-8" standalone="yes" ?>
       <msqproperties</pre>
          string prop="%apos;cat%apos;"
          ASE RTMS CHARSET="1"
          ASE ORIGIN="' francis pinot 2'"
          ASE SPID="15"
          ASE MSGBODY FORMAT="' string'"
          ASE TIMESTAMP="'2005/06/22 15:01:36.91'"
          ASE MSGBODY SCHEMA="' NULL'"
          ASE RTMS VERSION="'1.0'"
          ASE VERSION="'12.5.0.0'"
          integer prop="1234">
       </msqproperties>
   (1 row affected)
                    The first msgproptype call asks for the type of the "integer_prop" property, and
                    returns "Integer":
   1> select msqproptype('integer prop')
   ______
   Integer
   (1 row affected)
                    The second msgproptype call asks for the type of the "string_prop" property,
                    and returns "String":
   1> select msgproptype('string prop')
   2> qo
   -----
   String
   (1 row affected)
Usage
                       (MQ) when you use msgproptype to query one of the following binary
                       fields contained in the MQ message header, the string "Hex" is returned:
                          Msgld
                          Correlld
                          GroupId
                          Encoding
                       For example, the following returns "Hex":
                           select msgproptype ('Encoding', @@msgheader)
```

# msgpropvalue

Description

Extracts and returns from a *<msgheader>* and *<msgproperties>* document the value for the msg\_doc property where the name equals *prop\_name*. The result is the property value converted to varchar, and is a null value if msg\_doc does not have a property with name that is equal to *prop\_name*.

Svntax

```
\label{eq:msgpropvalue} \begin{split} & \mathsf{msgpropvalue\_call} ::= \mathsf{msgpropvalue}(\mathit{prop\_name} \ [ \ , \ \mathit{msg\_doc} ] ) \\ & \mathit{msg\_doc} ::= \mathit{basic\_character\_expression} \\ & \mathit{prop\_name} ::= \mathit{basic\_character\_expression} \end{split}
```

**Parameters** 

msgpropvalue\_call

makes the request to use the msgpropvalue function.

msg\_doc

is the <msgheader> or <msgproperties> XML document. A basic\_character\_expression. If msg\_doc is not specified, the current value of @@msgprpoperties is used.

prop\_name

is the property name from which you want to extract a value or type. A basic\_character\_expression.

Examples

**Example 1** These examples assume that a call from msgrecv returns a message with a single property named "trade\_name" and value of "Acme Maintenance" ("Quick & Safe"). The value of the @@msqproperties global variable is then:

The ampersand and the quotation marks surrounding the phrase Quick & Safe are replaced with the XML entities " and &, as required by XML convention. The following retrieves the message property trade\_name:

```
select msgpropvalue(@@msgproperties, 'trade_name')
-----
('Ouick & Safe') Acme Maintenance
```

This is the original string that is stored in an Transact-SQL variable or column.

**Example 2** Returns a null value because the message retrieved does not have a property named "discount":

```
select msgpropvalue('discount', @@msgproperties)
```

**Example 3** Retrieves the value of the eighth property:

```
select msqpropvalue (msqpropname(8, @@msqproperties))
```

# msgpublish

Description

JMS only – provides a SQL interface to publish messages to topics.

Syntax

**Parameters** 

### message\_body

is the message you are sending. The message body can contain any string of characters, and can be binary data, character data, or SQLX data.

# subscription\_name

is the name of the subscription to which you are publishing messages.

### option\_clause

is the general format of the option name and an *option\_string*, specified in the section on page 148.

The options you can specify for msgsend are in Table 3-7 on page 86.

### properties\_clause

is either an *option\_string* or one of the options listed in the following tables. The options described in Table 3-7 and Table 3-8 on page 86 are set as a property in the message header or message properties, as indicated in the disposition column of the table. The option value is the property value.

Property names are case-sensitive.

### scalar expression

If a message is a SQL scalar\_expression, it can be of any datatype.

If the type option is not specified, the message type is text if the *scalar\_expression* evaluates to a character datatype; otherwise, the message type is bytes.

If the datatype of the *scalar\_expression* is not character, it is converted to varbinary using the normal SQL rules for implicit conversion. The binary value of the datatype is included in the message according to the byte ordering of the host machine.

select\_for\_xml

is a select expression that specifies a for xml clause.

### header\_clause

allows users to specify only header properties You see an error if you enter an unrecognized header property.

If you specify a recognized header property in both the *message property* and the *message header* clauses, the one in the *message header* clause takes precedence.

You see an error if you specify unrecognized options in the option\_clause.

All previously recognized header properties are accepted in the *message header* clause.

# Examples

To publish messages, you must define a subscription on the server to which the client is connected:

```
sp_msgadmin 'register', 'subscription', 'subscription_1',
    'my_jms_provider?topic=topic.sample,user=user1,password=pwd',
    'Supplier=12345',null, 'durable1', 'client'
```

The client server can then publish a message to a specified subscription:

```
select msgpublish
   ('Sending order', 'subscription_1',
   MESSAGE PROPERTY 'Supplier=12345')
```

### Usage

- Unrecognized options are ignored if you use message property. If you use message header for the msgsend or msgpublish functions, you see an error when you specify unrecognized options.
- The subscription\_name must have been specified in a call to:

```
sp_msgadmin 'register', 'subscription'
```

Do not specify subscription\_name in a subsequent call to:

```
sp msgadmin 'remove', 'subscription'
```

Table 3-7 lists the options you can specify for msgpublish for JMS.

Table 3-7: Values for the msgpublish option\_string parameter

| Option | Values                                      | Default | Comments                                                                                                    |  |  |
|--------|---------------------------------------------|---------|----------------------------------------------------------------------------------------------------|--|--|
| schema | • no                                        | no      | Enter one of these values:                                                                                                    |  |  |
|        | <ul><li>yes</li><li>"user_schema"</li></ul> |         | <ul> <li>user_schema – is a user-supplied schema describing the<br/>message_body.</li> </ul>                                                                                                    |  |  |
|        | _                                           |         | • no – indicates that no schema is generated and sent out as part of the message.                                                                                                    |  |  |
|        |                                             |         | yes – indicates that Adaptive Server generates an XML schema for<br>the message. yes is meaningful only in a message_body that uses the<br>select_for_xml parameter. select_for_xml generates a<br>SQLX-formatted representation of the SQL result set. The generated<br>XML schema is a SQLX-formatted schema that describes the result<br>set document. |  |  |
|        |                                             |         | The schema is included in the message as ASE_MSGBODY_SCHEMA property.                                                                                                    |  |  |
| type   | text or bytes                               | text    | The message type to send.                                                                                                    |  |  |

• Table 3-8 lists the options and values for the *properties\_clause* parameter. If you use a property not listed in Table 3-8, it is set as a property in the message properties of the message sent.

Table 3-8: Values for the msgpublish properties\_clause parameter

| Option      | Values         | Default    | Disposition | Comments                                                                                                    |
|-------------|----------------|------------|-------------|----------------------------------------------------------------------------------------------------|
| correlation | string         | none       | header      | Client applications set correlation IDs to link messages together. Adaptive Server sets the correlation ID specified by the application.                                                                                           |
| mode        | persistent     | persistent | header      | When you enter:                                                                                                    |
|             | non-persistent |            |             | • persistent – the message is backed by the JMS provider, using stable storage. If the messaging provider fails before the message can be consumed and the mode is set to persistent, it is likely that the message will be saved. |
|             |                |            |             | • non-persistent and the messaging provider fails – you may lose a message before it reaches the desired destination.                                                                                                    |
| priority    | 1 to 9         | 4          | header      | The behavior of priority is controlled by the underlying message bus. The values mentioned here apply to JMS.                                                                                                    |
|             |                |            |             | Priorities from $1-4$ are normal; priorities from $5-9$ are expedited.                                                                                                    |

| Option     | Values                           | Default | Disposition | Comments                                                                                                    |
|------------|----------------------------------|---------|-------------|----------------------------------------------------------------------------------------------------|
| replyqueue | A string containing a            | none    | header      | If the value of queue_name or topic_name is:                                                                                                    |
| replytopic | A string containing a topic_name | none    | header      | syb_temp – Adaptive Server creates a<br>temporary destination and sends<br>information related to the newly created<br>temporary destination as a part of the<br>header information. |
|            |                                  |         |             | Adaptive Server then updates @ @ msgreplytoinfo as the temporary destination.                                                                                                    |
|            |                                  |         |             | The type of the temporary destination, queue or topic, depends on whether you specify replyqueue or replytopic. Only the option listed last is used.                                 |
|            |                                  |         |             | A destination that already exists –     Adaptive Server does not create a new destination, using instead the one specified by the user.                                              |
| ttl        | $0 - (2^{63} - 1)$               | 0       | header      | ttl refers to time-to-live on the messaging bus.<br>Adaptive Server is not affected by this.                                                                                         |
|            |                                  |         |             | Expiry information, which is the duration of time during which the message is valid, in milliseconds. For instance, 60 indicates that the life of the message is 60 milliseconds.    |
|            |                                  |         |             | A value of 0 indicates that the message never expires.                                                                                                    |
|            |                                  |         |             | ttl uses the timespec option. See timespec on page 150.                                                                                                    |

Permissions

You must have messaging\_role to run msgpublish.

# msgrecv

Description

Provides a SQL interface to receive messages from different service endpoints, which must be queues.

msgrecv receives a message from the specified service\_provider and service\_destination, and returns that message. The value returned is the message body returned by the service provider, converted to the specified return type.

Syntax

```
msgrecv_call ::=
    msgrecv (end_point options_filter_and_returns)
    options_filters_and_return ::=
    [option_clause] [filter_clause] [returns_clause]
    option_clause ::= [,] option option_string
    filter_clause ::= [,] message selector message_filter
        message_filter ::=basic_character_expression
    returns_clause ::= [,] returns sql_type
    end_point ::= basic_character_expression
    sql_type ::=
        varchar(integer) | java.lang.String | text
        | varbinary(integer) | image
    message_filter ::= basic_character_expression
```

**Parameters** 

### basic character expression

is a SQL query expression with a datatype of char, varchar, or java.lang.String.

# end\_point

is a basic\_character\_expression where the runtime value is a service\_provider\_uri. The end\_point is the destination of a message.

### filter clause

passes a *message\_filter* directly to a specified message provider, which determines its use.

### message\_filter

is a filter parameter and basic\_character\_expression. The filter value is passed directly to the message provider. Its use depends on the message provider. See the Usage section below for a discussion of message filters.

Any message\_filter specified to msgrecv is ignored if the provider class is "ibm\_mq."

#### msgrecv

receives a message from the specified *service\_provider* and *service\_destination*, and returns that message. The value returned is the message body returned by the service provider, converted to the specified return type.

### option

is a value shown in Table 3-9 on page 92 for MQ, and Table 3-10 on page 98 for JMS.

**Note** Unrecognized *option* names result in an error.

# option\_string

is the general format of the *option\_string* as specified on page 148. The options for msgrecv are described in Table 3-9 on page 92 for MQ and Table 3-10 on page 98 for JMS.

### returns\_clause

is the datatype that you want returned. If you do not specify a *returns\_clause*, the default is varchar(16384).

If you specify a *returns\_clause* of type varbinary or image, the data is returned in the byte ordering of the message.

## sql\_type

is one of these valid SQL datatypes:

- varchar(n)
- text
- java.lang.String
- varbinary(n)
- image
- univarchar(n)

### Examples

**Example 1** (MQ) a message is read from the queue Q1 with a specified timeout. If no messages are available on Q1 before the timeout of 3 seconds, a null value is returned:

```
select msgrecv(
   'ibm_mq:channel1/TCP/host1(5678)?qmgr=QM,queue=Q1',
   option 'timeout=3ss')
```

**Example 2** (MQ) a correlationed is specified without a timeout. The call returns when a message matching the correlationed is available on the queue:

```
select msgrecv(
   'ibm_mq:channel1/TCP/host1(5678)?qmgr=QM,queue=Q1',
   option 'correlationId=x67a12z99')
```

**Example 3** (MQ) a groupld is specified, as well as allMsgsInGroup, but a timeout is not specified. This call blocks until all the messages for the groupld specified are available on the queue:

```
select msgrecv(
   'ibm_mq:channel1/TCP/host1(5678)?qmgr=QM,queue=Q1',
   option 'groupId=g7853b77,allMsqsInGroup=yes')
```

# **Example 4** (MQ) these messages already exist on the queue:

```
AA BB CC DD EE FF GG HH
```

The first three messages (AA-CC) are read in browse mode, and CC is removed. The browse cursor is then set back to the beginning, and three messages (AA-DD) are read in browse mode, and DD is removed. Finally, a read is performed with position set to next, which reads and removes AA. When this example completes, the messages AA, CC, and DD are no longer on the queue.

```
-- Browse cursor at the beginning, this will return 'AA'
select msgrecv(
    'ibm mg:channel1/TCP/host1(5678)?qmgr=QM,queue=Q1',
    option 'inputMode=browse+Qdefault,browse=first')
-- Browse the next message, this will return 'BB'
select msgrecv(
    'ibm mg:channel1/TCP/host1(5678)?gmgr=QM, queue=Q1',
    option 'inputMode=browse+Qdefault,browse=next')
-- Browse the next message, this will return 'CC'
select msgrecv(
    'ibm mq:channel1/TCP/host1(5678)?qmgr=QM,queue=Q1',
    option 'inputMode=browse+Qdefault,browse=next')
-- Remove the message under the browse cursor, this will return 'CC'
select msgrecv(
    'ibm mg:channel1/TCP/host1(5678)?gmgr=QM,gueue=Q1',
    option 'inputMode=browse+Qdefault,position=cursor')
-- Reposition browse cursor at the beginning, this will return 'AA'
select msgrecv(
    'ibm mq:channel1/TCP/host1(5678)?qmgr=QM,queue=Q1',
    option 'inputMode=browse+Qdefault,browse=first')
-- Browse the next message, this will return 'BB'
select msgrecv(
    'ibm mq:channel1/TCP/host1(5678)?qmgr=QM,queue=Q1',
```

```
option 'inputMode=browse+Qdefault,browse=next')
-- Browse the next message, this will return 'DD'
select msgrecv(
    'ibm mg:channel1/TCP/host1(5678)?gmgr=QM,gueue=Q1',
    option 'inputMode=browse+Odefault,browse=next')
-- Read the message under the cursor, this will return 'DD'
select msgrecv(
    'ibm mg:channel1/TCP/host1(5678)?gmgr=QM,gueue=Q1',
    option 'inputMode=browse+Qdefault,position=cursor')
-- Read the next message in queue order, this will return 'AA'
select msgrecv(
    'ibm mq:channel1/TCP/host1(5678)?qmgr=QM,queue=Q1',
    option 'inputMode=browse+Qdefault,position=next')
                  Example 5 Tibco JMS – receives a message from the specified end_point.
select msgrecv
     ('tibco jms:tcp://my jms host:7222?queue=queue.sample,'
     +'user=jms user1,password=jms user1 password')
                  Example 6 SonicMQ JMS – receives a message from the queue Q1 from the
                  specified end_point, using the timeout option:
select msgrecv
     ('sonicmq jms:tcp://mysonic:7223?queue=Q1,user=sonic usr,
      password=sonic pwd',option 'timeout=1000')
                  Example 7 (JMS) receives a message from the specified end_point, using the
                  timeout option and specifying a message selector:
declare @mymsq varchar (16384)
select @mymsq = msgrecv('my jms provider?queue=queue.sample',
     option 'timeout=1000'
     message selector 'correlationID = ''MSG 001''')
                  Example 8 (JMS) this magreev call consumes only messages from
```

**Example 9** (JMS) illustrates how to insert a text message into a table:

queue.sample when the message property "Name" is "John Smith":

select msgrecv('my\_jms\_provider?queue=queue.sample',
 message selector 'Name=''John Smith''')

**Example 10** (JMS) this example reads a message and returns it as a varbinary:

```
select msgrecv('my_jms_provider?queue=queue.sample'
    returns varbinary(500))
```

Usage

(MQ) Table 3-9 lists the available *option* and *option\_string* values for msgrecv properties.

Table 3-9: MQ option and option\_string values for msgrecv

| option values  | option_string values                      | Default | Description                                                                                                    |
|----------------|-------------------------------------------|---------|----------------------------------------------------------------------------------------------------|
| allMsgsInGroup | • yes                                     | no      | This option is ignored unless you specify groupld.                                                                                    |
|                | • no                                      |         | When you specify:                                                                                                    |
|                |                                           |         | • yes – all logical messages of a group must be present on the queue before the first message of a group is returned.                 |
|                |                                           |         | • no – not all logical messages of a group are required to be present on the queue before returning the first message of a group.     |
| allSegments    | • yes                                     | no      | When you specify:                                                                                                    |
|                | • no                                      |         | • yes – all messages of a segmented message must be present on the queue before the first message segment is returned.                |
| _              |                                           |         | • no – not all messages of a segmented message are required to be present before returning the first message segment.                 |
| browse         | • next                                    | null    | If you set the browse property to:                                                                                                    |
|                | <ul><li>next+Lock</li><li>first</li></ul> |         | • null – the message is read and removed from the queue. The position option controls which message is read.                          |
|                | first+Lock                                |         | anything other than null – the message is read but not                                                                                |
|                | • cursor                                  |         | removed from the queue. The ordering depends on the                                                                                   |
|                | cursor+Lock                               |         | default ordering of the queue (first-in, first-out, or priority)  If you also:                                                        |
|                | • reopen                                  |         | Specify msgld, correlationId, groupId, sequenceId or offset –                                                                         |
|                | • reopen+Lock                             |         | MQ browses or reads the next message that matches to the                                                                              |
|                | • unlock                                  |         | selection criteria that you specify.                                                                                                  |
|                | • null                                    |         | • Specify timeout, and a message matching the selection criteria is not found – the return is a null value.                           |
|                |                                           |         | Do not specify timeout – the msgrecv operation blocks until<br>a message appears in the queue that matches the selection<br>criteria. |

| option values | option_string values | Default | Description                                                                                                    |
|---------------|----------------------|---------|----------------------------------------------------------------------------------------------------|
| browse        |                      |         | If you specify the following for browse:                                                                                                    |
| (continued)   |                      |         | • next – the next message is returned.                                                                                                    |
|               |                      |         | • next+Lock – the message is returned, and the message is locked so that other readers cannot remove it.                                                                                                    |
|               |                      |         | first – the first message is returned. If you specify browse=first after you issue one or more browse=next options, the browse cursor repositions to the starting position where the queue was opened.                            |
|               |                      |         | • first+Lock – the first message is returned, and the message is locked so that other readers cannot remove it.                                                                                                    |
|               |                      |         | cursor – the message under the browse cursor is returned.  Do not use browse=cursor without first performing browse=first, browse=first+Lock, browse=next, or browse=next+Lock. Repeating browse=cursor returns the same message. |
|               |                      |         | • cursor+Lock – the message under the cursor is returned, and the message is locked so that other readers cannot remove it.                                                                                                    |
|               |                      |         | reopen – the browse cursor is closed, reopened, and positioned at the start. For priority queues, if a higher priority message comes in since the last open, that message appears at the start of the queue.                      |
|               |                      |         | reopen+Lock – the browse cursor is closed, reopened, positioned at the start, and the first message is locked so that other readers cannot remove it.                                                                             |
|               |                      |         | unlock – the message under the cursor is unlocked and returned.                                                                                                    |

|                | option_string   |         |                                                                                                    |
|----------------|-----------------|---------|----------------------------------------------------------------------------------------------------|
| option values  | values          | Default | Description                                                                                                    |
| bufferLength   | sizespec        |         | bufferLength-sized buffer is used to read the message.                                                                                                    |
|                | 0, or 1 – value |         | The messaging built-in function attempts to allocate a<br>buffer of this length. The command fails if there is not<br>enough memory to allocate the buffer.                                                                                                    |
|                |                 |         | When you specify msgrecv to return text or image, msgrecv assumes that the message size is the largest message that the specifed queue can accommodate, and uses the maxMsgLength queue property. Increase messaging memory if you set maxMsgLength at:      The second of the second of the second |
|                |                 |         | Its default of 4MB, or                                                                                                    |
|                |                 |         | <ul> <li>A value that is much larger than the actual length of the<br/>messages.</li> </ul>                                                                                                    |
|                |                 |         | Sybase recommends you set the maxMsgLength queue property to the minimum allowed for the application so Adaptive Server can use the least amount of memory to read the message. To set maxMsgLength, use the MQ commands (MQSC) tool to change the MAXMSGL attribute on the queue.                                                                                                    |
|                |                 |         | <b>Defaults</b> bufferLength defaults to either the:                                                                                                    |
|                |                 |         | Minimum of the maxMsgLength that is defined for the queue manager and the target queue, or                                                                                                    |
|                |                 |         | The length of the return type if it is not text, image or java.lang.String.                                                                                                    |
|                |                 |         | 0 indicates to use the default.                                                                                                    |
|                |                 |         | For pub/sub messages, bufferLength must include the length of the message topics, including the MQRF header.                                                                                                    |
| closeAfterRecv | • yes           | no      | If:                                                                                                    |
|                | • no            |         | yes – the queue closes after the current msgrecv operation,<br>allowing the queue to be reopened with a different input<br>mode on subsequent msgrecv calls.                                                                                                    |
|                |                 |         | • no – the queue remains open after the current msgrecv operation.                                                                                                    |
| completeMsg    | • yes           | yes     | If:                                                                                                    |
|                | • no            |         | • yes – segmented messages are returned as a single message.                                                                                                    |
|                |                 |         | • no – if there are segmented messages, each segment is returned as a separate message.                                                                                                    |
|                |                 |         | completeMsg should have the same setting for all calls to msgrecv for the same endpoint.                                                                                                    |

| option values | option_string values         | Default | Description                                                                                                    |
|---------------|------------------------------|---------|----------------------------------------------------------------------------------------------------|
| correlationId | relationId  • null  • string |         | Correlation ID of message to read, used in select statements to select specific messages in your queue.                                                                                                    |
|               |                              |         | MQ defines this field as "unsigned char" that can support binary values. To enter a binary string as the correlationId, use "0x" as the value. Do not add quote marks around the value.                                                               |
| formatName    | • null • string              | null    | The name of the expected message format. If specified, and the name formatName field of the message does not match, the message is not read. See the requeue option in this table for more information.                                               |
|               |                              |         | MQ limits this string to 8 bytes.                                                                                                    |
| groupid       | • null • string              | null    | Group ID of message to read. This is a select option. MQ defines this field as "unsigned char," which means that it can support binary values. To enter a binary string as the msgld, use "0x" as the value. Do not add quote marks around the value. |

| option values | option_string values                                               | Default | Description                                                                                                    |
|---------------|--------------------------------------------------------------------|---------|----------------------------------------------------------------------------------------------------|
| inputMode     | browse Qdefa     Qdefault                                          |         | The values for inputMode open the MQ queue in the following ways:                                                                                                    |
|               | <ul><li>shared</li><li>exclusive</li><li>browse+Qdefault</li></ul> |         | <ul> <li>browse – opened for browsing only. The queue manager produces an error when you attempt a destructive read.</li> <li>Qdefault – opened in the default input mode as defined for</li> </ul>                 |
|               | <ul><li>browse+shared</li><li>browse+exclusive</li></ul>           |         | <ul> <li>the queue.</li> <li>shared – opened in shared input mode. You receive an error if the queue is already opened in exclusive mode by another MQ handle.</li> </ul>                                           |
|               |                                                                    |         | exclusive – opened in exclusive input mode. You receive an error if the queue is already opened in shared or exclusive mode by another MQ handle.                                                                   |
|               |                                                                    |         | browse+Qdefault – opened for browse- and shared-input mode.                                                                                                    |
|               |                                                                    |         | browse+shared – opened for browse- and shared-input<br>mode. You get an error if the queue is already opened in<br>exclusive mode by another MQ handle.                                                             |
|               |                                                                    |         | browse+exclusive – opened for browse- and exclusive-input<br>mode. You get an error if the queue is already opened<br>inshared or exclusive mode by another MQ handle.                                              |
|               |                                                                    |         | inputMode is valid only for msgrecv.                                                                                                    |
|               |                                                                    |         | For any endpoint, you must specify inputMode either:                                                                                                    |
|               |                                                                    |         | On the first msgrecv operation, or                                                                                                    |
|               |                                                                    |         | After you specify closeAfterRecv.                                                                                                    |
|               |                                                                    |         | Attempting to change the value of inputMode across calls may cause unexpected results.                                                                                                    |
| msgld         | • null                                                             | null    | Message ID of message to read.                                                                                                    |
|               | • string                                                           |         | As a selection option, you can use msgld to select specific messages in your queue.                                                                                                    |
|               |                                                                    |         | MQ defines this field as "BYTE array" that can support binary values. To enter a binary string as the msgld, use "0x" as the value. Do not add quote marks around value, as that is interpreted as a quoted string. |
| offset        | integer between                                                    |         | Offset of message to read.                                                                                                    |
|               | -1, and 0 – <i>maxint</i>                                          |         | If -1, the offset is not specified.                                                                                                    |
|               |                                                                    |         | As select option, you can use offset to select specific messages in your queue.                                                                                                    |

| option values | option_string values | Default  | Description                                                                                                    |
|---------------|----------------------|----------|----------------------------------------------------------------------------------------------------|
| ordering      | • logical            | physical | When ordering is:                                                                                                    |
|               | physical             |          | logical – the messages are read in logical order according to<br>groupId, sequenceId, and offsets.                                                                                                    |
|               |                      |          | • physical – the messages are read in the order in which they appear on the queue.                                                                                                    |
| position      | • next • cursor      | next     | position controls which message is returned. Depending on the inputMode value you specify, there are one or two "read" positions:                                                                                                    |
|               |                      |          | "Normal" – the default read position where destructive reads normally occur. When a queue is opened, the "normal" read position is positioned on the first message in the queue.                                                                                                    |
|               |                      |          | "Browse cursor" – where the read position has been positioned by a previous call where browse was specified. When a queue is opened for browse, the "browse cursor" is positioned before the first message in the queue. "Browse cursor" is used only for browse+Qdefault, browse+shared, and browse+exclusive |
|               |                      |          | If:                                                                                                    |
|               |                      |          | next – the current message at the "normal" read position is returned. The "normal" read position is moved forward to the message after the message returns.                                                                                                    |
|               |                      |          | • cursor – the current message at the "browse cursor" is returned. MQ queue manager raises an error if the "browse cursor" has not yet been positioned. The "browse cursor" is moved forward to the message after the message returns.                                                                         |
|               |                      |          | The MQ queue manager applies the following before determining what message to return:                                                                                                    |
|               |                      |          | The default ordering of the queue (priority, first-in, first-out)                                                                                                    |
|               |                      |          | Any selection criteria specified (messageld, correlationId, groupId, seqenceId, or offset)                                                                                                    |

| option values     | option_string values   | Default | Description                                                                                                    |
|-------------------|------------------------|---------|----------------------------------------------------------------------------------------------------|
| requeue           | • null                 | null    | This must be a full URI of the endpoints.                                                                                                 |
|                   | • string               |         | The read message is requeued to the queue specified if:                                                                                   |
|                   |                        |         | msgrecv reads a message when formatName is specified.                                                                                     |
|                   |                        |         | The read message has a different formatName.                                                                                              |
|                   |                        |         | requeue is not null.                                                                                                    |
|                   |                        |         | If the message cannot be requeued to the specified queue, the message is left on the queue where it was read, and an exception is raised. |
|                   |                        |         | MQ limits a requeue to 48 bytes.                                                                                                    |
| sequenceld        | integer between        | -1      | Sequence ID of message to read.                                                                                                    |
|                   | -1, -9,999,999         |         | If -1, the sequence ID is not specified.                                                                                                  |
|                   |                        |         | As a selection option, you can use sequenceld to select specific messages in your queue.                                                  |
| truncationAllowed | • yes                  | no      | You can truncate the message when:                                                                                                    |
|                   | • no                   |         | The buffer used to read the message (bufferLength, or length of the returned datatype).                                                   |
|                   |                        |         | • The buffer is smaller than the length of the message.                                                                                   |
|                   |                        |         | Specify as:                                                                                                    |
|                   |                        |         | • yes – to allow truncation.                                                                                                    |
|                   |                        |         | • no – to not allow truncation. The read fails when the value is no and message is truncated.                                             |
| timeout           | timespec between       | -1      | Specifies the timeout. If:                                                                                                    |
|                   | $-1, 0 - (2^{32} - 1)$ |         | • -1 – there is no timeout.                                                                                                    |
|                   |                        |         | • timeout is specified as an integer – the value is to be taken in milliseconds.                                                          |
|                   |                        |         | See timespec on page 150 for more information.                                                                                            |

(JMS) Table 3-10 lists the available option and  $option\_string$  values for msgrecv properties.

Table 3-10: JMS option and option\_string values for msgrecv

| option values | option_string values | Default | Description                                                                                                    |
|---------------|----------------------|---------|----------------------------------------------------------------------------------------------------|
| requeue       | string               | None    | The name of a destination, queue, or topic on which to requeue messages that Adaptive Server cannot process. If you do not specify requeue, and the message cannot be processed, you see an error message. The specified endpoint must be on the same messaging provider as msgconsume and msgrecv. |

| option values | option_string values                      | Default | Description                                                                                                    |
|---------------|-------------------------------------------|---------|----------------------------------------------------------------------------------------------------|
| timeout       | timespec<br>-1, 0 - (2 <sup>31</sup> - 1) | -1      | By default, msgrecv blocks the message until it reads the next message from the message bus. If timeout is not -1, msgrecv returns a null value when the timeout interval lapses without reading a message. The values are in numbers of milliseconds. See timespec on page 150. |

- Unrecognized option names result in an error.
- See @@msgheader on page 42 regarding properties read from the message header.
- msgrecv receives a message from a specified service\_provider and service\_definition, and returns that message.
- By default, msgrecv is a blocking command, which blocks the message
  until it reads the next message from the message bus. If timeout is not -1,
  msgrecv returns a null value when the timeout interval lapses without
  reading a message. Its values are in number of milliseconds.
- Adaptive Server handles only messages of types message, text, or bytes.
   If Adaptive Server encounters a message it cannot process, and requeue is not specified, the message is left on the original queue. Subsequent reads encounter the same message, with the same effect. To prevent this behavior, specify requeue. When you use requeue, messages that Adaptive Server cannot handle are placed on the specified queue.

The specified endpoint must exist on the same messaging service provider as the endpoint used in msgrecv.

- The message includes the binary value of the datatype according to the byte ordering of the host machine.
- Calling msgrecv has these results:
  - The value returned is the *message\_body* value returned by the message provider, converted to the specified returns type.
  - The values of @@msgheader and @@msgproperties are set to those of <msgheader> and <msgproperties> documents, which contain the properties of the message returned by msgrecv.
  - You can use msgpropvalue to extract the values of a specific property from a <msgheader> and <msgproperties> document. See msgpropvalue on page 83.

The general format of <msgheader> and <msgproperties> is described in "Message-related global variables" on page 42.

# MQ and msgrecv

These statements are valid only if the provider class is "ibm\_mq":

- The msgld, correlationld, groupld, sequenceld, and offset options act as match criteria for selecting messages. When specified, the next message matching the values specified are returned. The qualification is performed by the WebSphere MQ queue manager.
- If the MQMD.Format field of the message received is "MQSTR," the data is assumed to be character data, and can be returned as text or varchar. Any other format name can be returned only as image or binary. One special case is if MQMD.Format is "MQHRF." In this case, the MQRFH.Format field is used instead. If the body of the message cannot be returned in the return type specified, the message is sent to the requeue option if the requeue option is specified; otherwise, the read operation fails. MQ does not enforce that when MQMD.Format is "MQSTR," the message body contains only character data. Programmers should always specify image or varbinary return types.

# Quoting property or option values

Place apostrophes (') around option values to treat them as strings. If you
omit the apostrophes, the option value is treated as another property name,
and the expression is true only if the two properties have the same value.

If your application uses quoted identifiers, the message selector must be enclosed in apostrophes ('). This means that if there are string values in your selectors, you must surround these values with double apostrophes ("). For example:

If your application does not use quoted identifiers, the message selector can be enclosed by ordinary double quotation marks. For example:

In this next example, a **messaging client** application sends a message expressing a property named "color" to have the value "red," and a property named "red" to have the value "color."

```
select msgsend ('Sending message with property color',
```

```
'my_jms_provider?queue=queue.sample'
message selector 'color=red, red=color')
```

A client application that wants to consume only messages containing a property named "color" having the value "red" must place double apostrophes (") around the selector value. For example:

```
select msgrecv('my_jms_provider?queue=queue.sample'
    message selector 'color=''red''')
```

However, the message is not received if the client application uses the following syntax, because "red" is treated as a property name:

```
select msgrecv('my_jms_provider?queue=queue.sample',
    message selector 'color=red')
```

In another example, a client sends a message that selects and filters for more than one property:

```
select msgsend('Sending message with properties',
    'my_jms_provider?queue=queue.sample',
    message selector 'color=red, shape=square'
```

If another client wants to select messages in which the property "color" equals "red" and the property "shape" equals "square," that client must execute the following:

```
select msgrecv('my_jms_provider?queue=queue.sample',
    message selector 'color=''red'' and shape=''square''')
```

#### Message filters

- If you specify a filter parameter, the filter value is passed directly to the message provider. How it is used depends on the message provider.
- Comparisons specified in the message filter use the sort order specified by the message provider, which may not be the same as the sort order used by Adaptive Server.
- JMS message providers use a JMS message selector as a filter. The rules for JMS message selectors are:
  - The syntax for the message selector is a subset of conditional expressions, including not, and, or, between, and like.
  - Identifiers are case-sensitive.
  - Identifiers must designate message header fields and property names.
- JMS only if message\_filter is specified to msgrecv, it is ignored.

• MQ only – you can select particular messages by specifying the correlation and the message IDs in the message options.

Permissions

You must have messaging\_role to run msgrecv.

# msgsend

Description

Provides a SQL interface to send messages to different service endpoints of type queue.

Syntax

```
message_send_call ::=
    msgsend(message_body, end_point [options_and_properties])
    options_and_properties ::= [option_clause]
        [properties_clause] [header_clause]
        option_clause ::= [,] option option_string
        properties_clause ::= [,] message property
        property_option_string
        header_clause ::= [,] message header
        header_option_string
        message_body ::= scalar_expression |
              (select_for_xml)
        end_point ::= basic_character_expression
```

**Parameters** 

# message\_body

is the message you are sending. The message body can contain any string of characters, and can be binary, character, or SQLX data.

### endpoint

is the queue to which a message is addressed. *endpoint* is a *basic\_character\_expression* where the runtime value is a *service\_provider\_uri*.

#### option

allows you to specify options for msgsend. Use the options in Table 3-11 on page 113 if you are using JMS. Use the options in Table 3-12 on page 113 if you are using MQ.

#### option\_string

specifies the general syntax and processing for *option\_string*. Individual options are described in the functions that reference them.

| Parameter         | Description                                                                 |  |
|-------------------|-----------------------------------------------------------------------------|--|
| option_string     | String describing the option you want to specify                            |  |
| simple_identifier | String that identifies the value of an option                               |  |
| quoted_string     | String formed using the normal SQL conventions for embedded quotation marks |  |

| Parameter       | Description                                            |
|-----------------|--------------------------------------------------------|
| integer_literal | Literal specified by normal SQL conventions            |
| float_literal   | Literal specified by normal SQL conventions            |
| true            | A Boolean literal                                      |
| false           | A Boolean literal                                      |
| null            | A null literal                                         |
| byte_literal    | Has the form 0xHH, where each H is a hexadecimal digit |

#### properties\_clause

is a *property\_option\_string*, or one of the options listed in Table 3-13 on page 116 for MQ, and Table 3-14 on page 125 for JMS. The options described in these two tables are set as a property in the message header or message properties, as indicated in the disposition column of the table. The option value is the property value.

Property names are case sensitive.

Tibco JMS only – if you use a property not listed in Table 3-14 on page 125, it is set as a property in the message properties of the message sent.

MQ only – the values of *properties\_clause* differ based on what you specify in the rhfCommand option:

 The properties in Table 3-15 on page 126 are effective only if rhfCommand is deletePublication.

A deletePublication command message sent to the publication stream instructs the MQ pub/sub broker to delete its copy of any retained publications for the specified topics within the publication stream.

The message\_body argument to msgsend is ignored.

- The properties in Table 3-16 on page 127 are effective only if rhfCommand is deregisterPublisher.
- A deregisterPublisher command message sent to the MQ pub/sub broker control queue informs the broker that the publisher will no longer publish on the topics specified.
- The properties in Table 3-17 on page 128 are effective only if rhfCommand is deregisterSubscriber.

The message\_body argument to msgsend is ignored.

If the msgType is request, the reply message is sent to replyToQmgr and replyToQueue.

 The properties in Table 3-18 on page 129 are effective only if rhfCommand is publish.

A publish command message is sent to the publication stream queue to publish information on specific topics. The publication data is specified as the message\_body argument to msgsend.

If the msgType is request, the reply message is sent to replyToQmgr and replyToQueue.

• The properties in Table 3-20 on page 134 are effective only if

rhfCommand is registerSubscriber.

A registerSubscriber command message sent to the MQ pub/sub broker control queue informs the broker that the publisher is publishing, or can, publish data on one or more specified topics. If the publisher is already registered, and there are no other errors, the publisher's registration is modified accordingly.

If the msgType is request, the reply message is sent to replyToQmgr and replyToQueue.

 The properties in Table 3-21 on page 136 are effective only if rhfCommand is requestUpdate.

A requestUpdate command message sent to the MQ pub/sub broker control queue informs the broker that the subscriber wants the broker to forward all retained publications that match the topic specified.

If the msgType is request, the reply message is sent to replyToQmgr and replyToQueue.

# scalar\_expression

If a message is a SQL scalar\_expression, it can be of any datatype.

If the type option is not specified, the message type is text if the *scalar\_expression* evaluates to a character datatype; otherwise, the message type is bytes.

If the datatype of the *scalar\_expression* is not character, it is converted to varbinary using the normal SQL rules for implicit conversion. The binary value of the datatype is included in the message according to the byte ordering of the host machine.

# basic\_character\_expression

a Transact-SQL query expression with datatype that is char, varchar, or java.lang.String.

#### (select\_for\_xml)

a select expression that specifies a for xml clause.

In a *message\_body* that is a *select\_for\_xml* parameter, *select\_for\_xml* generates a SQLX-formatted representation of the SQL result set.

You can specify <code>select\_for\_xml</code> only if Adaptive Server is configured for the native XML feature. You can reference <code>select\_for\_xml</code> only as a scalar expression from a msgsend call.

You must surround select\_for\_xml with parentheses.

#### header\_clause

allows users to specify only those header properties that are specified in Table 3-13 on page 116 for MQ and Table 3-14 on page 125 for Tibco JMS. If you enter an unrecognized header property, you see an error message.

If you specify a recognized header property in both the *message property* and the *message header* clauses, the one in the *message header* clause takes precedence.

If you specify any unrecognized names in the *message header* parameter, you see an error message.

#### Examples

**Example 1** SonicMQ JMS – sends the message "hello" to the specified endpoint:

```
select msgsend('hello',
    'sonicmg jms:tcp://mysonic:7223?queue=testq,user=xyz')
```

**Example 2** (JMS) sends the message "Hello Messaging World!" to the specified endpoint:

**Example 3** Tibco JMS – sends a message with a body that is a SQLX-formatted representation of the SQL result set, returned by the SQL query to the specified endpoint:

```
select msgsend ((select * from pubs2..publishers FOR XML),
    'tibco_jms:tcp://my_jms_host:7222?queue=queue.sample,'
    +'user=jms_user1,password=jms_user1_password')
```

**Example 4** (JMS) sets two properties and generates an XML schema for the message:

**Example 5** (JMS) shows user-specified values for message properties:

```
select msqsend ('hello', 'my jms provider?queue=queue.sample'
```

```
message property 'ttl=30,category=5, rate=0.57, rank=''top'',
priority=6')
```

ttl and priority are internally set as header properties. category, rate, and rank are set as user-specified message properties.

**Example 6** (MQ) sends a request message, and the reply is expected on the specified queue, in the same queue manager.

```
select msgsend('do something',
    'ibm_mq:channel1/TCP/host1(5678)?qmgr=QM,queue=QUEUE.COMMAND',
    option 'msgType=request'
    message property 'replyToQueue=QUEUE.REPLY')
```

**Example 7** (MQ) sends a reply message. The correlation ID, and the reply queue have been extracted from a previously received request message:

```
select @correlationId = msgpropvalue("CorrelId", @@msgheader)
select @replyQ = @@msgreplytoinfo
select msgsend('i''m done', @replyQ
    option 'msgType=report'
    message property 'correlationId=' + @correlationId)
```

**Example 8** (MQ) sends a report message. The correlation ID, reply queue, and report message data header have been extracted from a previously received request message:

```
select @correlationId = msgpropvalue("CorrelId", @@msgheader)
select @replyQ = @@msgreplytoinfo
select msgsend(@reportData, @replyQ
    option 'msgType=report'
    message property 'correlationId=' + @correlationId)
```

**Example 9** (MQ) sends four datagram messages. Each message is part of the group named "theGroup," and each message has an increasing sequence number:

```
begin tran
select msgsend('message 1',
    'ibm_mq:channel1/TCP/host1(5678)?qmgr=QM,queue=QUEUE.COMMAND',
    message property 'groupId=theGroup,sequenceId=1')
select msgsend('message 2',
    'ibm_mq:channel1/TCP/host1(5678)?qmgr=QM,queue=QUEUE.COMMAND',
    message property 'groupId=theGroup,sequenceId=2')
select msgsend('message 3',
```

```
'ibm_mq:channel1/TCP/host1(5678)?qmgr=QM,queue=QUEUE.COMMAND',
   message property 'groupId=theGroup,sequenceId=3')
select msgsend('message 4',
   'ibm_mq:channel1/TCP/host1(5678)?qmgr=QM,queue=QUEUE.COMMAND',
   message property 'groupId=theGroup,sequenceId=4,lastMsgInGroup=yes')
   commit
```

**Example 10** (MQ) sends a datagram message. Various confirmation reports are requested, and sent to the "myReplyQueue:"

**Example 11** (MQ) publishes a datagram message with topics "A," "A/B," "A/B/C". The publisher is registered to publish on topics "A," "A/B," and "A/B/C," and the publication contains information about topic "A/B". The default MQ pub/sub broker queue and stream queues are used:

```
-- First register the publisher
select msgsend(null,
    'ibm_mq:channel1/TCP/host1(5678)?queue=SYSTEM.BROKER.CONTROL.QUEUE
    option 'msgType=datagram,rfhCommand=registerPublisher'
    message property 'topics=''a:A/B:a/b/c''')

-- Now publish the publication
select msgsend('something about A/B',
    'ibm_mq:channel1/TCP/host1(5678)?queue=SYSTEM.BROKER.DEFAULT.STREAM'
    option 'msgType=datagram,rfhCommand=publish'
    message property 'topics=A/B'
```

**Example 12** (MQ) sends multiple messages in a group. Since ordering is set to logical, specify only the *msglnGroup*, *lastMsglnGroup*, *msgSegment*, *msgLastSegment* options. The queue manager selects a name for the group since it is not specified:

```
begin tran
select msgsend('first logical message of the group',
    'ibm_mq:channel1/TCP/host1(5678)?qmgr=QM,queue=QUEUE.COMMAND',
    message property 'ordering=logical,msgInGroup=yes')
select msgsend('second logical message of the group',
```

```
'ibm_mq:channel1/TCP/host1(5678)?qmgr=QM,queue=QUEUE.COMMAND',
    message property 'ordering=logical,msgInGroup=yes')

select msgsend('third logical message of the group, first segment',
    'ibm_mq:channel1/TCP/host1(5678)?qmgr=QM,queue=QUEUE.COMMAND',
    message property 'ordering=logical,msgInGroup=yes,msgSegment=yes')

select msgsend('third logical message of the group, second segment',
    'ibm_mq:channel1/TCP/host1(5678)?qmgr=QM,queue=QUEUE.COMMAND',
    message property 'ordering=logical,msgInGroup=yes,msgSegment=yes')

select msgsend('third logical message of the group, third segment',
    'ibm_mq:channel1/TCP/host1(5678)?qmgr=QM,queue=QUEUE.COMMAND',
    message property 'ordering=logical,msgInGroup=yes,msgLastSegment=yes')

select msgsend('fourth logical message of the group',
    'ibm_mq:channel1/TCP/host1(5678)?qmgr=QM,queue=QUEUE.COMMAND',
    message property 'ordering=logical,lastMsgInGroup=yes')

commit
```

**Example 13** (MQ) Uses the alter\_user=yes option in msgsend to allow user Joe—whose SQL login is "joe"—to send and receive messages to and from the MQ application running on machine "host1" through Adaptive Server, even though there is no user ID called "joe" on host1.

```
select msgsend('Hello world',
    'ibm_mq:channel1/TCP/host1(5678)?qmgr=joeQM,queue=QUEUE1,alter_user=yes')
```

**Example 14** (MQ) uses magsend to register, then deregister, a subscriber. The subscriber is interested in all publications that match the topics "A" or "A/B/\*," Matching publications are forwarded to the queue "Q2" by the MQ pub/sub broker:

**Example 15** (MQ) displays the clustQBinding=bind option in msgsend. The local "INVC" queue manager is a member of the Q1 cluster queue, and Q1 is cluster queue.

When you initially run this select statement, the MQOPEN call chooses the cluster queue manager to receive the message. Subsequent statements issued during the same SQL session are automatically routed to the same queue manager.

**Example 16** (MQ) displays the clustQBinding = nobind option in msgsend. The cluster queue manager that receives the message is chosen each time:

**Example 17** (MQ) displays the clustQBinding = default option in msgsend, where behavior is determined by property "DEFBIND" of the queue. If the value is "open," the behavior is same as clustQBinding=bind; otherwise, the value is the same as clustQBinding=nobind:

Usage

- If the destination has the form queue=queue\_name, the message is sent to this queue.
- The service\_provider\_class and the words "user" and "password" are case insensitive. local\_name, hostname, port, queue\_name, user\_name, and password parameters are case sensitive.

- You can set message properties specific to Adaptive Server according to Table 3-3 on page 50.
- Option string usage in msgsend:
  - Empty option strings are ignored.
  - You can separate option strings with commas or white space (there is no limit on the amount of white space before the first option, after the last option, between options, and surrounding the equal signs).
  - Quoted strings are formed according to SQL conventions for embedded quotation marks.
  - If you specify multiple options with the same name, only the option listed last is processed. For example, in the following statement, only the value 7 is used or validated for 'priority'; other values are ignored:

```
select msgsend( 'Hello Messaging World!',
    'my_jms_provider?queue=queue.sample',
    MESSAGE PROPERTY 'priority=''hiqh'', priority=yes, priority=7')
```

- After you execute msgsend, the values of the global variables are set with information for that call. See "Message-related global variables" on page 42.
- Use single apostrophes ('), not double quotation marks ("), around quoted option or property values.

**Note** msgsend allows messages to be sent to a topic, if you specify topic=topic\_name as the destination. However, Sybase recommends that you do not do this, as it may cause unexpected behavior.

 Unrecognized options or properties are ignored, but unrecognized option or property values are flagged as an error.

**Note** This behavior changed with Adaptive Server version 12.5.3a, and differs from earlier versions.

msgsend option option\_string parameter values

Table 3-11 lists the available msgsend option parameters for JMS.

Table 3-11: Valid JMS option option\_string types and values for msgsend

| Types  | Values                                                 | Default | Description                                                                                                    |  |
|--------|--------------------------------------------------------|---------|----------------------------------------------------------------------------------------------------|--|
| schema | <ul><li>no</li><li>yes</li><li>"user_schema"</li></ul> | no      | <ul> <li>user_schema is a user-supplied schema describing the message_body.</li> <li>no indicates that no schema is generated and sent out as part of the</li> </ul>                                                                                                    |  |
|        |                                                        |         | <ul> <li>yes indicates that Adaptive Server generates an XML schema for the message. yes is meaningful only in a message_body that uses the parameter select_for_xml. select_for_xml generates a SQLX-formatted representation of the SQL result set. The generated XML schema is a SQLX-formatted schema that describes the result set document.</li> </ul> |  |
|        |                                                        |         | The schema is included in the message as the ASE_MSGBODY_SCHEMA property.                                                                                                    |  |
| type   | text, bytes                                            | text    | The type of message to send.                                                                                                    |  |

Table 3-12 lists the available msgsend option parameters for MQ.

Table 3-12: Valid MQ option option\_string types and values for msgsend

| Types   | Values                                                 | Default  | Description                                                                                                    |
|---------|--------------------------------------------------------|----------|----------------------------------------------------------------------------------------------------|
| msgType | datagram                                               | datagram | If the type of the message is:                                                                                                    |
|         | <ul><li>request</li><li>reply</li><li>report</li></ul> |          | request – you must also specify the replyQueue property.      report – you must also specify the reportDataHeader and feedback properties. |

| Types      | Values                                                                                                    | Default | Description                                                                                                    |
|------------|----------------------------------------------------------------------------------------------------|---------|----------------------------------------------------------------------------------------------------|
| rfhCommand | <ul> <li>null</li> <li>deletePublication</li> <li>deregisterPublisher</li> <li>deregisterSubscriber</li> <li>publish</li> </ul> | null    | MQRF headers, for MQ pub/sub, are control messages that are sent to a queue and read by the MQ pub/sub broker. The broker acts upon the message it reads from the queue.  If rfhCommand is null, the message does not include the MQRF header. The message includes the MQRF                                                                                                    |
|            | <ul> <li>registerPublisher</li> <li>registerSubscriber</li> <li>requestUpdate</li> </ul>                                        |         | header with any other value for rfhCommand, with the MQPSCommand set to the following:  deletePublication – set to DeletePub. The endpoint is the endpoint to the publishing stream queue. See Table 3-15 on page 126.  deregisterPublisher – set to DeregPub. See Table 3-16 on page 127.  deregisterSubscriber – set to DeleteSub. See Table 3-17 on page 128.  publish – set to Publish. The endpoint is the endpoint to the publishing stream queue. See Table 3-18 on page 129.  registerPublisher – set to RegPub. See Table 3-15 on page 126.  registerSubscriber – set to RegSub. See Table 3-20 on page 134.  requestUpdate – set to ReqUpdate. See Table 3-21 on page 136.  The message is sent to the endpoint you specify. For these options, specify the endpoint to the publishing stream queue:  publish  deletePublication  For these options, specify the endpoint to the MQ pub/sub broker control queue: |
|            |                                                                                                    |         | <ul> <li>deregisterPublisher</li> <li>deregisterSubscriber</li> <li>registerPublisher</li> <li>registerSubscriber</li> <li>requestUpdate</li> </ul>                                                                                                    |

| Types         | Values                                                | Default | Description                                                                                                    |
|---------------|-------------------------------------------------------|---------|----------------------------------------------------------------------------------------------------|
| alter_user    | • yes • no                                            | null    | The alter_user=yes option allows users who were granted messaging_role permission to send and receive messages from a machine running MQ, even if they do not have an operating system (login) ID on that machine.                                                                                                    |
|               |                                                       |         | If you do not set this option and the user does not have a login ID on the machine running MQ, the MQ authentication fails and the messaging operation does not succeed.                                                                                                    |
|               |                                                       |         | Note If the machine running MQ is not also running Adaptive Server Enterprise, users see an error message even after running alter_user=yes. To prevent this, create a new login on the MQ machine that is identical to the user ID of the user that started Adaptive Server.                                                                                                    |
| clustQBinding | <ul><li>bind</li><li>nobind</li><li>default</li></ul> | default | The clustQBinding option allows users to specify if they want to put messages in the same instance. If you do not send a message to the cluster queue, this option is ignored. When you specify:                                                                                                    |
|               |                                                       |         | <ul> <li>bind – WebSphere MQ chooses both the<br/>message's destination and the queue manager<br/>hosting it when it first opens the message,<br/>determining all MQPUT calls to the destination<br/>decided when the MPOPEN call was made.</li> </ul>                                                                                                    |
|               |                                                       |         | • nobind – WebSphere MQ chooses a different destination for the message each time a request is made for MQ to put a message in the queue, with the desgination being chosen each time MQPUT is executed using the cluster queue handler obtained by the MPOPEN call. Where the message goes is based on load-balancing considerations (if this option is enabled) and queue manager availability. |
|               |                                                       |         | <ul> <li>default – is the destination is driven by the<br/>binding property defined at the cluster queue<br/>definition level. This behavior also occurs when<br/>you are using a cluster system but do not specify<br/>the clustQBinding option.</li> </ul>                                                                                                    |

msgsend properties\_clause parameter values

Table 3-13 lists the available msgsend properties\_clause parameters for MQ.

Table 3-13: Valid MQ message property property\_option\_clause types and values for msgsend

| Types          | Values         | Default | Description                                                                                                    |
|----------------|----------------|---------|----------------------------------------------------------------------------------------------------|
| arrivalReport  | yes   withData | no      | Arrival of this message to the final destination should generate a confirm-on-arrival (COA) report.                                                                                                    |
|                | withFullData   |         | You must specify replyToQueue. If you specify:                                                                                                    |
|                | • no           |         | • yes – the COA report generates without data from the received message.                                                                                                    |
|                |                |         | • withData – the COA report generates with the first 100 bytes of the data from the received message.                                                                                                    |
|                |                |         | • withFullData – the COA report generates with the full data from the received message.                                                                                                    |
|                |                |         | • no – the COA report is not generated.                                                                                                    |
| correlationId  | • null         | null    | Clients set correlation ID to link messages together.                                                                                                    |
|                | • string       |         | MQ limits this string to 24 bytes.                                                                                                    |
|                |                |         | MQ defines this field as unsigned char, which indicates that it can support binary values. To enter a binary string as the correlationld, use "0x" as the value; do not use quotes around the value.               |
|                |                |         | If rfhCommand is not null:                                                                                                    |
|                |                |         | • If correlationId is not null, a new correlation ID is<br>not requested. If correlationAsId is yes, and<br>correlationId is null, this is a separate traditional<br>identity (one where correlation ID is empty). |
|                |                |         | For rfhCommands of deletePublication,<br>deregisterPublisher, publish, and<br>registerPublisher, the correlation ID specified is<br>as part of the publisher's traditional identity.                               |
| deliveryReport | yes   withData | no      | Delivery of this message from the final destination generates a confirm-on-arrival (COA) report.                                                                                                    |
|                | withFullData   |         | You must specify replyToQueue. If:                                                                                                    |
|                | • no           |         | • yes – the COA report generates without data from the received message.                                                                                                    |
|                |                |         | • withData – the COA report generates with the first 100 bytes of the data from the received message.                                                                                                    |
|                |                |         | • withFullData – the COA report generates with the full data from the received message.                                                                                                    |
|                |                |         | • no – the COA report is not generated.                                                                                                    |

| Types            | Values                                  | Default              | Description                                                                                                    |
|------------------|-----------------------------------------|----------------------|----------------------------------------------------------------------------------------------------|
| exceptionReport  | yes     withData                        | no                   | Expiration of this message or failure of this send generates an exception report.                                           |
|                  | withFullData                            |                      | You must specify replyToQueue. If:                                                                                          |
|                  | • no                                    |                      | • yes – the exception report generates without data from the received message.                                              |
|                  |                                         |                      | withData – the exception report generates with the<br>first 100 bytes of the data from the received<br>message.             |
|                  |                                         |                      | withFullData – the exception report generates with<br>the full data from the received message.                              |
|                  |                                         |                      | • no – the exception report is not generated.                                                                               |
| expirationReport | yes     withData                        | no                   | The failure of this send generates an exception report.                                                                     |
|                  | withFullData                            |                      | You must specify replyToQueue. If:                                                                                          |
|                  | • no                                    |                      | • yes – the exception report generates without data from the received message.                                              |
|                  |                                         |                      | withData – the exception report generates with the<br>first 100 bytes of the data from the received<br>message.             |
|                  |                                         |                      | • withFullData – the exception report generates with the full data from the received message.                               |
|                  |                                         |                      | • no – the exception report is not generated.                                                                               |
| expiry           | timespec between -1<br>and 214748364799 | -1, no<br>expiration | The message's time-to-live on the queue manager.                                                                            |
|                  |                                         |                      | If the timespec is an integer, units are in milliseconds.                                                                   |
|                  |                                         |                      | Values are:                                                                                                    |
|                  |                                         |                      | • 0 – message does not expire.                                                                                              |
|                  |                                         |                      | • -1 – uses the default defined for the queue.                                                                              |
|                  |                                         |                      | <b>Note</b> expiry is in tenths of a second, so this number is rounded to the tenths of a second before being passed to MQ. |
|                  |                                         |                      | See timespec on page 150.                                                                                                   |
| feedback         | integer  Must range within              | 0                    | For report messages, feedback is a code that indicates the nature of the report message.                                    |
|                  | MQFB_APPL_FIRS                          |                      | MQ defines one feedback code range each for:                                                                                |
|                  | T (65536) to                            |                      | System report messages                                                                                                    |
|                  | MQFB_APPL_LAST<br>(999999999)           |                      | Application report messages                                                                                                 |

| Types          | Values                                           | Default | Description                                                                                                    |
|----------------|--------------------------------------------------|---------|----------------------------------------------------------------------------------------------------|
| formatName     | • null • string                                  | null    | Application-defined property to pass information about the message formats.                                                                                                    |
|                |                                                  |         | This property allows sending applications to set a format name that describes the message data.                                                                                                    |
|                |                                                  |         | A receiving application can check formatName in @@msgheader to decide how to process the message data.                                                                                                    |
|                |                                                  |         | Names beginning with "MQ" are reserved.                                                                                                    |
|                |                                                  |         | MQ limits this string to 8 bytes.                                                                                                    |
| groupID        | • null                                           | null    | User-defined group.                                                                                                    |
|                | • string                                         |         | MQ limits this string to 24 bytes.                                                                                                    |
|                |                                                  |         | MQ defines this field as unsigned char, which indicates that it can support binary values. To enter a binary string as the groupld, use "0x" as the value. Do not use quotes around the value, or it is interpreted as a quoted string. |
|                |                                                  |         | If you do not specify groupld, but do specify one of the grouping properties, the queue manager generates the group name.                                                                                                    |
|                |                                                  |         | Ignored if ordering is set to logical.                                                                                                    |
|                |                                                  |         | All messages of a group must be sent in the same transaction.                                                                                                    |
| lastMsgInGroup | • yes • no                                       | no      | If the value is yes, marks a message as being the last logical message of a group.                                                                                                    |
|                |                                                  |         | To have a single logical message in a group by itself, you must set lastMsglnGroup to yes.                                                                                                    |
|                |                                                  |         | You must send all messages of a group in the same transaction.                                                                                                    |
| mode           | <ul> <li>persistent</li> </ul>                   | default | If mode is:                                                                                                    |
|                | <ul><li>non-persistent</li><li>default</li></ul> |         | • persistent – the message is backed by the messaging provider, using stable storage. If the messaging provider fails before the message can be consumed, the message is likely to be saved.                                            |
|                |                                                  |         | <ul> <li>non-persistent and the messaging provider fails –<br/>you may lose a message before it reaches the<br/>desired destination.</li> </ul>                                                                                         |
|                |                                                  |         | • default – the default defined for the queue is used.                                                                                                    |

| Types                | Values          | Default | Description                                                                                                    |
|----------------------|-----------------|---------|----------------------------------------------------------------------------------------------------|
| msgld                | • null • string | null    | When specified, WebSphere MQ replaces any existing message ID with the value specified for msgld.                                                                                                    |
|                      |                 |         | MQ limits this string to 24 bytes.                                                                                                    |
|                      |                 |         | MQ defines this field as "unsigned char," which indicates that it can support binary values.                                                                                                    |
|                      |                 |         | To enter a binary string as the msgld, use "0x" as the value. Do not use quotes around the value.                                                                                                    |
| msgInGroup           | • yes • no      | no      | If the value is yes, this message is a logical message of a message group.                                                                                                    |
|                      |                 |         | For messages in a group, you must set this property to yes for all logical messages of the group, except the last one, which should have lastMsglnGroup set to yes.                                                                            |
|                      |                 |         | You must send all messages of a group in the same transaction.                                                                                                    |
| msgLastSegment       | • yes • no      | no      | If the value is yes, this message is the last segment of a segmented message. To have a segment message in a local message by itself, the message must have msgLastSegment set to yes.                                                         |
|                      |                 |         | When the value is yes and ordering is set to physical, you must also set the offset property.                                                                                                    |
|                      |                 |         | You must send all messages in a group in the same transaction.                                                                                                    |
| msgSegment           | • yes • no      | no      | If the value is yes, this message is a segment of a segmented message. For messages that are part of a single segment, you must set this property to yes for all segments except the last one, which should be have msgLastSegment set to yes. |
|                      |                 |         | When the value is yes and ordering is set to physical, you must also set the offset property.                                                                                                    |
|                      |                 |         | You must send all messages in a group in the same transaction.                                                                                                    |
| negativeActionReport | • yes           | no      | You must specify replyToQueue. If:                                                                                                    |
|                      | • no            |         | <ul> <li>yes – when the retrieving application reads this<br/>message and acts negatively on it, a<br/>negative-action (NAN) report is generated.</li> </ul>                                                                                   |
|                      |                 |         | • no – the NAN report is not generated.                                                                                                    |

| Types                | Values                                           | Default    | Description                                                                                                    |
|----------------------|--------------------------------------------------|------------|----------------------------------------------------------------------------------------------------|
| offset               | integer between -1, 0 - maxint                   | -1         | When the message is a segment of a segmented message, set offset to the byte offset of the current message within the logical message.                                                                                                    |
|                      |                                                  |            | -1 indicates that the offset is not specified.                                                                                                    |
|                      |                                                  |            | offset is ignored unless msgSegment, or msgLastSegment are also specified.                                                                                                    |
|                      |                                                  |            | Ignored by msgpublish.                                                                                                    |
|                      |                                                  |            | Ignored if ordering is set to logical.                                                                                                    |
|                      |                                                  |            | You must send all messages of a group in the same transaction.                                                                                                    |
| onNoDelivery         | deadLetter                                       | deadLetter | If:                                                                                                    |
|                      | • discard                                        |            | deadLetter – if the message cannot be delivered,<br>it is placed in the dead-letter queue.                                                                                                    |
|                      |                                                  |            | discard – the message is discarded by the queue<br>manager.                                                                                                    |
| ordering             | logical                                          | physical   | When this property is:                                                                                                    |
|                      | physical                                         |            | physical – the application can send messages that<br>are part of a group (or segmented message) in any<br>order. The queue manager returns errors if it<br>detects missing segments, or gaps in the sequence<br>identifiers.                |
|                      |                                                  |            | logical – the application needs only to set the<br>msglnGroup, lastMsglnGroup, msgSegment, and<br>lastMsgSegment options appropriately. The<br>queue manager automatically sets the group<br>name, sequence identifier, and segment offset. |
| positiveActionReport | • yes                                            | no         | You must specify replyToQueue. If:                                                                                                    |
|                      | • no                                             |            | yes – when the retrieving application reads this<br>message and acts positively on it, a<br>positive-action notification (PAN) report is<br>generated.                                                                                      |
|                      |                                                  |            | • no – the PAN report is not generated.                                                                                                    |
| priority             | integer.                                         | -1         | Controls the priority of the message. If:                                                                                                    |
|                      | <ul><li>-1,</li><li>0 to queue manager</li></ul> |            | • -1 – the default priority as defined for the queue is used.                                                                                                    |
|                      | configured max priority                          |            | • priority specified is greater than the max priority defined for the queue manager – the max priority defined for the queue manager is used. This is implemented by MQ.                                                                    |

| Types              | Values        | Default | Description                                                                                                    |
|--------------------|---------------|---------|----------------------------------------------------------------------------------------------------|
| replyCorrelationId | msgld         | msgld   | If:                                                                                                    |
|                    | correlationId |         | msgld – the correlation ID in the report message<br>uses the message ID of the received message.                |
|                    |               |         | correlationId – the correlation ID in the report<br>message uses the correlation ID of the received<br>message. |
| replyMsgld         | • new         | new     | If:                                                                                                    |
|                    | original      |         | new – the generated report message contains a<br>new message ID.                                                |
|                    |               |         | original – the report message uses the same<br>message ID as the message received.                              |

| Types            | Values                                                  | Default  | Description                                                                                                    |
|------------------|---------------------------------------------------------|----------|----------------------------------------------------------------------------------------------------|
| replyToInputMode | • browse                                                | Qdefault | The mode that the replyToQueue is opening.                                                                                                    |
|                  | Qdefault                                                |          | When you specify replyToQueue, the queue is                                                                                                    |
|                  | • shared                                                |          | automatically opened for subsequent input. This                                                                                                    |
|                  | exclusive                                               |          | mode specifies the input mode that the replyToQueue is opening.                                                                                                    |
|                  | <ul><li>browse+Qdefault</li><li>browse+shared</li></ul> |          | This property is ignored if you do not specify replyToQueue.                                                                                                    |
|                  | browse+exclusive                                        |          | The modes have the following meanings:                                                                                                    |
|                  |                                                         |          | browse – the queue is opened for browsing only.  If you attempt to perform a destructive read, the queue manager issues an error message.                                                            |
|                  |                                                         |          | Qdefault – the queue is opened in the default input<br>mode as defined for the queue.                                                                                                    |
|                  |                                                         |          | shared – the queue is opened in shared input<br>mode. If the queue is already opened in exclusive<br>mode by another MQ handle, you see an error<br>message.                                         |
|                  |                                                         |          | exclusive – the queue is opened in exclusive input<br>mode. An error appears if the queue is already<br>opened in shared or exclusive mode by another<br>MQ handle.                                  |
|                  |                                                         |          | browse+Qdefault – the queue is opened for<br>browsing, as well as for the default input mode as<br>defined for the queue.                                                                            |
|                  |                                                         |          | browse+shared – the queue is opened for<br>browsing, as well as for shared input mode. If the<br>queue is already opened in exclusive mode by<br>another MQ handle, you see an error message.        |
|                  |                                                         |          | browse+exclusive – the queue is opened for<br>browsing, as well as for exclusive input mode. An<br>error appears if the queue is already opened in<br>shared or exclusive mode by another MQ handle. |
| replyToModel     | • null • string                                         | null     | The name of the model queue from which the reply queue is created, when the replyToQueue is a dynamic queue.                                                                                         |
|                  |                                                         |          | If you do not specify replyToQueue, this property is ignored.                                                                                                    |
|                  |                                                         |          | MQ limits this string to 48 bytes.                                                                                                    |

| Types        | Values          | Default | Description                                                                                                    |
|--------------|-----------------|---------|----------------------------------------------------------------------------------------------------|
| replyToQmgr  | • null • string | null    | Reserved for the queue manager where replyToQueue resides in the future. Currently, replyToQueue is always on the connected queue manager.                    |
| replyToQueue | • null • string | null    | The queue where the application expects a reply to a request message.                                                                                         |
|              |                 |         | Note The message type sent does not have to be request, as MQ does not enforce this.                                                                          |
|              |                 |         | If the queue name specified ends with a "*", a system-generated dynamic queue name is generated with the specified prefix.                                    |
|              |                 |         | If replyToModel and a dynamic queue name are specified, the dynamic queue is created from the model queue specified for replyToModel.                         |
|              |                 |         | You can obtain system-generated dynamic queue names after the send operation via the @@msgreplytoinfo session variable.                                       |
|              |                 |         | Note When you specify a dynamic queue name, the current Adaptive Server login must have "crt" authorization in the queue manager to create the dynamic queue. |
|              |                 |         | When a dynamic queue name is specified, you must manually delete the dynamic queue that is created if the receiving application does not do so.               |
|              |                 |         | When rfhCommand is not null, you can specify replyToQueue to get responses from the MQ pub/sub broker.                                                        |

| Types      | Values                         | Default | Description                                                                                                    |
|------------|--------------------------------|---------|----------------------------------------------------------------------------------------------------|
| sequenceld | integer between -1 – 9,999,999 | -1      | Used to sequence logical messages that are part of a group1 indicates that the sequenceld is not specified. sequenceld is ignored unless msglnGroup or lastMsglnGroup are also specified. |
|            |                                |         | Ignored by msgpublish.                                                                                                    |
|            |                                |         | Ignored if ordering is set to logical.                                                                                                    |
|            |                                |         | You must send all messages of a group in the same transaction.                                                                                                    |

Table 3-14 lists the available msgsend properties\_clause parameters for JMS.

Table 3-14: Valid JMS message property properties\_option\_string types and values for msgsend

| Option      | Values             | Default and disposition | Description                                                                                                    |
|-------------|--------------------|-------------------------|----------------------------------------------------------------------------------------------------|
| ttl         | $0 - (2^{63} - 1)$ | 0<br>header             | ttl refers to time-to-live on the messaging bus. Adaptive<br>Server is not affected by this.                                                                                       |
|             |                    |                         | Expiry information is the duration of time, in milliseconds, during which a message is valid. For instance, 60 indicates that the life of the message is 60 milliseconds.          |
|             |                    |                         | A value of 0 indicates that the message never expires.                                                                                                    |
|             |                    |                         | ttl uses the timespec option. See timespec on page 150.                                                                                                    |
| priority    | 1 – 9              | 4<br>header             | The behavior of priority is controlled by the underlying message bus. The values mentioned here apply to Tibco JMS.                                                                |
|             |                    |                         | Priorities from $1-4$ are normal; priorities from $5-9$ are expedited.                                                                                                    |
| correlation | string             | none<br>header          | Client applications set correlation IDs to link messages together. Adaptive Server sets the correlation ID the application specifies.                                              |
| mode        | persistent         | persistent              | If the mode is:                                                                                                    |
|             | non-persistent     | header                  | • persistent – the message is backed by the JMS provider, using stable storage. If the messaging provider fails before the message is consumed, it is likely the message is saved. |
|             |                    |                         | • non-persistent and the messaging provider fails – you may lose a message before it reaches the desired destination.                                                              |

| Option     | Values                           | Default and disposition          | Description                                                                                                    |
|------------|----------------------------------|----------------------------------|----------------------------------------------------------------------------------------------------|
| replyqueue | A string containing a queue_name | none<br>header<br>none<br>header | If the value of <i>queue_name</i> or <i>topic_name</i> is:  • syb_temp – Adaptive Server creates a temporary destination and sends information related to the newly |
| replytopic | a antainin a a                   |                                  | created temporary destination as a part of the header information.  Adaptive Server then updates @@msgreplytoinfo as the newly created temporary destination.       |
|            |                                  |                                  | The type of the temporary destination, queue or topic, depends on whether you specify replyqueue or replytopic. Only the option listed last is used.                |
|            |                                  |                                  | A desination that already exists – Adaptive Server does<br>not create a new destination, using instead the one<br>specified by the user.                            |

# msgsend properties and rfhCommand

For MQ, properties in Table 3-15 are effective only if rhfCommand is deletePublication.

Table 3-15: msgsend properties if rfhCommand is set to deletePublications

| Property   | Values          | Default | Description                                                                                    |
|------------|-----------------|---------|------------------------------------------------------------------------------------------------|
| local      | • yes           | no      | If:                                                                                            |
|            | • no            |         | • yes – only the retained publications published locally at this broker are deleted.           |
|            |                 |         | • no – globally retained publications are deleted from all brokers in the network.             |
| streamName | • null • string | null    | Name of the publication stream for the specified topics.                                       |
|            |                 |         | If not specified, the default is the stream queue to which this MQRFH command message is sent. |
|            |                 |         | MQ limits this string to 48 bytes.                                                             |
| topics     | string          | none    | Use the format detailed in "Syntax for topics" on page 19.                                     |
|            |                 |         | Retained messages matching this topic are deleted.                                             |
|            |                 |         | You must supply at least one topic.                                                            |
|            |                 |         | This is a required property, and generates an error if omitted.                                |

For MQ, properties in Table 3-15 are effective only if rhfCommand is deregisterPublisher.

Table 3-16: msgsend properties if rfhCommand is set to deregisterPublisher

| Property   | Values                                | Default | Description                                                                                                    |
|------------|---------------------------------------|---------|----------------------------------------------------------------------------------------------------|
| deregAll   | • yes                                 | no      | If:                                                                                                    |
|            | • no                                  |         | • yes – all topics registered for this publisher are deregistered, and the topics property is ignored.                                                                            |
|            |                                       |         | • no – no registered topics are deregistered.                                                                                                    |
|            |                                       |         | Adaptive Server returns an error if you specify topics.                                                                                                    |
| streamName | • null                                | null    | If:                                                                                                    |
|            | • string                              |         | Not null – this is the name of the publication stream.                                                                                                    |
|            |                                       |         | • null – SYSTEM.BROKER.DEFAULT.STREAM is assumed.                                                                                                    |
|            |                                       |         | MQ limits this string to 48 bytes.                                                                                                    |
| topics     | • null • string                       | null    | Use the format detailed in "Syntax for topics" on page 19.                                                                                                    |
|            |                                       |         | These are the topics that this publisher deregisters.                                                                                                    |
|            |                                       |         | Adaptive Server returns an error if:                                                                                                    |
|            |                                       |         | The deregAll property is set to yes.                                                                                                    |
|            |                                       |         | • topics is not null.                                                                                                    |
| qmgrName   | <ul><li>null</li><li>string</li></ul> | null    | This is the publisher's queue manager name, used to establish the publisher's traditional identity. Specify it as the same value you specified when you registered the publisher. |
|            |                                       |         | If null, defaults to replyToQmgr.                                                                                                    |
| queueName  | • null • string                       | null    | This is the publisher's queue name, used to establish the traditional identity of the publisher. Specify it as the same value you specified when you registered the publisher.    |
|            |                                       |         | If null, defaults to the replyToQueue.                                                                                                    |

| Property        | Values          | Default | Description                                                                                                    |
|-----------------|-----------------|---------|----------------------------------------------------------------------------------------------------|
| correlationAsId | • yes           | no      | If:                                                                                                    |
|                 | no     generate |         | <ul> <li>yes – correlationld is used as part of the publisher's traditional identity. You must specify correlationld, but not as 0x00.</li> <li>no – correlationld is not used as part of the publisher's traditional identity.</li> <li>generate – a system-generated correlationld is used as part of the publisher's traditional</li> </ul> |
|                 |                 |         | identity.                                                                                                    |

For MQ, the properties in Table 3-17 are effective only if rhfCommand is deregisterSubscriber.

Table 3-17: msgsend properties if rfhCommand is set to deregisterSubscriber

| Property   | Values          | Default | Description                                                                              |
|------------|-----------------|---------|------------------------------------------------------------------------------------------|
| deregAll   | • yes           | no      | If:                                                                                      |
|            | • no            |         | • yes – all topics for this subscriber are deregistered. The topics property is ignored. |
|            |                 |         | • no – no subscriber topics are deregistered.                                            |
|            |                 |         | Adaptive Server returns an error if topics are not null                                  |
| streamName | • null          | null    | If:                                                                                      |
|            | • string        |         | Not null – this is the name of the publication stream.                                   |
|            |                 |         | • null – SYSTEM.BROKER.DEFAULT.STREAM is assumed.                                        |
|            |                 |         | MQ limits this string to 48 bytes.                                                       |
| topics     | • null • string | null    | Use the format detailed in "Syntax for topics" on page 19.                               |
|            |                 |         | These are the topics that this subscriber deregisters.                                   |
|            |                 |         | Adaptive Server returns an error if:                                                     |
|            |                 |         | • deregAll is Yes.                                                                       |
|            |                 |         | topics are not null.                                                                     |

| Property        | Values                                            | Default | Description                                                                                                    |
|-----------------|---------------------------------------------------|---------|----------------------------------------------------------------------------------------------------|
| qmgrName        | • null<br>• string                                | null    | This is the subscriber's queue manager name, used to establish the traditional identity of the subscriber. Specify it as the same value that was specified when you registered the subscriber.                                                                                                    |
| queueName       | • null • string                                   | null    | If null, it defaults to the replyToQmgr.  This is the subscriber's queue name, used to establish the traditional identity of the subscriber. Specify it as the same value that was specified when you registered the subscriber.  If null, it defaults to the replyToQueue.                                                                                           |
| correlationAsId | <ul><li>yes</li><li>no</li><li>generate</li></ul> | no      | <ul> <li>If:</li> <li>yes – correlationld is used as part of the publisher's traditional identity. You must specify correlationld, but not as 0x00.</li> <li>no – correlationld is not used as part of the publisher's traditional identity.</li> <li>generate – a system-generated correlationld is used as part of the publisher's traditional identity.</li> </ul> |

For MQ, the properties in Table 3-18 are effective only if rhfCommand is publish.

Table 3-18: msgsend properties if rfhCommand is set to publish

| Property | Values | Default | Description                                                                                              |
|----------|--------|---------|----------------------------------------------------------------------------------------------------|
| topics   | string | none    | Use the format detailed in "Syntax for topics"<br>on page 19.                                            |
|          |        |         | Wildcards are not allowed.                                                                               |
|          |        |         | • These are the topics on which this publication has information.                                        |
|          |        |         | This is a required property, and generates an error if omitted.                                          |
| anon     | • yes  | no      | If:                                                                                                    |
|          | • no   |         | • yes – the identity of the publisher is not divulged by the MQ pub/sub broker. Ignored if noReg is yes. |
|          |        |         | • no – the identity of the publisher is divulged by the MQ pub/sub broker.                               |

| Property      | Values        | Default | Description                                                                                                    |
|---------------|---------------|---------|----------------------------------------------------------------------------------------------------|
| local         | • yes         | no      | If:                                                                                                    |
|               | • no          |         | <ul> <li>yes – the MQ pub/sub broker sends this<br/>publication only to subscribers that registered<br/>specifying local. Ignored if noReg is yes.</li> </ul>      |
|               |               |         | • no – the MQ pub/sub broker sends this publication to all subscribers.                                                                                            |
| directReq     | • yes         | no      | If:                                                                                                    |
|               | • no          |         | <ul> <li>yes – the publisher is willing to accept direct<br/>requests for publication information from<br/>other applications. Ignored if noReg is yes.</li> </ul> |
|               |               |         | Do not set this option to yes if the anon property is also set to yes, since the MQ pub/sub broker responds with an error.                                         |
|               |               |         | • no – the publisher is not willing to accept<br>direct requests for publication information<br>from other applications.                                           |
| noReg         | • yes<br>• no | no      | If the publisher is not already registered with the MQ pub/sub broker as a publisher for this stream and topic and the value of NoReg is:                          |
|               |               |         | <ul> <li>yes – the MQ pub/sub broker does not<br/>perform an implicit registration. The anon,<br/>local, and directReq properties are ignored.</li> </ul>          |
|               |               |         | <ul> <li>no – the MQ pub/sub broker performs an<br/>implicit registration, using the values set by<br/>anon, local, and directReq.</li> </ul>                      |
|               |               |         | If the publisher is already registered, and anon, local, or directReq is set to yes, the existing registration is altered according to those properties.           |
| otherSubsOnly | • yes         | no      | If:                                                                                                    |
|               | • no          |         | • yes – the MQ pub/sub broker sends this publication to this publisher if the publisher has a subscription on this publication.                                    |
|               |               |         | • no – the MQ pub/sub broker does not send this publication to this publisher, even if the publisher has a subscription on this publication.                       |

| Property          | Values                                       | Default | Description                                                                                                    |
|-------------------|----------------------------------------------|---------|----------------------------------------------------------------------------------------------------|
| publishSequenceId | number between -1, 0 - (2 <sup>32</sup> - 1) | -1      | <ul> <li>If:</li> <li>Not -1 – this is the sequence number of the publication. It should increase with each publication, but the MQ pub/sub broker does not validate it.</li> <li>If -1 – the sequence number is not set.</li> </ul>                                                                                                    |
| publishTimeStamp  | • null • integer                             | null    | If:  Not null, this is the publication timestamp in the form of YYYYMMDDHHMMSSth, using universal time. The format is not validated.  null – the publication timestamp is not set.                                                                                                    |
| qmgrName          | • null • string                              | null    | This is the queue manager used to determine the publisher's traditional identity. This is also where subscribers can send direct requests to this publisher.  MQ limits this string to 48 bytes.                                                                                                    |
| queueName         | • null • string                              | null    | This is the queue used to determine the publisher's traditional identity. This is also where subscribers can send direct requests to this publisher.                                                                                                    |
| retainPub         | • yes • no                                   | no      | <ul> <li>MQ limits this string to 48 bytes.</li> <li>If:</li> <li>yes – the MQ pub/sub broker does not send this publication to this publisher, even if the publisher has a subscription on this publication.</li> <li>no – the MQ pub/sub broker sends this publication to this publisher if the publisher has a subscription on this publication.</li> </ul> |
| stringData        | • null • string                              | null    | If not null – this is optional publisher-defined information that is included in the publication's MQRF header.  Note Although MQ pub/sub allows multiple stringData tags in the MQRF header, ASE Active Messaging supports only one.                                                                                                    |

| Property        | Values                                     | Default | Description                                                                                                    |
|-----------------|--------------------------------------------|---------|----------------------------------------------------------------------------------------------------|
| integerData     | number between -1, 0–(2 <sup>32</sup> – 1) | -1      | If not -1, this is optional publisher-defined information that is included in the publication's MQRF header.                                                                                                    |
|                 |                                            |         | Note Although MQ pub/sub allows multiple integerData tags in the MQRF header, Active Messaging supports only one.                                                                                                    |
| correlationAsId | yes     no     generate                    | no      | <ul> <li>If:</li> <li>yes – correlationId is used as part of the publisher's traditional identity. You must specify correlationId, but not as 0x00.</li> <li>no – correlationId is not used as part of the publisher's traditional identity.</li> <li>generate – a system-generated correlationId is used as part of the publisher's traditional identity.</li> </ul> |

For MQ, the properties in Table 3-19 are effective only if <code>rhfCommand</code> is <code>registerPublisher</code>.

Table 3-19: MQ msgsend properties if rfhCommand is set to registerPublisher

| Property        | Values                                            | Default | Description                                                                                                    |
|-----------------|---------------------------------------------------|---------|----------------------------------------------------------------------------------------------------|
| anon            | • yes • no                                        | no      | <ul> <li>If:</li> <li>yes – MQ pub/sub broker does not divulge the identity of the publisher.</li> <li>no – MQ pub/sub broker divulges the identity of the publisher.</li> </ul>                                                                                                    |
| correlationAsId | <ul><li>yes</li><li>no</li><li>generate</li></ul> | no      | <ul> <li>If:</li> <li>yes – correlationld is used as part of the publisher's traditional identity. You must specify correlationld, but not as 0x00.</li> <li>no – correlationld is not used as part of the publisher's traditional identity.</li> <li>generate – a system-generated correlationld is used as part of the publisher's traditional identity.</li> </ul> |

| Property   | Values          | Default | Description                                                                                                    |
|------------|-----------------|---------|----------------------------------------------------------------------------------------------------|
| directReq  | • yes           | no      | If:                                                                                                    |
|            | • no            |         | • yes – the publisher is willing to accept direct request for publication information from other applications.                                               |
|            |                 |         | Do not set this option to yes if the anon property is also set to yes, since the MQ pub/sub broker responds with an error.                                   |
|            |                 |         | <ul> <li>no – the publisher is not willing to accept<br/>direct request for publication information<br/>from other applications.</li> </ul>                  |
| local      | • yes           | no      | If:                                                                                                    |
|            | • no            |         | • yes – the MQ pub/sub broker sends this publication only to subscribers that registered specifying Local.                                                   |
|            |                 |         | • no – the MQ pub/sub broker sends this publication to all subscribers.                                                                                      |
| qmgrName   | • null • string | null    | This is the queue manager used to determine the publisher's traditional identity. This is also where subscribers can send direct requests to this publisher. |
|            |                 |         | MQ limits this string to 48 bytes.                                                                                                    |
| queueName  | • null • string | null    | This is the queue used to determine the publisher's traditional identity. This is also where subscribers can send direct requests to this publisher.         |
|            |                 |         | MQ limits this string to 48 bytes.                                                                                                    |
| streamName | • null          | null    | If:                                                                                                    |
|            | • string        |         | • Not null – this is the stream where the publisher publishes publications.                                                                                  |
|            |                 |         | • null – the default is SYSTEM.BROKER.DEFAULT.STREAM.                                                                                                    |
|            |                 |         | MQ limits this string to 48 bytes.                                                                                                    |
| topics     | string          | none    | Use the format detailed in "Syntax for topics" on page 19.                                                                                                   |
|            |                 |         | Wildcards are not allowed.                                                                                                    |
|            |                 |         | These are the topics on which the publisher provides information on.                                                                                         |
|            |                 |         | This is a required property, and generates an error if omitted.                                                                                              |

For MQ, the properties in Table 3-20 are effective only if <code>rhfCommand</code> is <code>registerSubscriber.</code>

Table 3-20: MQ msgsend properties if rfhCommand is set to registerSubscriber

| Property     | Values | Default | Description                                                                                                    |
|--------------|--------|---------|----------------------------------------------------------------------------------------------------|
| topics       | string | none    | Use the format detailed in "Syntax for topics" on page 19.                                                                                                    |
|              |        |         | These are the topics on which the subscriber wants to receive publications.                                                                                                    |
|              |        |         | This is a required property, and generates an error if omitted.                                                                                                    |
| anon         | • yes  | no      | If:                                                                                                    |
|              | • no   |         | • yes – MQ pub/sub broker does not divulge the identity of the subscriber.                                                                                                    |
|              |        |         | • no – MQ pub/sub broker divulges the identity of the subscriber.                                                                                                    |
| local        | • yes  | no      | If:                                                                                                    |
|              | • no   |         | <ul> <li>yes – the subscription is not distributed to<br/>other brokers in the network. Only<br/>publications published from this node by a<br/>publisher specifying local are sent to this<br/>subscriber.</li> </ul> |
|              |        |         | • no – the subscription is not specified in the RFH command.                                                                                                    |
| newPubsOnly  | • yes  | no      | If:                                                                                                    |
|              | • no   |         | • yes – the broker sends this publication only to this subscriber, and retained publications that exist at registration time are not sent.                                                                             |
|              |        |         | • no – the publication is not specified in the RFH command.                                                                                                    |
| pubOnReqOnly | • yes  | no      | If:                                                                                                    |
|              | • no   |         | • yes – the broker sends only new publications to this subscriber. Retained publications that exist at registration time are not sent.                                                                                 |
|              |        |         | • no – the publication is not specified in the RFH command.                                                                                                    |

| Property        | Values                                                                                    | Default | Description                                                                                                    |
|-----------------|-------------------------------------------------------------------------------------------|---------|----------------------------------------------------------------------------------------------------|
| inclStreamName  | • yes • no                                                                                | no      | <ul> <li>If:</li> <li>yes – the broker adds the publication stream name in the MQRF header to each message that is forwarded to the subscriber.</li> <li>no – the publication is not specified in the RFH command.</li> </ul>                                                                                                    |
| informlfRet     | • yes • no                                                                                | no      | If:  yes – the broker informs the subscriber if the publication is retained, by setting the MQPSPubsOptsIsRetainedPub in the MQRF header of the message sent to the subscriber.  no – the publication is not specified in the RFH command.                                                                                                    |
| dupsOk          | • yes • no                                                                                | no      | <ul> <li>If:</li> <li>yes – the broker is allowed to occasionally deliver a duplicate publication to the subscriber.</li> <li>no – the publication is not specified in the RFH command.</li> </ul>                                                                                                    |
| pubsPersistence | <ul><li>non-persistent</li><li>persistent</li><li>asPublication</li><li>asQueue</li></ul> | asQueue | <ul> <li>If:</li> <li>non-persistent – the publication is placed on the subscriber queue as a nonpersistent message.</li> <li>persistent – the publication is placed on the subscriber queue as a persistent message.</li> <li>asPublication – the publication is placed on the subscriber queue with the same persistence as the original publication.</li> <li>asQueue – the publication is placed on the subscriber queue with the default persistence of the subscriber queue.</li> </ul> |
| streamName      | • null • string                                                                           | null    | <ul> <li>If:</li> <li>Not null – this is the stream where the publisher publishes publications.</li> <li>null – the subscription is identified by its traditional identity.</li> </ul>                                                                                                    |
| qmgrName        | • null • string                                                                           | null    | This is the queue manager used to determine the subscriber's traditional identity.  MQ limits this string to 48 bytes.                                                                                                    |

| Property        | Values                                                                                                    | Default | Description                                                                                                    |
|-----------------|----------------------------------------------------------------------------------------------------|---------|----------------------------------------------------------------------------------------------------|
| queueName       | • null • string                                                                                                    | null    | This is the queue used to determine the subscriber's traditional identity.                                                       |
|                 | , and the second second |         | MQ limits this string to 48 bytes.                                                                                               |
| correlationAsId | • yes                                                                                                    | no      | If:                                                                                                    |
|                 | • no<br>• generate                                                                                                    |         | • yes – correlationld is used as part of the subscriber's traditional identity. You must specify correlationld, but not as 0x00. |
|                 |                                                                                                    |         | no – correlationId is not used as part of the subscriber's traditional identity.                                                 |
|                 |                                                                                                    |         | generate – a system-generated correlational is used as part of the subscriber's traditional identity.                            |

The properties in Table 3-21 are effective only if rhfCommand is requestUpdate.

Table 3-21: MQ msgsend properties if rfhCommand is set to requestUpdate

| Property   | Values          | Default | Description                                                                                                    |
|------------|-----------------|---------|----------------------------------------------------------------------------------------------------|
| topics     | string          | none    | Use the format detailed in "Syntax for topics" on page 19.                                                                                                    |
|            |                 |         | The topic that the subscriber is requesting.                                                                                                    |
|            |                 |         | Only one topic can be supplied.                                                                                                    |
|            |                 |         | This is a required property, and generates an error if omitted.                                                                                                    |
| streamName | • null          | null    | If:                                                                                                    |
|            | • string        |         | • Not null – this is the stream where the publisher publishes publications.                                                                                            |
|            |                 |         | • null – the default is SYSTEM.BROKER.DEFAULT.STREAM.                                                                                                    |
| qmgrName   | • null • string | null    | This is the queue manager name used to establish the subscriber's traditional identity. Specify it as the same value you specified when you registered the subscriber. |
|            |                 |         | MQ limits this string to 48 bytes.                                                                                                    |
| queueName  | • null • string | null    | This is the queue used to establish the subscriber's traditional identity. Specify it as the same value you specified when you registered the subscriber.              |
|            |                 |         | MQ limits this string to 48 bytes.                                                                                                    |

| Property        | Values          | Default | Description                                                                                                    |
|-----------------|-----------------|---------|----------------------------------------------------------------------------------------------------|
| correlationAsId | • yes           | no      | If:                                                                                                    |
|                 | no     generate |         | <ul> <li>yes – correlationld is used as part of the subscriber's traditional identity. You must specify correlationld, but not as 0x00.</li> <li>no – correlationld is not used as part of the subscriber's traditional identity.</li> <li>generate – a system-generated correlationld is used as part of the subscriber's traditional</li> </ul> |
|                 |                 |         | identity.                                                                                                    |

- Unrecognized options are ignored if you use message property. If you use message header for the msgsend or msgpublish functions, you see an error when you specify unrecognized options.
- The result of a msgsend call is a varchar string. If the message succeeds, the returned value is the message ID. If the message is not sent, the return value is null.
- These restrictions apply to a runtime format for service\_provider\_uri:

```
service_provider_uri ::=
    provider_name ?destination [,user=username, password=password]
    provider_name ::= local_name | full_name
    local_name ::= identifier
    full name ::= service provider class:service provider url
```

- The local\_name is a provider identifier, previously registered in a call to sp\_msgadmin 'register', 'provider', which is shorthand for the full\_name specified in that call.
- The only service\_provider\_class currently supported is JMS.
- The service\_provider\_url has the form "tcp://hostname:port". The host name can be a name or an IP address.
- A service\_provider\_url cannot have spaces.

#### MQ

- The status returned by msgsend is the completion status from sending the message to the specified queue, not from the MQ pub/sub broker. To get the completion status from the MQ pub/sub broker, specify a replyToQueue, then send a request message or request a negativeActionReport. The MQ pub/sub broker sends a response or report MQRFH message to replyToQueue. In both cases, you must explicitly read the response or report message from the replyToQueue, and check the MQPSCompCode, MQPSReason, and MQPSReasonText properties in the received message.
- When you specify msgSegment or msgLastSegment, if the application is
  reading the message (by specifying MQGMO\_COMPLETE\_MSG for a
  non-Adaptive Server application, or completeMsg=yes for an Adaptive
  Server application), all the messages making up that logical message must
  be sent in a unit of work, so you must send all of the messages that need to
  be grouped in a single transaction.

Permissions

You must have messaging\_role to run msgsend.

### msgsubscribe

Description JMS only – provides a SQL interface to subscribe a topic for the current

Adaptive Server session.

Syntax *msg\_subscribe*::= msgsubscribe

(subscription\_name)

subscription\_name::=basic\_character\_expression

Parameters subscription\_name

is the name of the subscription to which you are subscribing. A

basic\_character\_expression.

Examples Tells the JMS messaging provider to begin holding messages published to the

topic registered as "subscription\_1":

```
select msgsubscribe ('subscription 1')
```

Usage

• Before you specify a subscription with msgsubscribe or msgunsubscribe, you must register the subscription with sp\_msgadmin. This example registers the durable subscription "subscription\_1:"

```
sp_msgadmin 'register', 'subscription', 'subscription_1',
    'my_jms_provider?topic=topic.sample,user=user1,password=pwd',
    'Supplier=12345', null, 'durable1', 'client1'
```

- Once msgsubscribe is called, all messages published on the specified topic
  that qualify for the selector are held for the current Adaptive Server
  session until msgconsume is called to read the messages. If you do not
  want to hold messages that arrive before you are ready to consume them,
  do not call msgsubscribe. Calling msgconsume without previously calling
  msgsubscribe starts the subscription when msgconsume is called.
- msgsubscribe starts a subscription for the client to receive messages
  defined by the endpoint and filter specified by subscription\_name. It
  returns 0 if it succeeds, or 1 if it fails.
- The following example shows msgsubscribe used before the application logic is ready to read the messages that force the JMS client to hold messages. The application subscribes:

```
select msgsubscribe ('subscription 1')
```

The client consumes the message multiple times, and uses other application logic not related to messaging. It is then ready to read messages, and it receives all the messages that have arrived since msgsubscribe was called:

```
select msgconsume('subscription_1')
select msgconsume('subscription 1')
```

The client application is finished with this subscription, and unsubscribes:

select msgunsubscribe('subscription\_1')

### msgunsubscribe

Description JMS only – provides a SQL interface to unsubscribe a topic for the current

Adaptive Server session.

Syntax *msg\_unsubscribe*::=msgunsubscribe

(subscription\_name [with {remove | retain}])

subscription\_name::=basic\_character\_expression

Parameters subscription\_name

is the name of the subscription to which you are subscribing. A

basic\_character\_expression.

with {remove | retain}

removes or retains the durable subscription from the JMS message provider.

Examples Tells the JMS messaging provider to stop holding messages published to the

topic registered as "subscription\_1":

select msgunsubscribe('subscription 1')

Usage

• Before you specify a subscription with msgsubscribe or msgunsubscribe, you must register the subscription with sp\_msgadmin. This example registers the durable subscription "subscription\_1":

- msgunsubscribe stops any current subscription for the current Adaptive Server session to the endpoint and filter specified by *subscription\_name*. It returns a 0 if it succeeds, or 1 if it fails.
- If you specify with retain, the connection to the JMS messaging provider is
  terminated so that another subscription can connect, using the same
  subscriber client\_id specified in the subscription. The durable subscriber
  remains defined within Adaptive Server and within the JMS message
  provider. If you specify with remove, the durable subscriber definition is
  removed from the JMS message provider. The default value is with retain.

When a user logs out of Adaptive Server, all subscriptions in that Adaptive Server session become unsubscribed. The effect is same as running msgunsubscribe using the with retain option.

When you unsubscribe a durable subscription using with remove, the subscriber definition is removed from JMS message provider, causing all the messages held by the subscriber definition to be missed:

```
<login>
select msqsubscribe('subscription 1')
```

```
select msgconsume('subscription 1')
select msgconsume('subscription 1')
select msgunsubscribe('subscription 1' WITH REMOVE)
<loqout>
----Messages published to the topic registered as subscription 1 are no
----longer held by the JMS provider
<login>
select msqsubscribe('subscription 1')
select msgconsume('subscription_1')
select msqconsume('subscription 1')
select msgunsubscribe('subscription_1' WITH REMOVE)
```

In a separate scenario, a SQL session releases a subscription so that another session can consume messages. This example shows Session 1 releasing the subscription, so that Session 2 can begin consuming from it.

Table 3-22: SQL sessions

| Session 1                                      | Session 2                                        |
|------------------------------------------------|--------------------------------------------------|
| select msgunsubscribe                          |                                                  |
| ('subscription_1' WITH RETAIN)                 |                                                  |
| <pre>selectmsgconsume ('subscription_1')</pre> |                                                  |
| • • •                                          |                                                  |
| <pre>selectmsgconsume ('subscription_1')</pre> |                                                  |
| select msqunsubscribe                          |                                                  |
| 3                                              |                                                  |
| ('subscription_1' WITH RETAIN)                 |                                                  |
|                                                | <pre>select msgsubscribe('subscription_1')</pre> |
|                                                |                                                  |
|                                                | <pre>select msgconsume('subscription_1')</pre>   |
|                                                |                                                  |
|                                                | <pre>select msgconsume('subscription_1')</pre>   |
|                                                |                                                  |
|                                                | select msgunsubscribe('subscription_1'           |
|                                                | WITH RETAIN)                                     |

The following example shows msgsubscribe used before the application logic is ready to read the messages that force the JMS client to hold messages. The application subscribes:

```
select msgsubscribe ('subscription 1')
```

The client consumes the message multiple times, and uses other application logic not related to messaging. It is then ready to read messages, and it receives all the messages that have arrived since msgsubscribe was called:

```
select msgconsume('subscription_1')
select msgconsume('subscription 1')
```

The client application is finished with this subscription, and unsubscribes:

```
select msgunsubscribe('subscription_1')
```

### endpoint

Description

(MQ) specifies the general syntax and processing for *endpoint* for WebSphere MQ. Individual options are described in the functions and stored procedures that accept an *endpoint* argument.

**Note** JMS endpoints are opaque to Adaptive Server, and are not inspected for correctness or validity. Instead, they are sent directly to the JMS provider.

Syntax

```
service_provider_uri ::= provider_name?qmgr=qmgr_name,destination
        provider_name ::= local_name | full_name
            local_name ::= identifier
            full_name ::= service_provider_class:service_provider_url
                 service_provider_class ::= ibm_mq
                 service_provider_url ::= [channel]/tcp/hostname(port)
                     channel ::= channel_name[(channel_security)]
                         channel name ::= identifier
                         channel_security ::= ssl:SSLCIPH=channel_ciph
                         channel_ciph ::= identifier
                         hostname := identifier
                         port ::= integer
qmgr_name ::= identifier
destination ::= [remote_gmgr,]queue=queue_name
        remote_gmgr::= remote_gmgr=remote_gmgr_name
            remote_qmgr_name ::= identifier
            queue name ::= identifier
```

**Parameters** 

local\_name

is the name of a registered publisher or subscriber.

qmgr\_name

is the name of a MQ queue manager. MQ limits the length of a queue manager name to 48 characters (bytes).

ibm\_mq

defines the service provider class. It can be uppecase or lowercase.

channel\_name

is optional for Adaptive Server 15.0.2 ESD #1 and later, and is the name of the MQ server-connection channel. MQ limits the length of a channel name to 20 characters (bytes). If you do not define *channel\_name*, Active Messaging uses the server-connection channel

"SYSTEM.DEF.SRVCONN" to connect to the queue manager.

#### channel\_security

is the security property of the channel. If you do not specify *channel\_security*, Adaptive Server communicates with WebSphere MQ without any security protocols. The valid value for *channel\_security* is ssl.

#### channel\_ciph

works with *channel\_security*, and specifies the SSLCIPH property value of the server connection channel, and must be a valid **CipherSpec** value for a WebSphere MQ client. The valid values for channel\_ciph are

Table 3-23: Valid CipherSpec names for channel\_ciph

| Hash<br>algorithm | Encryption algorithm                                              | Encryption bits                                                                              |
|-------------------|-------------------------------------------------------------------|----------------------------------------------------------------------------------------------|
| MD5               | None                                                              | 0                                                                                            |
| SHA               | None                                                              | 0                                                                                            |
| MD5               | RC4                                                               | 40                                                                                           |
| MD5               | RC4                                                               | 128                                                                                          |
| SHA               | RC4                                                               | 128                                                                                          |
| MD5               | RC2                                                               | 40                                                                                           |
| SHA               | DES                                                               | 56                                                                                           |
| SHA               | RC4                                                               | 56                                                                                           |
| SHA               | DES                                                               | 56                                                                                           |
| SHA               | 3DES                                                              | 168                                                                                          |
| SHA               | AES                                                               | 128                                                                                          |
| SHA               | AES                                                               | 256                                                                                          |
| SHA               | AES                                                               | 128                                                                                          |
|                   | algorithm MD5 SHA MD5 MD5 SHA MD5 SHA MD5 SHA SHA SHA SHA SHA SHA | algorithmalgorithmMD5NoneSHANoneMD5RC4MD5RC4SHARC4MD5RC2SHADESSHADESSHADESSHAJESSHAAESSHAAES |

- 1 On OS/400, available when either AC2 or AC3 is installed.
- 2 On OS/400, available only when AC3 is installed.
- 3 Not available for z/OS.
- 4 Not available for OS/400.
- 5 Specifies a 1024-bit handshake key size.
- 6 Not available for Windows.
- 7 Available only for AIX, HP-UX, and Linux for Intel platform.
- 8 Available only for OS/400, AC3..

#### tcp

is the transport protocol, and it can be uppercase or lowercase. Specify tcp to communicate with MQ through SSL.

#### hostname

is the host name of the machine where the MQ listener is running.

#### port

is the port number where the MQ listener is listening.

**Note** You cannot exceed 264 bytes in the combined length of hostname(port).

#### queue\_name

is the name of a MQ queue. MQ limits the length of a queue name to 48 characters (bytes).

#### remote\_qmgr\_name

is the name of remote MQ queue manager that contains the target queue definition. MQ limits the length of a queue manager name to 48 characters (bytes). When using:

- msgsend if you omit this option, the local queue manager is used to locate the queue objects. Omit this option to benefit from workload balancing a cluster queue.
- msgreceive Adaptive Server ignores this option.

Unlike with JMS support, you cannot specify a user name and password with the endpoint. MQ checks the authority of the related OS login. See "MQ security" on page 36.

#### Examples

**Example 1** Sends a message to the queue manager, where the communication is through the SSL-enabled CH1 channel, and the cipher suite is NULL\_MD5:

```
select msgsend('e',
    'ibm_mq:CH1(ssl:sslciph=NULL_MD5)/tcp/linuxxml1:1105?qmgr=MASTER_QM1,
    queue=Q2')
```

**Example 2** Sends the message, "hello world 1" to a local queue, which is already available on the queue manager once MQ is installed:

```
select msgsend('hello world 1',
   'ibm_mq:channel1/tcp/host1(5678)?qmgr=QM1,
   queue=SYSTEM.DEFAULT.LOCAL.QUEUE')
```

### **Example 3** Sends the message, "hello world 2" to a queue:

```
select msgsend('hello world 2',
   'ibm_mq:channel2/tcp/host2(5678)?qmgr=QM2,
   queue=SYSTEM.DEFAULT.QUEUE')
```

#### **Example 4** Sends the message, "hello world 3" to a queue:

```
select msgsend('hello world 3',
    'ibm mq:channel2/tcp/host2(5678)?qmgr=QM2,
```

remote qmgr=QM3,queue=QM3.Q')

### option\_string

Description Specifies the general syntax and processing for *option\_string*. Individual

options are described in the functions that reference them.

Syntax option\_string ::= basic\_character\_expression

option\_string\_value ::= option\_and\_value [ [,] option\_and\_value]

option\_and\_value ::= option\_name = option\_value

option\_name ::= simple\_identifier
option\_value ::= simple\_identifier

| quoted\_string | integer\_literal | float\_literal | byte\_literal

| true | false | null

Parameters option\_string

is the string describing the option you want to specify.

simple\_identifier

is the string that identifies the value of an option.

quoted\_string

is the string formed using the normal SQL conventions for embedded quotation marks.

integer\_literal

is the literal specified by normal SQL conventions.

float literal

is the literal specified by normal SQL conventions.

true

is a Boolean literal.

false

is a Boolean literal.

null

is a null literal.

byte\_literal

has the form 0xHH, where each H is a hexadecimal digit.

Usage For option\_string usage, see msgsend on page 103.

### sizespec

```
Description
                       (MQ only) Message options and property values that accept a size accept the
                       following syntax as a size specification.
Syntax
                       sizespec ::= integer_number[ sizespec_units ]
                               sizespec units ::= \{M \mid K\}
Parameters
                       integer number
                         is the size.
                       K or k
                         is kilobytes.
                       M or m
                         is megabytes.
                       sizespec_units
                         is the size specification in megabytes (M) or kilobytes (K), or bytes.
                         If you do not provide sizespec_units, the default is bytes.
Examples
                       Example 1 Shows the size specification for 100MB:
   -- Specify buffer length to be 100 megabytes
   select msgrecv('ibm mg:channel1/tcp/host1(5678)?'
        + 'gmgr=QM1, queue=SYSTEM.DEFAULT.LOCAL.QUEUE'
        option 'bufferLength=100M')
                       Example 2 Shows the size specification for 300K:
   -- Specify buffer length to be 300 kilobytes
   select msgrecv(
        'ibm mq:channel2/tcp/host2(5678)?qmgr=QM2,remote qmgr=QM3,queue=QM3.Q'
        option 'bufferLength=300K')
                       Example 3 (MQ) shows the size specification for 1MB:
   -- bufferLength specified as 1 megabyte
   select msgrecv(
            'ibm mq:channel1/tcp/host1(5678)?qmgr=QM1,queue=DEFAULT.QUEUE'
            option 'bufferLength=1M')
                       Example 4 (MQ) shows the size specification for 10K:
   -- bufferLength specified as 10K
   select msgrecv(
            'ibm mq:channel1/tcp/host1(5678)?qmgr=QM1,queue=DEFAULT.QUEUE'
            option 'bufferLength=10K')
```

### timespec

```
Description
                        Message options and property values that accept a time interval using the
                        timespec function accept the following syntax as a time specification for both
                        MQ and JMS.
Syntax
                        'timeout=timespec'
                                timespec ::= integer_number [ timespec_units ]
                                    timespec_units ::= { dd | hh | mi | ss | ms }
Parameters
                        dd
                          is days.
                        hh
                          is hours.
                        mi
                          is minutes.
                        SS
                          is seconds.
                        ms
                          is milliseconds.
                        timespec_units
                          is milliseconds. If you do not provide timespec_units, the default is
                          milliseconds.
Examples
                        Example 1 Shows the time specification for 100 days:
    -- timeout specified as 100 days
    select msgrecv('ibm mg:channel2/tcp/host2(5678)?'
        + 'qmgr=QM2,remote_qmgr=QM3,queue=QM3.Q'
        option 'timeout=100dd')
                        Example 2 Shows the time specification for 300 minutes:
    -- timeout specified as 300 minutes
    select msgrecv('ibm mq:channel1/tcp/host1(5678)?'
        + 'gmgr=QM1, queue=SYSTEM.DEFAULT.LOCAL.QUEUE'
        option 'timeout=300mi')
                        Example 3 Shows the time specification for 1,024 milliseconds:
    -- timeout specified as 1,024 milliseconds
    select msgrecv(
```

'ibm mq:channel2/tcp/host2(5678)?'

+ 'gmgr=QM2, queue=SYSTEM.DEFAULT.LOCAL.QUEUE'

```
option 'timeout=1024ms')
```

### **Example 4** (MQ) shows the time specification for 30 seconds:

```
-- timeout specified as 30 seconds
select msgrecv(
   'ibm_mq:channel1/tcp/host1(5678)?qmgr=QM1,queue=DEFAULT.QUEUE'
   option 'timespec=30ss')
```

### **Example 5** (JMS) shows the time specification for 30 minutes:

```
-- timeout specified as 30 minutes
select msgrecv(
   'tibco)_jms:tcp://localhost:7222?queue=queue.sample'
   option 'timeout=30mi')
```

See also

msgconsume, msgpublish, msgrecv, msgsend

## CHAPTER 4 Samples

This chapter describes sample code that illustrates the messaging functionality that is distributed with the Active Messaging option.

| Topic                             | Page |
|-----------------------------------|------|
| Sybase directories                | 153  |
| Using code samples with SQL       | 154  |
| Using code samples with Java/JDBC | 154  |

## Sybase directories

The SYBASE directory contains three subdirectories:

- functionstring scripts to generate Replication Server function strings, for converting the default SQL template into calls to the messaging system.
- *sql* SQL scripts with samples using Active Messaging.
- *jdbc* JDBC samples using Active Messaging.

You can find the code samples in the \$\$YBASE/\$\$YBASE\_ASE/samples/messaging directory.

Each subdirectory contains a *README* file, which explains the purpose of each code sample, provides a procedure for running it, and gives any installation instructions necessary.

The operating system file names in Windows and other platforms are not identical. For example, *queue\_listener.bat* on a Windows platform may be simply *queue\_listener* on a UNIX/Linux platform.

### Using code samples with SQL

The code samples in \$SYBASE/\$SYBASE\_ASE/samples/messaging/sql illustrate how you can write or modify SQL (stored procedures, triggers, and so forth), to publish customized messages to the messaging system.

These samples also illustrate how to use SQL code to consume messages from the message bus, using Adaptive Server as both a participant in messaging and as an application using the message bus.

## Using code samples with Java/JDBC

The code samples in \$SYBASE/\$SYBASE\_ASE/samples/messaging/jdbc describe how you can write or modify Java code to publish customized messages to the messaging system.

These samples also illustrate Java code that consumes messages from the message bus, using Adaptive Server as both a participant in messaging and as an application using the message bus.

# **Glossary**

The JMS- and MQ-related terms defined here are used throughout this

document.

**asymmetric algorithms** The cryptography algorithms that use one key for encryption and a

different key for decryption. One of these must be kept secret, but the

other can be public.

broker A WebSphere MQ process that performs subscription resolution in a

publish/subscribe model.

**channel** A WebSphere MQ object that is a logical communication link.

CipherSpec The WebSphere MQ combination of encryption algorithm and hash

function applied to an SSL message after authentication completes.

**cipher suite** A set of cryptographic algorithms used by an SSL connection.

**cluster** A network of queue managers that are logically associated in some way.

cluster queue A WebSphere MQ queue hosted by a cluster queue manager and made

available to other queue managers in the cluster.

**cluster queue manager** A WebSphere MQqueue manager that is a member of a cluster.

**cryptography** The process of converting readable text, called plain text, and an

unreadable form, called cipher text.

**decryption** The process of converting cipher text messages back to their plain text

form.

**digital certificate** Provides protection against impersonation. A digital certificate binds a

public key to its owner, whether that owner is an individual, a queue

manager, or some other entity.

**durable subscription** A JMS subscription that retains messages while a client is disconnected.

**encryption** The process that converts a plain text message to cipher text.

**full repository** A WebSphere MQ queue manager that hosts a complete set of information

about every queue manager in the cluster.

**JMS** Java Message Service.

key repository The store for digital certificates and their associated private keys.

local queue manager A WebSphere MQqueue manager that an application connects to.

messaging client A JMS application that produces or consumes messages.

MQ WebSphere MQ, the message-oriented middleware provided by IBM.

MQ

publish/subscribe

WebSphere MQ publish-and-subscribe function.

MQI WebSphere MO message queue interface programming API.

MQM WebSphere MQ message queue manager process that manages a queue.

nondurable subscription A JMS subscription that retains messages only while a client is connected.

partial repository In WebSphere MQ, refers to the queue managers in the cluster, which inquire

about the information in the full repositories and build up their own subsets.

payload A WebSphere MQ message body.

private key The secret key that must be kept secret in asymmetric algorithms.

public key The secret key that can be public in asymmetric algorithms.

publication In WebSphere MQ, the information that is sent by a publisher.

publisher In WebSphere MQ, the sender in a publish/subscribe model.

queue In JMS, a domain for point-to-point messaging.

In WebSphere MQ, an object that stores sent messages.

remote queue

manager

In WebSphere MQ, a different queue manager from the one the application is

connected to.

RF header The WebSphere MQ rules and formatting header used by MQ

> publish/subscribe. All messages sent to the MQ publish/subscribe broker or to the stream queue must have an RF header. The RF header conveys control information to the MQ publish/subscribe broker. In MQ publish/subscribe messages, the message payload contains a RF header, followed by the

application data.

**RFH** The WebSphere MQ rules and formatting header; the portion of the message

header that provides rules and formatting information for that message

**service provider** A Tibco JMS message provider. For instance, Tibco JMS is a service provider,

called a messaging provider in this document.

SSL An industry standard protocol for transmitting data in a secure manner over an

unsecured network.

**shared key** The same secret key used by symmetric algorithms.

**stream** In WebSphere MQ, the grouping of related MQ topics.

**subscriber** In WebSphere MQ, the receiver in a publish/subscribe topology.

**subscription** A Tibco JMS domain for publishing or consuming one-to-many messaging.

symmetric algorithms

Cryptography algorithms that require both parties to use the same secret key.

topic In Tibco JMS, similar to queues, but used for one-to-many messaging.

In WebSphere MQ, the subject of a publication. WebSphere MQ

publish/subscribe topics and JMS topics are different. In JMS, a topic is a publish/subscribe endpoint, whereas in WebSphere MQ, publish/subscribe

topics and JMS topics are different.

# Index

| Symbols @ @ . See global variable.                                                                                                    | cluster queue managers defined 155<br>cluster queue object (MQ) 12<br>cluster queues defined 155<br>clusters defined 155                                                                                                    |
|----------------------------------------------------------------------------------------------------|----------------------------------------------------------------------------------------------------|
| Adaptive Server-specific message properties 50 alias queue object (MQ) 12 ASE message types 99 ASE_MSBODY_SCHEMA message property 51 ASE_MSGBODY message property 51 ASE_ORIGIN message property 51 ASE_RTMS_CHARSET message property 50 ASE_RTMS_CHARSET message property 51 | code samples using with Java/JDBC 154 using with SQL 154 concepts of messaging 1 consuming messages from a JMS topic 8 conventions, syntax xi creating queues and topics 52 cryptography defined 155                                                    |
| ASE_RTMS_VERSION message property 51 ASE_SPID message property 51 ASE_TIMESTAMP message property 51 ASE_VERSION message property 51 ASE_VERSION_FORMATS message property 51 asymmetric algorithms defined 155 asynchronous messaging 2 audience for the book v                | datatypes, binary value of 99 decryptions defined 155 descriptions broker 155 channels 155 durable subscriptions 3 endpoint syntax segment 144                                                                                                    |
| binary value of datatypes 99 broker command queue in MQ 4 broker, defined 155 built-ins. <i>See</i> functions, including individual function names.  byte message type 99 byte ordering 99                                                                                    | message-oriented middleware 1 messaging concepts 1 MQ 11 MQ alias queue object 12 MQ cluster queue object 12 MQ local queue object 11 MQ message body 13 MQ message header 13 MQ model queue object 12 MQ remote queue object 12 msgconsume function 74 |
| C channels defined 155 cipher suite defined 155 CipherSpec defined 155                                                                                                    | msgheader XML documents 49 msgproperties XML documents 49 msgsend function 103 msgsubscribe function 139 msgunsubscribe function 141 nondurable subscriptions 3                                                                                         |

| option_string syntax segment 148                                                        | F                                                        |
|-----------------------------------------------------------------------------------------|----------------------------------------------------------|
| queue manager 11                                                                        | file names, different on different platforms 153         |
| queues 156                                                                              | font conventions xi                                      |
| sizespec syntax segment 149                                                             | full repositories defined 155                            |
| sp_configure 'enable real time messaging' stored                                        | functions                                                |
| procedure 54  sp engine stored procedure 58                                             | described 52                                             |
|                                                                                         | list of 52                                               |
|                                                                                         | list of functions 52                                     |
| timespec syntax segment 150<br>XML documents 49                                         | msgconsume 74-76                                         |
| digital certificates defined 155                                                        | msgpropcount 77                                          |
| directories                                                                             | msgproplist 78–79                                        |
| functionstring 153                                                                      | msgpropname 80                                           |
| jdbc 153                                                                                | msgproptype 81-82                                        |
| sql 153                                                                                 | msgpropvalue 83                                          |
| documentation                                                                           | msgpublish 84–87                                         |
| related documents ix                                                                    | msgrecv 88-102                                           |
| durable subscriptions 3                                                                 | msgsend $103-138$                                        |
| defined 155                                                                             | msgsubscribe 139                                         |
| defined 133                                                                             | msgunsubscribe 141                                       |
|                                                                                         | rtrim for removing trailing blanks 49                    |
| _                                                                                       | functionstring subdirectory in \$SYBASE directory 153    |
| E                                                                                       |                                                          |
| encryption defined 155                                                                  |                                                          |
| endpoint syntax segment 144–146                                                         | G                                                        |
| described 144                                                                           | global variables                                         |
| examples 146                                                                            | @@msgcorrelation 42                                      |
| parameters 144                                                                          | @@msgcreplyqmgr 46                                       |
| syntax 144                                                                              | @@msgheader 42                                           |
| examples                                                                                | @@msgid 45                                               |
| endpoint syntax segment 146<br>global variables 48                                      | @@msgmsgschema 47                                        |
| global variables 48<br>messaging interface 9                                            | @@msgproperties 45                                       |
| MQ publish and subscribe process 16                                                     | @@msgreplytoinfo 46                                      |
| msgconsume function 75                                                                  | @@msgstatus 47                                           |
| msgheader XML documents 49                                                              | @@msgstatusinfo 47                                       |
| msgsend function 107–111                                                                | @@msgtimestamp 48                                        |
| msgsubscribe function 139                                                               | examples 48                                              |
| msgunsubscribe function 141                                                             | setting 42                                               |
| sp_configure 'enable real time messaging' stored                                        | usages 49                                                |
| 1                                                                                       |                                                          |
| <ul><li>sp_engine stored procedure 59</li><li>sp_msgadmin stored procedure 71</li></ul> | •                                                        |
|                                                                                         | I                                                        |
| timespec syntax segment 150<br>XML documents 49                                         | IBM WebSphere MQ. See MQ.                                |
| AVID documents 47                                                                       | installing MQ client on Adaptive Server host machines 37 |
|                                                                                         |                                                          |

| internationalization 34–35                                | M                                          |
|-----------------------------------------------------------|--------------------------------------------|
|                                                           | message                                    |
|                                                           | body 4                                     |
| J                                                         | bus, TIBCO 2                               |
| J                                                         | formats 4                                  |
| Java Message Service. See JMS.                            | grouping in MQ 14                          |
| Java Technologies Web site ix                             | headers 4                                  |
| Java/JDBC, using code samples with 154                    | interface, preview of 9                    |
| <i>jdbc</i> subdirectory in <i>\$SYBASE</i> directory 153 | properties in JMS 5                        |
| JMS                                                       | properties in MQ 5                         |
| defined 156                                               | properties, working with 9                 |
| message bus 2                                             | read from JMS queue 8                      |
| message properties 5                                      | receivers in JMS 3                         |
| message selectors 5                                       | selectors in JMS 5                         |
| msgrecv option_string values 98                           | selectors in MQ 5                          |
| msgrecv property_option_clause values 125                 | senders in JMS 3                           |
| msgsend option_string values 113                          | types in MQ 13                             |
| queue description 3                                       | message                                    |
| queue, messages read from 8                               | message type 99                            |
| reference documents ix                                    | message type 99 message formats 4          |
| URL for ix                                                | message header keyword 51                  |
| JMS topics, publishing and consuming messages 8           | message headers 4                          |
|                                                           | message properties 8                       |
|                                                           | See also msgsend function 8                |
| 17                                                        | Adaptive Server-specific 50                |
| K                                                         | ASE_MSBODY_SCHEMA 51                       |
| key repositories defined 156                              | ASE_MSGBODY 51                             |
| keywords 51                                               | ASE_MISGRODI 51 ASE_ORIGIN 51              |
| message header 51                                         | ASE_ORIGIN 51 ASE_RTMS_CHARSET 50          |
| message property 51                                       |                                            |
| message selector 51                                       |                                            |
| transactional messaging full 52                           | _                                          |
| transactional messaging none 52                           | _                                          |
| transactional messaging simple 52                         | ASE_VERSION 51 ASE VERSION FORMATS 51      |
| with remove 52                                            |                                            |
| with retain 52                                            | JMS, in 5                                  |
|                                                           | MQ, in 5                                   |
|                                                           | message property keyword 51                |
|                                                           | Message Queue Interface (MQI) described 11 |
| L                                                         | message selector keyword 51                |
| local queue managers defined 156                          | message selectors 5                        |
| local queue object (MQ) 11                                | message types                              |
| local queue object (MQ) 11                                | binary 8                                   |
|                                                           | supported in <b>msgconsume</b> 76          |
|                                                           | text 8                                     |
|                                                           | message-related global variables 42        |
|                                                           | messages                                   |

| publishing and consuming from a topic 8  | model queue object described 12               |
|------------------------------------------|-----------------------------------------------|
| sending and receiving from a queue 7     | msgrecv function, usage for 100               |
| sending with Transact SQL applications 7 | msgrecv option and option_string values 92    |
| messaging                                | msgsend option_string values 113              |
| concepts 1                               | msgsend properties if rfhCommand is set to    |
| models 3, 4                              | deletePublications 126                        |
| messaging clients defined 156            | msgsend property_option_clause values 116     |
| messaging global variables               | overview 11                                   |
| @@msgcorrelation 42                      | publish and subscribe description 16          |
| @@msgheader 42                           | publish and subscribe examples 21             |
| @@msgid 45                               | publish and subscribe messaging model 4       |
| @@msgmsgchema 47                         | publish and subscribe process examples 16     |
| @@msgproperties 45                       | publisher and subscriber identities 20        |
| @@msgreplyqmgr 46                        | querying 39                                   |
| @@msgreplytoinfo 46                      | remote queue object described 12              |
| @@msgstatus 47                           | RF headers 5                                  |
| @@msgstatusinfo 47                       | security and 36                               |
| @@msgtimestamp 48                        | shared libraries in MQ client 37              |
| char datatypes 49                        | syntax for topics 19                          |
| messaging models                         | URL ix                                        |
| JMS 3                                    | MQ client shared libraries and directories 37 |
| MQ 4                                     | MQ message selectors 5                        |
| MQ publish and subscribe 4               | MQ publication/subscription process 18        |
| MQSeries-defined 4                       | MQ publish/subscribe defined 156              |
| point-to-point 3                         | MQ queue manager, connecting 36               |
| publish and subscribe 3                  | MQI (Message Queue Interface) 11              |
| messaging provider 2                     | defined 156                                   |
|                                          | description 11                                |
| messaging systems, asynchronous 2        | MQM defined 156                               |
| model queue object (MQ) 12               | msgconsume function 8, 74–76                  |
| models, messaging 3, 4                   | calling, results of 76                        |
| MQ                                       | described 74                                  |
| alias queue object described 12          | examples 75                                   |
| authorizations 38                        | message types supported 76                    |
| broker command queue 4                   | parameters 74                                 |
| cluster queue object described 12        | syntax 74                                     |
| defined 156                              | unsupported message datatypes 76              |
| E I                                      | 37 usage 75                                   |
| local queue object described 11          | @@msgcorrelation messaging global variable 42 |
| message body described 13                | @@msgheader messaging global variable 42      |
| message grouping 14                      | msgheader XML document 49–50                  |
| message header described 13              | @@msgid messaging global variable 45          |
| message properties 5                     | msgpropcount function 9,77                    |
| Message Queue Interface (MQI) 11         | @@msgproperties messaging global variable 45  |
| message types 13                         | msgproperties XML document 49–50              |
| messaging models 4                       | described 49                                  |

| <b>msgproplist</b> function 9, 78–79          | P                                                |
|-----------------------------------------------|--------------------------------------------------|
| msgpropname function 9, 80                    | naramatara                                       |
| msgproptype function 9, 81–82                 | parameters endpoint syntax segment 144           |
| msgpropvalue function 9, 83                   |                                                  |
| msgpublish function 8, 84–87                  | 3                                                |
| msgpublish option_string values 86            | msgpropcount function 77                         |
| msgpublish properties_clause values 86        | msgrecv function 88                              |
| msgrecv function 88–102                       | msgsend function 103–107                         |
| parameters 88                                 | msgsubscribe function 139                        |
| permissions 102                               | msgunsubscribe function 141                      |
| syntax 88                                     | option_string syntax segment 148                 |
| usage 99                                      | sizespec syntax segment 149                      |
| usage for MQ 100                              | sp_configure 'enable real time messaging' stored |
| @@msgreplyqmgr messaging global variable 46   | procedure 54                                     |
| @@msgreplytoinfo messaging global variable 46 | sp_engine stored procedure 58                    |
| @@msgschema messaging global variable 47      | <b>sp_msgadmin</b> stored procedure 67           |
| msgsend function 103–138                      | timespec syntax segment 150                      |
| behavior in a transactions 35                 | partial repositories defined 156                 |
| described 103                                 | payloads defined 156                             |
| examples 107–111                              | performing messaging operations described 2      |
| JMS option_string values 113                  | permissions                                      |
| JMS property_option_clause values 125         | msgrecv function 102                             |
| MQ option_string values 113                   | msgsend function 138                             |
| MQ property_option_clause values 116          | <b>sp_engine</b> stored procedure 61             |
| msgsend properties if rfhCommand is set to    | <b>sp_msgadmin</b> stored procedure 73           |
| deletePublications 126                        | point-to-point messaging models 3                |
| parameters 103–107                            | JMS 3                                            |
| permissions 138                               | MQSeries 4                                       |
| syntax 103                                    | point-to-point queues                            |
| usage 111–138                                 | JMS 3                                            |
| @@msgstatus messaging global variable 47      | MQ 4                                             |
| @@msgstatusinfo messaging global variable 47  | preview, examples 9                              |
| msgsubscribe function 8, 139                  | previewing message interface 9                   |
| @@msgtimestamp messaging global variable 48   | private keys defined 156                         |
| msgunsubscribe function 8, 141                | provider, messaging 2                            |
| mogunous of the control of the                | public keys defined 156                          |
|                                               | publication, defined 156                         |
|                                               | publish-and-subscribe                            |
| N                                             | described 16                                     |
| nondurable subscriptions 2 156                | examples 21                                      |
| nondurable subscriptions 3, 156               | JMS messaging model 3                            |
|                                               | messaging model 3                                |
|                                               | MQ messaging model 4                             |
| 0                                             | publisher and subscriber identities in MQ 20     |
| <u> </u>                                      | publisher, defined 156                           |
| option strings 52                             | publishing messages from a JMS topic 8           |
| option_string syntax segment 148              |                                                  |

| Q                                                             | permissions 61                                   |
|---------------------------------------------------------------|--------------------------------------------------|
| queue manager description 11                                  | syntax 58                                        |
| queue manager, connecting 36                                  | usage 60                                         |
| queues queues                                                 | sp_msgadmin and MQSeries 52                      |
| defined 156                                                   | <b>sp_msgadmin</b> stored procedure 8, 62–73     |
| for one-to-one messaging 156                                  | described 62                                     |
| sending and receiving messages from 7                         | examples 71                                      |
| queues and topics, creating, deleting, accessing 52           | parameters 67                                    |
| queues and topies, creating, detering, accessing 32           | permissions 73                                   |
|                                                               | syntax 62                                        |
|                                                               | usage 72                                         |
| R                                                             | SQL                                              |
| receiving messages 7                                          | commands in a transaction 35                     |
| referenced documents ix                                       | functions described 52                           |
| TIBCO EMS ix                                                  | functions with message properties 9              |
|                                                               | using code samples with 154                      |
| WebSphere MQ ix related documents ix                          | sql subdirectory in \$SYBASE directory 153       |
|                                                               | SSL, defined 157                                 |
| remote queue managers defined 156 remote queue object (MQ) 12 | stored procedures                                |
| requeue, using for incorrect message types 99                 | list of 52                                       |
| RF headers 5                                                  | preparing WebSphere MQ to use sp_msadmin         |
| defined 156                                                   | 'show' 39                                        |
| RFH, defined 156                                              | sp_configure 'enable real time messaging' 54-    |
| RFH. See RF headers.                                          | 55                                               |
| rtrim function 49                                             | sp_engine 58-61                                  |
| rules and formatting headers. See RF headers.                 | sp_msgadmin 62-73                                |
| rules and formatting neaders. See KI headers.                 | stream, defined 157                              |
|                                                               | style conventions xi                             |
|                                                               | subscriber, defined 157                          |
| S                                                             | subscriptions                                    |
| samples 153                                                   | defined 157                                      |
| overview 153                                                  | durable 3                                        |
| Sybase directories 153                                        | nondurable 3                                     |
| security and MQ 36                                            | symmetric algorithms, defined 157                |
| sending messages 7                                            | syntax                                           |
| service provider 157                                          | endpoint syntax segment 144                      |
| set transactional messaging command 35                        | msgconsume function 74                           |
| shared key, defined 157                                       | msgpropcount function 77                         |
| shared libraries in MQ client 37                              | msgrecv function 88                              |
| sizespec syntax segment 149                                   | msgsubscribe function 139                        |
| sp_configure 'enable real time messaging' stored              | msgunsubscribe function 141                      |
| procedure 54–55                                               | option_string syntax segment 148                 |
| sp_engine stored procedure 58–61                              | sizespec syntax segment 149                      |
| described 58                                                  | sp_configure 'enable real time messaging' stored |
| examples 59                                                   | procedure 54                                     |
| parameters 58                                                 | <b>sp_engine</b> stored procedure 58             |
|                                                               |                                                  |

| <ul><li>sp_msgadmin stored procedure 62</li><li>timespec syntax segment 150</li></ul> | msgsend property_option_clause values for MQ<br>116 |
|---------------------------------------------------------------------------------------|-----------------------------------------------------|
|                                                                                       |                                                     |
| syntax conventions xi<br>syntax for topics in MQ 19                                   | send properties if rfhCommand is set to publish 129 |
| syntax segments                                                                       | valid CipherSpec names for channel_ciph 145         |
| endpoint 144-146                                                                      | valid sp_msgadmin 'show' option option_string       |
| list of 53                                                                            | types and values 69                                 |
| option_string 148                                                                     | text message type 99                                |
| sizespec 149                                                                          | text messaging 30–31                                |
| timespec 150                                                                          | TIBCO EMS                                           |
| 150                                                                                   | message bus 2                                       |
|                                                                                       | URL ix                                              |
|                                                                                       | TIBCO EMS reference documents ix                    |
| T                                                                                     |                                                     |
| 4.11                                                                                  | · , ,                                               |
| tables                                                                                |                                                     |
| @@msgheader global variable fields and                                                | examples 150                                        |
| descriptions 42                                                                       | parameters 150                                      |
| Adaptive Server-specific message properties 50                                        | syntax 150                                          |
| double and triple keywords in RTDS 51                                                 | topics                                              |
| font and syntax conventions xi                                                        | defined 157                                         |
| JMS @@msgheader fields and descriptions 44                                            | publishing and consuming messages from 8            |
| MQ client shared libraries and directories 37                                         | trailing blanks, removing with <b>rtrim</b> 49      |
| MQ msgsend properties if rfhCommand is set to                                         | transactional behavior, controlling with set        |
| registerPublisher 132                                                                 | transactional messaging 35                          |
| MQ msgsend properties if rfhCommand is set to                                         | transactional messaging full keyword 52             |
| registerSubscriber 134                                                                | transactional messaging none keyword 52             |
| MQ msgsend properties if rfhCommand is set to                                         | transactional messaging simple keyword 52           |
| requestUpdate 136                                                                     | transactions                                        |
| MQ principle/groups and their authorizations 38                                       | committing 35                                       |
| msgconsume option and option_string parameter                                         | database, effect on messages 35                     |
| values 74                                                                             | SQL commands 35                                     |
| msgpublish option_string values 86                                                    | Transact-SQL, sending messages with 7               |
| msgpublish properties_clause values 86                                                |                                                     |
| msgrecv option and option_string values for MQ                                        |                                                     |
| 92                                                                                    |                                                     |
| msgrecv option_string values for JMS 98                                               | U                                                   |
| msgrecv property_option_clause values for JMS                                         | URLs                                                |
| 125                                                                                   | Apache log4j logging services 63                    |
| msgsend option_string values for JMS 113                                              | IBM Publication Center 39                           |
| msgsend option_string values for MQ 113                                               | IBM WebSphere MQ ix                                 |
| msgsend properties if rfhCommand is set to                                            | Java at Sun ix, 64                                  |
| deletePublications for MQ 126                                                         | Java Technologies ix                                |
| msgsend properties if rfhCommand is set to                                            | TIBCO EMS ix                                        |
| deregisterPublisher 127                                                               | WebSphere MQ ix                                     |
| msgsend properties if rfhCommand is set to                                            | usages                                              |
| deregisterSubscriber 128                                                              | global variables 49                                 |
| Geregisters auscriber 120                                                             | giodai variadies 4)                                 |

```
msgconsume function
                     75
msgrecv function
msgsend function 111–138
msgsend syntax
msgsubscribe function
msgunsubscribe function 141
option_string syntax segment
                           148
sp_configure 'enable real time messaging' stored
   procedure 55
sp_engine stored procedure 60
sp_msgadmin stored procedure
                             72
XML documents
                50
```

### W

```
WebSphere MQ
reference documents ix
See also MQ
URL ix
with remove keyword 52
with retain keyword 52
```

### X

XML documents
description 49
examples 49
msgheader 49–50
msgproperties 49–50
usage 50